# **CAPÍTULO I**

# **1. ELEMENTOS DEL OBJETO DEL PROYECTO**

#### **1.1 Situación problemática**

La comunidad de Salina que pertenece al municipio de Entre Ríos y la provincia O´Connor, actualmente no cuenta con una infraestructura suficiente para albergar a los distintos estudiantes de la propia comunidad agregando a las comunidades vecinas.

Respecto a la educación en la comunidad de Salinas, existe una infraestructura que presta servicio a los niños del nivel inicial y primario hasta el sexto grado, lo que significa que el nivel de cobertura es bueno porque asisten 136 alumnos, los cuales son atendidos por 10 profesores, como se observa en el siguiente cuadro.

|                | Servicios de educación            |                           |                              |                              |                                      |  |  |  |  |
|----------------|-----------------------------------|---------------------------|------------------------------|------------------------------|--------------------------------------|--|--|--|--|
| Comunidad      | <b>Tipo/nivel</b>                 | $N^{\circ}$ de<br>alumnos | $N^{\circ}$ de<br>profesores | $N^{\mathrm{o}}$ de<br>aulas | <b>Estado del</b><br>establecimiento |  |  |  |  |
| <b>Salinas</b> | Inicial<br>Primario<br>Secundario | 136                       | 10                           | 10                           | Regular                              |  |  |  |  |
| Total          |                                   | 136                       | 10                           | 10                           |                                      |  |  |  |  |

**Tabla 1. 1 Cantidad de estudiantes, Unidad educativa Salinas**

Fuente: Instituto Nacional de Estadística de Bolivia – INE 2012.1

La nueva infraestructura carece del diseño estructural para implementar nuevos ambientes y poder brindando un mejor aprovechamiento funcional y de esta manera poder tener espacios cómodos para población estudiantil.

#### **1.1.1. Planteamiento**

El incremento de población escolar de la unidad educativa es uno de los problemas más preocupantes para la educación lo cual trae como consecuencia la dificultad en el proceso de aprendizaje generando problemas de atención.

Para lo cual se busca alternativas técnicas, las cuales son planteadas en un diseño arquitectónico y estructural, el cual está ligado a varios aspectos como ser: la superficie disponible, la topografía, aspecto cultural del lugar.

Se plantea construir una nueva infraestructura en el terreno, una unidad educativa de manera que cumpla con los requerimientos mínimos para una buena educación y calidad, para mejorar las condiciones de atención y comodidad hacia la población estudiantil.

### **1.1.2. Formulación**

Teniendo una infraestructura ineficiente e incapaz de poder satisfacer la demanda estudiantil que cada año aumenta cada vez más. Para mejorar con la educación escolar brindando una infraestructura acorde a las nuevas tendencias educativas.

Es por lo cual, con la elaboración del proyecto de un bloque de aulas completo, consiste en la construcción de 6 aulas, 2 laboratorios y un área administrativa, para beneficio de la comunidad de salinas se incrementa la calidad de vida y el desarrollo al asegurar a la juventud la educación y además mejorar la cobertura del servicio educativo alrededor de la comunidad.

#### **1.1.3. Sistematización**

Con la alternativa definida **"Diseño estructural de la Unidad Educativa Salinas"**, y con un análisis técnico y económico en el estudio del perfil de las estructuras de sustentación para la infraestructura, se ha definido realizar lo siguiente:

- Estructura de Cimentación con zapatas de HºAº.
- Estructura de sustentación una estructura a aporticada de HºAº.
- Estructura de separación de niveles losa casetonada.

• Estructura para la cubierta loza casetonada en todo el módulo

# **1.2.OBJETIVOS**

Los objetivos de la propuesta del proyecto son los siguientes.

# **1.2.1. Objetivo general**

Diseñar la estructura de sustentación de la Unidad Educativa Salinas del municipio de Entre Ríos de la ciudad de Tarija, aplicando la norma boliviana del Hormigón Armado **CBH – 87**, para garantizar la estabilidad y seguridad requerida.

# **1.2.2. Objetivo especifico**

- ➢ Realizar el estudio de suelos para determinar la resistencia admisible del terreno de fundación de la estructura.
- ➢ Realizar el estudio topográfico del lugar de emplazamiento de la estructura.
- ➢ Realizar el cálculo estructural de vigas, columnas, zapatas, losas, de la unidad educativa.
- ➢ Realizar el diseño de planos estructurales a detalle.
- ➢ Diseñar la estructura de sustentación de cubierta metálica, considerando la norma Acero conformado AISI S100-2007 (LRFD).
- ➢ Estimar el costo de obra aproximado, se realizará un análisis de precio unitario de los ítems del proyecto estructural.
- ➢ Definir las especificaciones técnicas del proyecto.

# **1.3.JUSTIFICACIÓN**

La razón por las cuales se elabora la propuesta de proyecto de ingeniería civil son los siguientes.

# **1.3.1. Académico.**

Profundizar los conocimientos adquiridos por el estudiante durante su formación académica, además que permite desarrollar en el estudiante conocimientos destrezas y habilidades en el diseño de propuestas del proyecto.

#### **1.3.2. Técnica.**

El lugar de construcción de la Unidad Educativa Salinas, cumple con todas las características técnicas requeridas para este tipo de obras, afirmación que se hace en base a la información tanto topográfica como al estudio de suelos del lugar de emplazamiento de la obra.

Se aplicará la norma establecida "CBH – 87 Norma Boliviana del Hormigón Armado" para el diseño de estructuras.

#### **1.3.3. Social**

La construcción del diseño estructural de la unidad educativa Salinas brindara el acceso a la educación de los estudiantes de la comunidad a mejorar con la calidad y comodidad de la misma, apoyando a los pobladores a poder estudiar y a si ayudar en el analfabetismo.

#### **1.3.4. Espacial**

El proyecto está ubicado en la Provincia O'Connor que consta de una sección municipal que es Entre Ríos y tiene once cantones con una superficie de 5.346,4 Km2.

El área de influencia del proyecto está ubicada entre las coordenadas: de 20º51'57'' a 21º56'51'' de Latitud Sud y de 63º40'23'' a 64º25'6'' de Longitud Oeste, a una altitud de 1232 m.s.n.m...

La comunidad de Salinas se ubica geográficamente al este del Centro Poblado de Entre Ríos, a una distancia de 60 Km., pertenece a un clima fisiográfico de provincia subandina con una temperatura media anual de 22ºC. La comunidad de Salinas, según el Plan de Desarrollo Municipal tiene una población de 36 habitantes con un total de 9 viviendas".

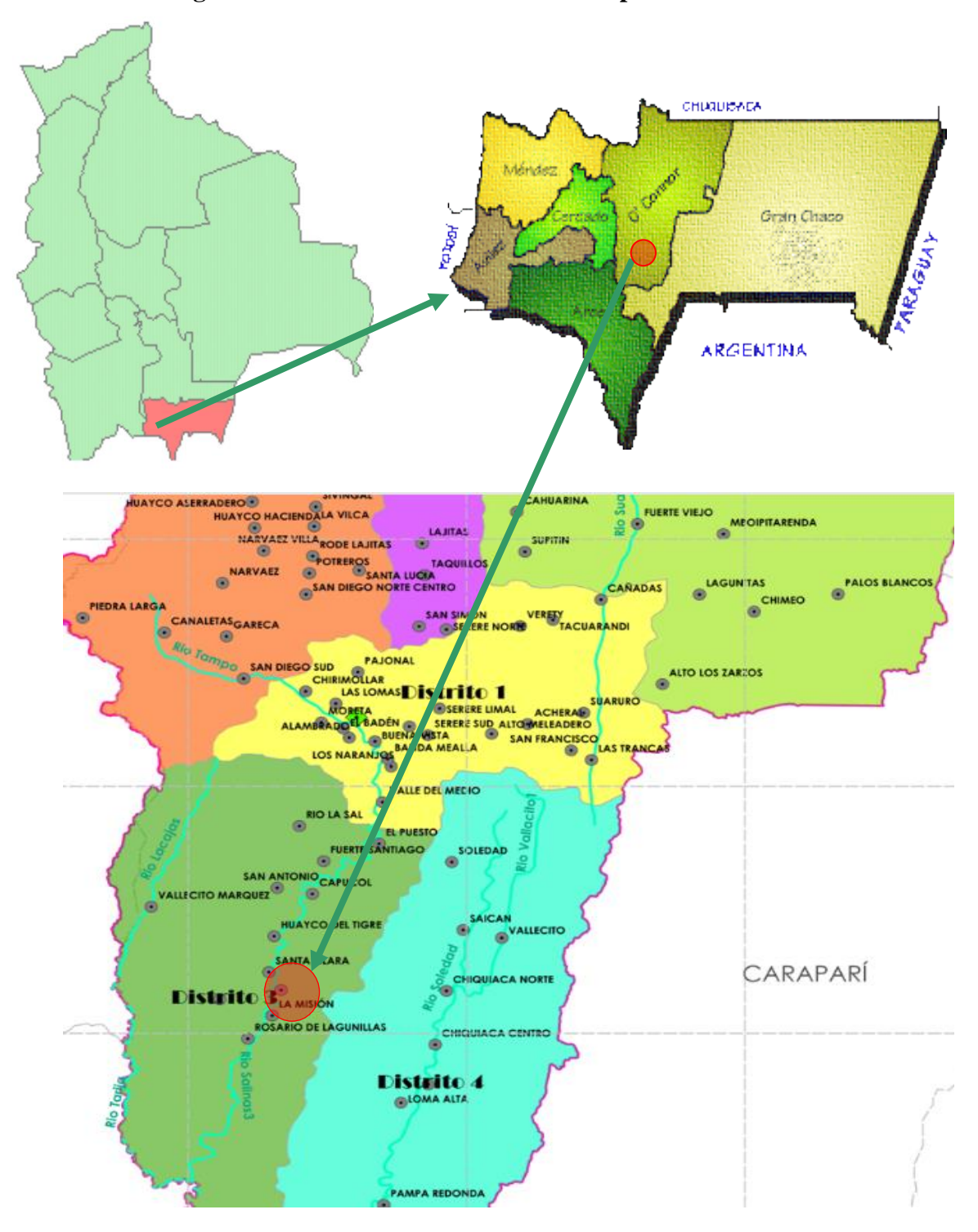

**Figura 1. 1. Ubicación en el Contexto Departamental**

Fuente: [http://www.geocities.ws/bolivia/bolivia/dptos/mapa\\_tarija.html](http://www.geocities.ws/bolivia/bolivia/dptos/mapa_tarija.html)

#### **1.4. ALCANCE DEL PROYECTO**

#### **1.4.1. Resultados a lograr**

El proyecto contempla el "Diseño Estructural de la unidad educativa Salinas", este cuenta con un área de construcción de 486.52 m2 en su totalidad, realizando a su tiempo un análisis de suelos, y de este determinar la resistencia admisible del terreno de fundación y examinar su informe topográfico, y en base a esto elaborar el planteamiento estructural y posterior verificación de sus elementos pertenecientes.

El proyecto está enfocado al diseño estructural, como prioridad, por lo tanto, no se hará referencia a los servicios básicos (agua potable, alcantarillado y de la red eléctrica). En consecuencia, se elaborarán ejemplares plasmando el diseño estructural, el mismo que tendrá el siguiente conteniendo: Planos estructurales, especificaciones técnicas, costo y tiempo estimado para la ejecución física del proyecto.

# **1.5. INFORMACIÓN SOCIO-ECONÓMICO**

Según el Censo Nacional de Población y Vivienda 2012 del INE la población del municipio de Entre Ríos tenía 21.991 habitantes en el 2012 y 19.339 habitante en el 2001. Se tenía una tasa de crecimiento intercensal para la Provincia O`Connor de 1,15 por ciento.

En el cuadro siguiente se puede ver la población de la comunidad de **Salinas.**

| Comunidad     | <b>Sexo</b>    | <b>Total</b>   |      |  |
|---------------|----------------|----------------|------|--|
|               | <b>Hombres</b> | <b>Mujeres</b> |      |  |
| Salinas       | 356            | 93             | 449  |  |
| Total         | 356            | 93             | 449  |  |
| Peso Relativo | 79.95%         | 20.05%         | 100% |  |

**Tabla 1. 2. Población por sexo, Censo 2012**

Fuente: Instituto Nacional de Estadística de Bolivia – INE 2012.2

En este sentido, con base a la información presentada en el cuadro y figura anterior se puede indicar que la Comunidad de Salinas tiene 449 habitantes de los cuales 359 son hombres y 93 son mujeres.

# **1.5.1. Servicios básicos existentes**

Es de vital importancia. Los servicios con que debe contar la población son el agua potable, energía eléctrica, salud, educación y otros. Sin embargo, no todas las comunidades son atendidas por el gobierno central o municipal, debido a muchos factores tales como ser la falta de recursos financieros, descuido de las autoridades centrales, entre otros factores. En este apartado se analiza si la comunidad del área de influencia del proyecto cuenta con los servicios anteriormente citados

#### **a) Servicio agua potable**

Con referencia al sistema de agua potable, la misma proviene de vertientes que se encuentran cerca la comunidad, el sistema de agua potable comprende desde la toma donde se captan las vertientes, su aducción hasta el tanque de almacenamiento, su red de distribución y las conexiones respectivas a domicilio.

#### **b) Servicio de alcantarillado**

Las viviendas del área de influencia del proyecto en su conjunto no cuentan con ningún sistema de alcantarillado sanitario por red, para la evacuación de aguas servidas; donde el 60% de las viviendas tiene pozo ciego, el 30% tienen letrinas y el restante 10% no tiene ningún tipo de servicio sanitario, por lo que los habitantes hacen sus necesidades a la intemperie o aire libre.

### **c) Servicios de electricidad**

Con relación al servicio de electricidad en el área de influencia del proyecto, en la totalidad de los hogares son favorecidos con energía eléctrica.

La recolección de residuos sólidos en la comunidad y el área de influencia del proyecto no existe servicio de recojo de basura a nivel domiciliario; todos los desechos de origen orgánico son echados al campo para abono; sin embargo, los residuos metálicos, vidrio y plástico, son quemados.

# **d) Servicios de salud**

Al analizar el nivel de salud de la población que habita en la comunidad de Salinas, se consideró elementos como la medicina convencional y tradicional, el primero con mayor importancia.

La Comunidad de Salinas tiene un puesto de salud, donde las familias para ser atendidas. Sin embargo, en caso de emergencias que no pueden ser tratadas en el Establecimiento de Salud de Salinas son derivados al Hospital de Entre Ríos, caso contrario son derivados a la Ciudad de Tarija.

# **CAPÍTULO II**

# **2. MARCO TEÓRICO**

Para lograr el objetivo general del proyecto "Diseño Estructural Unidad Educativa Salinas" se presentan a continuación un marco de referencia el cual nos brindará conocimientos para realizar los estudios y diseños que se contemplan en el proyecto

# **2.1.ESTUDIO TOPOGRÁFICO**

Topografía es la ciencia que estudia el conjunto de procedimientos para determinar las posiciones de puntos sobre la superficie de la tierra, por medio de medidas según los tres elementos del espacio. Estos elementos pueden ser: dos distancias y una elevación o una distancia, una dirección y una elevación. Para distancias y elevaciones se emplean unidades de longitud (en sistema métrico internacional) y para direcciones se emplean unidades de arco (grados sexagesimales).

La mayor parte de los levantamientos tienen por objeto el cálculo de superficies y volúmenes, y la representación de las medidas tomadas en el campo mediante perfiles y planos.

Los levantamientos topográficos son aquellos que por abarcar superficies reducidas pueden hacerse despreciando la curvatura de la tierra, sin error apreciable.

# **2.1.1. Precisión**

Todas las operaciones en topografía están sujetas a las imperfecciones propias de los aparatos y a las imperfecciones en el manejo de ellos, por lo tanto, ninguna medida en topografía es exacta y es por eso que la naturaleza y la magnitud de los errores deben ser comprendidas para obtener buenos resultados.

### **2.1.2. Trabajo de campo**

Consiste en la obtención de datos de campo de un trabajo determinado utilizando instrumentos topográficos y registrando los datos en libretas especiales o en la memoria del instrumento.

#### **2.1.3. Notas de campo**

Es la parte más importante del trabajo de campo en topografía. Las notas de campo deben siempre tomarse en libretas especiales de registro y con toda claridad, deben incluirse la mayor cantidad de datos complementarios posibles para evitar confusiones o malas interpretaciones.

### **2.1.4. Trabajo de gabinete**

Consiste en el procesamiento de datos de campo utilizando formulas o software computarizado.

### **2.1.5. Dibujo-Plano**

Consiste en el dibujo de los trabajos topográficos a una escala determinada conocida.

### **2.2.ESTUDIO DE SUELOS**

Al concebir el proyecto de una edificación, la misma estará conectada al terreno mediante un sistema "suelo-fundación", y que será la adecuada interacción entre el terreno y la cimentación la que garantizará la estabilidad geotécnica y estructural del proyecto.

Para el cumplimiento de garantizar la estabilidad de cualquier estructura es necesario un estudio y análisis del terreno de fundación, por consiguiente, se debe considerar los siguientes aspectos:

- Metodología: Se compone de los procedimientos utilizados para efectuar la investigación de campo, laboratorio, fuentes de información, procesamiento de datos y métodos de análisis.
- Ensayos de campo: Se especifican los procedimientos empleados, para realizar la investigación de campo, equipos utilizados, normativa aplicable, número de sondeos efectuados o pozos, profundidad de los mismos, cantidad de muestras obtenidas y una breve pero clara justificación de por qué se utilizan tales procedimientos para cumplir con los objetivos planteados en la investigación de análisis de suelo. El ensayo utilizado para el proyecto será el de penetración estándar (SPT).
- Ensayos de laboratorio: El laboratorio juega un papel fundamental en todo proceso de investigación geotécnica. Las muestras obtenidas en campo deben ser procesadas en laboratorio, con la finalidad de obtener parámetros para ser utilizados para el diseño, pudiendo analizar el comportamiento del terreno y plantear soluciones al sistema "suelo-fundación".
- Presencia de nivel freático: Se identifica la existencia o inexistencia de aguas subterráneas, identificando las profundidades de aguas detectadas en los sondeos, acotando que estos niveles se localizaron en una fecha determinada. Esta información será de suma utilidad al momento de emitir recomendaciones de diseño y construcción de los sistemas de fundación, y servirá de alerta a la hora de efectuar excavaciones a cielo abierto y definir cuáles son las medidas de protección que deben ser acatadas. Esto permitirá identificar posibles patrones de licuación y determinar que tanto pudiese verse afectada la sensibilidad del terreno desde el punto de vista de capacidad portante.
- Evaluación de la Capacidad Portante del Terreno en función del Sistema de Fundación Seleccionado (Diseño por Resistencia): Se debe dejar claro que el terreno, por sí sólo, no va a manifestar una capacidad portante admisible determinada, sino que va a depender del tipo de sistema de fundación seleccionado y de la geometría del mismo, es decir, es incorrecto decir: «ese suelo tiene una capacidad portante de n kg/cm2", lo correcto sería decir: "el terreno manifiesta una capacidad portante de n kg/cm2 para un sistema de fundación diseñado con zapatas de dimensiones a(m) x b(m) y para una profundidad de desplante de h (m)"; en vista de que cualquier variación en el tipo de cimentación, geometría, dimensiones en planta y profundidad de desplante determinarán una capacidad portante diferente del sistema "suelo- fundación". En este punto es importante que se posea un estimado de las cargas de la edificación, con la finalidad de seleccionar el sistema de fundación más adecuado y pueda además reportar una variedad de posibilidades geométricas y de profundidad para el rango de cargas actuantes.

#### **2.2.1.Ensayo de Penetración Normal (SPT)**

En esta práctica se desarrollará el método comúnmente utilizado en el proceso de exploración de obras verticales, el cual se denomina Ensayo de Penetración Normal (SPT), mediante el cual se obtiene el número de golpes por pie de penetración (N), con lo cual se puede determinar la capacidad de carga admisible del suelo a distintas profundidades.

El método permite obtener muestras alteradas en forma continua, las cuales se trasladan al laboratorio para efectuarle los ensayes básicos de clasificación, con lo cual se puede definir la secuencia estratigráfica del sitio en estudio.

Los penetrómetros utilizados para el estudio del suelo de fundación se hincan o se hacen penetrar a presión en el suelo, midiendo la resistencia a la penetración. La prueba más ampliamente utilizada in situ es la "penetración estándar" (o normal) que consiste en la hinca del vástago, dejando caer una maza de 140 libras (63.5 Kg.) desde una altura de 30 pulgadas (75cm.). La resistencia a la penetración se expresa por el número de golpes necesarios para hincar el vástago 1 pie (30cm.).

Los resultados de pruebas realizadas en laboratorio muestran que la resistencia a la penetración depende de diversos factores distintos de la compacidad relativa; la resistencia a la penetración es función de la presión de confinamiento del tipo de suelo.

### **2.2.1.1.Presión admisible**

Terzaghi y Peck han dado los valores de capacidad portante en función de N; incluso han dibujado los ábacos que dan directamente la presión admisible con un coeficiente de seguridad 3 en zapatas empotradas o superficiales. En medios cohesivos, tras numerosas experiencias comparativas propusieron relacionar N con la consistencia de las arcillas y con su resistencia a compresión simple medida en Laboratorio sobre muestra inalterada.

La tabla precisa estas relaciones:

| N              | Consistencia de la arcilla | Resistencia a compresión simple kg/cm <sup>2</sup> |
|----------------|----------------------------|----------------------------------------------------|
| $\overline{2}$ | Muy blanda                 | 0,25                                               |
| $2 - 4$        | <b>Blanda</b>              | $0,25-0,50$                                        |
| $3 - 8$        | Media                      | $0,50 - 1$                                         |
| $8 - 15$       | Compacta                   | $1 - 2$                                            |
| $15 - 30$      | Muy Compacta               | $2 - 4$                                            |
| 30             | Dura                       | $4 - 8$                                            |

**Tabla 2. 1. Relación de resistencia para las arcillas**

Fuente: Laboratorio de Suelos y Hormigón de la U.A.J.M.S.

#### **2.2.2. Granulometría del suelo (método mecánico)**

La variedad en el tamaño de las partículas de suelos, casi es ilimitada; por definición, los granos mayores son los que se pueden mover con la mano, mientras que los más finos son tan pequeños que no se pueden apreciar con un microscopio corriente.

Debido a ello es que se realiza el Análisis Granulométrico que tiene por objeto determinar el tamaño de las partículas o granos que constituyen un suelo y fijar, en porcentaje de su peso total, la cantidad de granos de distinto tamaño que el mismo contiene.

La manera de hacer esta determinación es por medio de tamices de abertura cuadrada. El procedimiento de ejecución del ensayo es simple y consiste en tomar una muestra de suelo de peso conocido, colocarlo en el juego de tamices ordenados de mayor a menor abertura, pesando los retenidos parciales de suelo en cada tamiz (3", 2 ½", 2", 1 <sup>1</sup>/<sub>2</sub>", 1", <sup>3</sup>/<sub>4</sub>", <sup>1</sup>/<sub>2</sub>", 3/8", No. 4, No. 10, No. 40, No. 200). Esta separación física de la muestra en dos o más fracciones que contiene cada una de las partículas de un solo tamaño, es lo que se conoce como "Fraccionamiento".

La determinación del peso de cada fracción que contiene partículas de un solo tamaño es llamada "Análisis Mecánico". Este es uno de los análisis de suelo más antiguo y común, brindando la información básica por revelar la uniformidad o graduación de un material dentro de rangos establecidos, y para la clasificación por textura de un suelo. Sin embargo, debido a que el menor tamaño de tamiz que se utiliza corrientemente es el 0.074 mm (Malla No. 200), el análisis mecánico está restringido a partículas mayores que ese tamaño que corresponde a arenas limpias finas. Por lo tanto si el suelo contiene partículas menores que ese tamaño la muestra de suelo analizada debe ser separada en dos partes, para análisis mecánico y por vía húmeda (hidrometría).

### **2.2.2.1.Clasificación de suelos método AASHTO**

De acuerdo con este sistema y con base en su comportamiento, los suelos están clasificados en ocho grupos designados por lo símbolos del A-1 al A-8.En este sistema de clasificación los suelos inorgánicos se clasifican en siete grupos que van del A-1 al A-7. Estos a su vez se dividen en un total de doce subgrupos. Los suelos con elevada proporción de materia orgánica se clasifican como A-8.

| Clasif.<br><b>Gener</b><br>al       |                                     |                       | Materiales Granulares (35% o menos pasa la<br>malla N°200 |             | Limos y Arcillas (35%<br>pasa la malla Nº 200) |                  |                          |                |                             |           |                            |
|-------------------------------------|-------------------------------------|-----------------------|-----------------------------------------------------------|-------------|------------------------------------------------|------------------|--------------------------|----------------|-----------------------------|-----------|----------------------------|
| Grupo<br>S                          | $A-1$                               |                       |                                                           |             | $A-2$                                          |                  |                          |                |                             |           | $A-7$                      |
| Subgr<br>upos                       | $A-1-$<br>a                         | $A-1-$<br>$\mathbf b$ | $A-3$                                                     | $A - 2 - 4$ | 5                                              | $A-2- A-2-$<br>6 | $A-2-$<br>7              | $A-4$          | $A-5$                       | $A-6$     | $A-7-$<br>5<br>$A-7-$<br>6 |
| %que<br>pasa                        |                                     |                       |                                                           |             |                                                |                  |                          |                |                             |           |                            |
| tamis<br>$N^o10$                    | 50<br>máx                           | .                     | .                                                         | .           | .                                              | .                | .                        | .              | .                           | .         |                            |
| $N^{\circ}40$                       | 30<br>máx                           | 50<br>máx             | 51<br>máx                                                 |             | .                                              | .                | .                        | .              | .                           | .         |                            |
| $N^{\circ}200$                      | 15<br>máx                           | 25<br>máx             | 10<br>máx                                                 | 35 máx      | 35<br>máx                                      | 35<br>máx        | 35<br>máx                | 35<br>máx      | 36<br>máx                   | 36<br>máx | 36<br>máx                  |
| Limite<br>liquido                   |                                     | .                     | .                                                         |             | B                                              |                  |                          | 40<br>máx      | 41<br>máx                   | 40<br>máx | 41<br>máx                  |
| Indice<br>de<br>plastici<br>dad     |                                     | 6 <sub>máx</sub>      | N.P.                                                      |             | B                                              |                  | 10<br>máx                | 10<br>máx      | 11<br>máx                   | 11<br>máx |                            |
| Tipo<br>de<br>materia<br>les        | Gravas y<br>Arena<br>fina<br>Arenas |                       | Gravas y arenas limosas y<br>arcillosas                   |             |                                                |                  | <b>Suelos</b><br>Limosos |                | <b>Suelos</b><br>arcillosos |           |                            |
| Terren<br>$\Omega$<br>fundaci<br>ón |                                     | Excelente             | Excele<br>Excelente a bueno<br>nte                        |             |                                                |                  |                          | Regular a malo |                             |           |                            |

**Tabla 2. 2. Clasificación de Suelos por el Método AASHTO**

Fuente: Mecánica de suelos Juárez Badillo

# **2.2.2.2.Clasificación de suelos método SUCS**

El Sistema Unificado de Clasificación de Suelos - SUCS (Unified Soil Clasificación System (USCS)) es un sistema de [clasificación de suelos](https://es.wikipedia.org/wiki/Clasificaci%C3%B3n_de_suelos) usado en [ingeniería](https://es.wikipedia.org/wiki/Ingenier%C3%ADa) [y geología](https://es.wikipedia.org/wiki/Geolog%C3%ADa) para describir la [textura](https://es.wikipedia.org/wiki/Textura_(petrolog%C3%ADa)) y el tamaño de las partículas de un suelo. Este sistema de

clasificación puede ser aplicado a la mayoría de los materiales sin consolidar y se representa mediante un símbolo con dos letras.**<sup>1</sup>**

|                      | <b>SISTEMA DE CLASIFICACIÓN SUCS</b> |                                  |                                           |  |  |  |  |
|----------------------|--------------------------------------|----------------------------------|-------------------------------------------|--|--|--|--|
|                      |                                      | FINOS ( $\geq 50\%$ pasa 0,08mm) |                                           |  |  |  |  |
| Tipo de suelo        | Símbolo                              | Lim. Liq. Wl                     | Indice de plasticidad IP                  |  |  |  |  |
|                      | ML                                   | < 50                             | $< 0.73$ (wl -20) $\acute{o} < 4$         |  |  |  |  |
| Limos Inorgánicos    | MН                                   | >50                              | $< 0.73$ (wl -20)                         |  |  |  |  |
|                      | CL                                   | < 50                             | $> 0.73$ (wl -20) y $> 4$                 |  |  |  |  |
| Arcillas Inorgánicas | <b>CH</b>                            | >50                              | $> 0.73$ (wl -20)                         |  |  |  |  |
|                      | OL                                   | < 50                             | wl seco al horno $\leq 75$                |  |  |  |  |
| Limos o Arcillas     | <b>OH</b>                            | >50                              | % del wl seco al aire                     |  |  |  |  |
| Orgánicos            |                                      |                                  |                                           |  |  |  |  |
|                      |                                      |                                  | Materia orgánica fibrosa se carboniza, se |  |  |  |  |
| Altamente            | <b>P1</b>                            | quema o se pone incandescente    |                                           |  |  |  |  |
| Orgánicos            |                                      |                                  |                                           |  |  |  |  |

**Tabla 2. 3. Clasificación de suelos según el Sistema SUCS**

Fuente: Mecánica de suelos Juárez Badillo

# **2.3.DISEÑO ESTRUCTURAL**

Comprende un análisis técnico siguiendo la Norma Boliviana del Hormigón Armado CBH-87, se realizará la estructura aporticada de HºAº.

# **2.3.1. Estructura de sustentación de la cubierta**

# **2.3.1.1.Cubierta metálica**

El método adoptado para el diseño de la cubierta metálica es el método de Diseño por factores de carga y resistencia o LRFD, que se basa en los conceptos de estados límite

**<sup>1</sup>** BRAJA M. DAS *Principios de Ingeniería de Cimentaciones*. (2001)

y pretende más que obtener soluciones más económicas el proporcionar una confiabilidad uniforme para todas las estructuras de acero.

Debido que para el LRFD se emplea un coeficiente de seguridad o factor de carga para las solicitaciones permanentes menor que para las demás acciones, por cuanto se encuentran determinadas con mayor precisión y además las cargas que permanecen actuando sobre la estructura durante largos periodos de tiempo varían menos en magnitud que aquellas que se aplican durante periodos cortos, igualmente los coeficientes de seguridad aplicados a la capacidad de resistencia de los materiales es sensiblemente inferior al factor de carga.

### **2.3.1.1.1. Hipótesis de carga para la cubierta metálica**

El propósito de los factores de carga es incrementar las cargas para tomar en cuenta las incertidumbres implicadas al estimar las magnitudes de las cargas vivas, muertas y accidentales durante la vida útil de la estructura.

Se recomienda las siguientes combinaciones de carga, en las que: U representa la carga última; D son las cargas muertas; L son las cargas vivas; Lr son las cargas vivas en techos; S son las cargas de nieve; R son las cargas por lluvia, granizo o hielo, sin incluir el encharcamiento; W son las cargas de viento y E son las cargas sísmicas.**<sup>2</sup>**

a)  $U = 1.4D$ 

b)  $U = 1.2D + 1.6L + 0.5$  (Lr o S o R)

Si se consideran las fuerzas de viento o sismo:

- c)  $U = 1.2D + 1.6$  (Lr o S o R) + (0.5L o 0.8W)
- d)  $U = 1.2D + 1.3W + 0.5L + 0.5$  (Lr o S o R)

e) 
$$
U = 1.2D \pm 1.0E + 0.5L + 0.2S
$$

Para considerar el posible efecto de volteo:

f)  $U = 0.9D \pm (1.3W \text{ o } 1.0E)$ 

**<sup>2</sup>** LRFD, Método.; ASCE/SEI 7; Diseño de estructuras de acero. (2ª. ed.).

#### **2.3.1.1.2. Diseño de elementos sometidos a tracción**

El diseño de elementos sometidos a tracción implica encontrar un elemento con áreas totales y netas adecuadas.

Un miembro puede fallar al alcanzarse en él uno de los estados límite: Deformación excesiva o fractura. Para prevenir una deformación excesiva, iniciada por fluencia, la carga sobre la sección total debe ser suficientemente pequeña para que el esfuerzo sobre la sección total sea menor que el esfuerzo de fluencia. Para prevenir la fractura el esfuerzo sobre la sección neta debe ser menor que la resistencia por tensión. (William T. Segui)

### ➢ **Resistencia por fluencia**

$$
\frac{Pu}{A_{Bruta}} = \emptyset 1 * Fy
$$

Donde:

Fy=Esfuerzo limite por fluencia.

Ø1=Por fluencia=0,90

Pu=Combinación gobernante de cargas factorizadas.

### ➢ **Resistencia por fractura o rotura**

$$
\frac{\text{Pu}}{\text{A}_{\text{neta efectiva}}} = \emptyset 2. \text{Fr}
$$

Donde:

Fr=Esfuerzo limite por fractura o rotura.

 $\emptyset$ 1=Por rotura  $\emptyset$ 2=0,75

Pu=Combinación gobernante de cargas factorizadas.

 $A_{\text{neta} \text{ effective}} = U. A_{\text{Bruta}}$ 

Donde:

U=Factor de reducción, para conexiones soldadas U=0,85

# ➢ **Limitación de la relación de esbeltez**

Viene expresado por la siguiente formula:

$$
r \ge \frac{K}{300}
$$

Donde:

r= Radio de giro mínimo de la sección transversal.

L= Longitud del elemento.

### **2.3.1.1.3. Diseño de miembros en compresión**

La resistencia de diseño en compresión, ØcPn, debe ser determinada de la siguiente manera.

La resistencia de compresión nominal, Pn, es el menor valor obtenido de acuerdo con los estados límites que aplican pandeo por flexión, pandeo torsional, y pandeo flexotorsional.

$$
\textcircled{0}c = 0.90 \text{ (LRFD)}^3
$$

### ➢ **Longitud efectiva**

El factor de longitud efectiva, K, para calcular la esbeltez de columna, KL/r, debe ser determinada de acuerdo:

$$
l_{\text{effective}} = K.L
$$

Donde:

 $L =$ longitud no arriostrada lateralmente del miembro.

**<sup>3</sup>** Especificaciones Para La Construcción De Acero ANSI/AISC (360-10, 2010).

 $r =$  radio de giro.

Para miembros diseñados sólo en compresión, se recomienda que la razón de esbeltez KL/r no sea mayor que 200.**<sup>4</sup>**

# ➢ **Pandeo por flexión de miembros sometidos a compresión**

Son los elementos que soportan una carga de compresión axial. Ésta carga puede ser concéntrica, es decir, aplicada a lo largo del eje centroidal, o excéntrica, cuando la carga es aplicada paralelamente al eje del elemento centroidal, pero a cierta distancia del mismo.**<sup>5</sup>**

La resistencia de compresión nominal Pn, debe ser determinada basada en el estado límite de pandeo por flexión:

> $Pn = F_{cr}$ .  $A_g$  $\Phi$ . Pn  $\geq$  Pu

La tensión de pandeo por flexión se determina como sigue:

a) Cuando:

$$
\frac{Fy}{Fe} \le 2.25
$$

$$
F_{cr} = \left(0.658 \frac{Fy}{Fe}\right) . f_y
$$

b) Cuando:

$$
\frac{Fy}{Fe} > 2,25
$$

$$
F_{cr} = 0,877. \text{ Fy}
$$

**<sup>4</sup>** Especificaciones Para La Construcción De Acero ANSI/AISC (360-10, 2010).

**<sup>5</sup>** Diseño de estructuras de acero McCormac pág. 126

Donde:

Fy = tención de fluencia

 $Fcr = tensión critica$ 

Fe = tensión de pandeo elástico

 $E =$  módulo de elasticidad

$$
Fe = \frac{\pi^2.E}{\left(\frac{KL}{r}\right)^2}
$$

Estas ecuaciones se presentan gráficamente. Mostrada en anexo 3.1.

#### **2.3.1.2.Cubierta losa reticular**

Las losas reticulares están formadas por una retícula de vigas lograda por bloques huecos de plástico u otros materiales que soportan una delgada losa en su parte superior. Los huecos generalmente reducen el peso de la losa permitiendo un incremento en la altura sin incrementar la carga muerta en la misma proporción. Las losas aligeradas o reticulares se utilizan para claros alrededor de 10 m. La figura muestra un posible arreglo para este tipo de losas. El área sólida de la losa alrededor de la columna es comparable al capitel de la columna pues proporciona un incremento en la capacidad para resistir fuerza cortante, así como un área de compresión adicional en la zona donde se presentan grandes esfuerzos de compresión debidos al momento negativo. Las áreas sólidas en los ejes de columnas donde se omiten los casetones son equivalentes a vigas pues son zonas de alta rigidez a flexión.

**Figura 2. 1. Losa reticular**

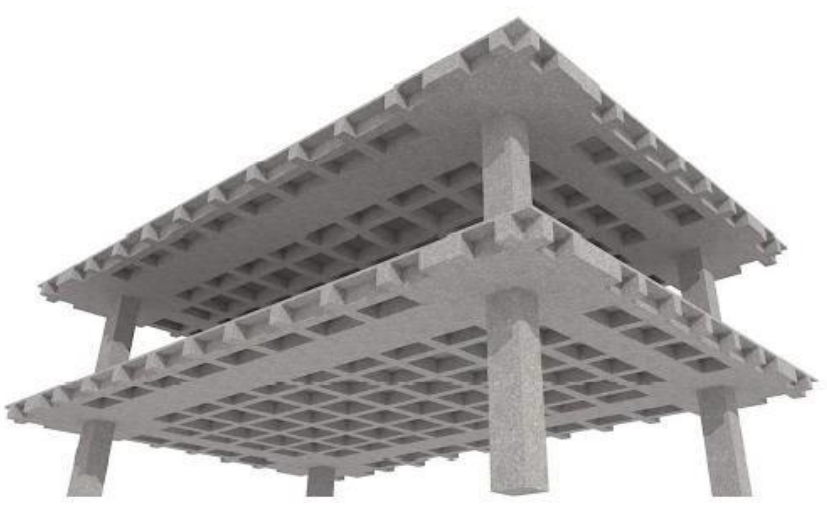

Fuente: <https://arqzon.com/2017/10/30/losas-reticular-nervada/>

# **2.4. ESTRUCTURA DE SUSTENTACIÓN DE LA EDIFICACIÓN**

El proceso general de cálculo corresponde al método de los estados límites. Con el objeto de limitar convenientemente la probabilidad de que, en realidad, el efecto de las acciones exteriores pueda ser superior al previsto, o que la respuesta de la estructura resulte inferior a la calculada, el margen de seguridad correspondiente se introduce en los cálculos mediante unos coeficientes de ponderación, que multiplican los valores característicos de las acciones, y otros coeficientes de minoración, que dividen los valores característicos de las propiedades resistentes de los materiales que constituyen la estructura. En consecuencia, el proceso de cálculo debe cumplir estrictamente lo siguiente:

$$
S_d \leq R_d
$$

Dónde:

 $S_d$ : Valor de cálculo de la solicitación actuante.

R<sub>d</sub>: Valor de cálculo de la resistencia de la estructura.

Para el análisis, los elementos estructurales se clasifican en unidimensionales, cuando una de sus dimensiones es mucho mayor que las restantes; bidimensionales, cuando una de sus dimensiones es pequeña comparada con las otras dos; y tridimensionales cuando ninguna de sus dimensiones resulta sensiblemente mayor que las otras.

Se consideran elementos unidimensionales los pilares, vigas y arcos, siempre que su longitud sea mayor que el doble del valor del canto total. Se consideran elementos bidimensionales las losas, muros y placas.

Los métodos matriciales permiten analizar estructuras en las que, por la complejidad de su geometría, por el tipo de carga o por el comportamiento de los materiales, no existen soluciones analíticas o son excesivamente complicadas de obtener. La discretización estructural y los tipos de elementos que se utilicen deben ser adecuados para reproducir correctamente el comportamiento estructural.

#### **2.4.1.Estructura aporticada.**

El diseño de la estructura aporticada estará fundamentada en base a la Normativa Boliviana de Hormigón Armado CBH-87.

#### **2.4.1.1.Resistencia de cálculo**

Se considerará como resistencias de cálculo, o de diseño del hormigón (en compresión  $f_{\rm cd}$  o en tracción  $f_{\rm ct,d}$ ), el valor de la resistencia característica adoptada para el proyecto, dividido por un coeficiente de minoración  $\gamma_c$ .

$$
f_{cd} = \frac{f_{ck}}{\gamma_c}
$$

Dónde: f<sub>ck</sub>: Resistencia característica del hormigón a compresión.

γ<sub>c</sub>: Coeficiente de minoración.

Cuando se trate de elementos hormigonados verticalmente, la resistencia de cálculo deberá reducirse además en un 10 %, para tener en cuenta la disminución de calidad que el hormigón de estas piezas experimenta por efecto de su modo de puesta en obra y compactación.

Se considera como resistencia de cálculo o de diseño del acero, el valor  $f_{yd}$ , dado por:

$$
f_{yd}={}^{f_{yk}}\!\!/\!\!{}_{\gamma_s}
$$

Dónde:

fyk: Límite elástico característico del acero.

γs : Coeficiente de minoración.**<sup>6</sup>**

| <b>Material</b> | Coeficiente básico | Nivel de control   Corrección |         |
|-----------------|--------------------|-------------------------------|---------|
|                 |                    | Reducido                      | 0,05    |
| Acero           | $\gamma_s = 1.15$  | Normal                        |         |
|                 |                    | intenso                       | $-0,05$ |
|                 |                    | Reducido                      | 0,20    |
| Hormigón        | $\gamma_c = 1.5$   | Normal                        |         |
|                 |                    | intenso                       | $-0,10$ |

**Tabla 2. 4. Coeficiente de minoración de la resistencia de los materiales**

Fuente: Norma Boliviana del Hormigón Armado CBH-87

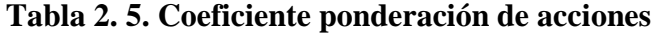

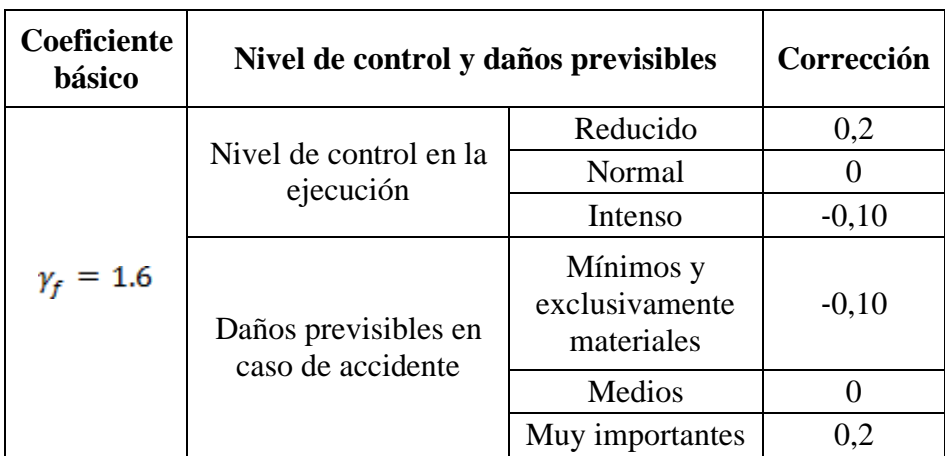

Fuente: Norma Boliviana del Hormigón Armado CBH-87

# **2.4.1.2.Diagrama de cálculo Tensión – Deformación Hormigón Armado**

Para el cálculo de secciones sometidas a solicitaciones normales en los estados límites últimos y de acuerdo al grado de precisión requerido y según la naturaleza del problema

**<sup>6</sup>** Norma Boliviana del Hormigón Armado CBH-87. Apartado 7.3

de que se trate, se puede adoptar uno de los diagramas convencionales siguientes, llamándose la atención respecto a que dichos diagramas no sirven para la determinación del módulo de deformación longitudinal:

# ➢ **Diagrama Parábola-Rectángulo**

Formado por una parábola de segundo grado y un segmento rectilíneo.

El vértice de la parábola se encuentra en la abscisa 2 por mil (deformación de rotura del hormigón a compresión simple) y el vértice extremo del rectángulo en la abscisa 3,5 por mil (deformación de rotura del hormigón, en flexión). La ordenada máxima de este diagrama corresponde a una compresión igual a  $0.85 f_{cd}$ .

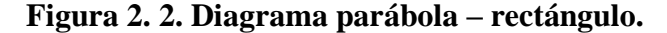

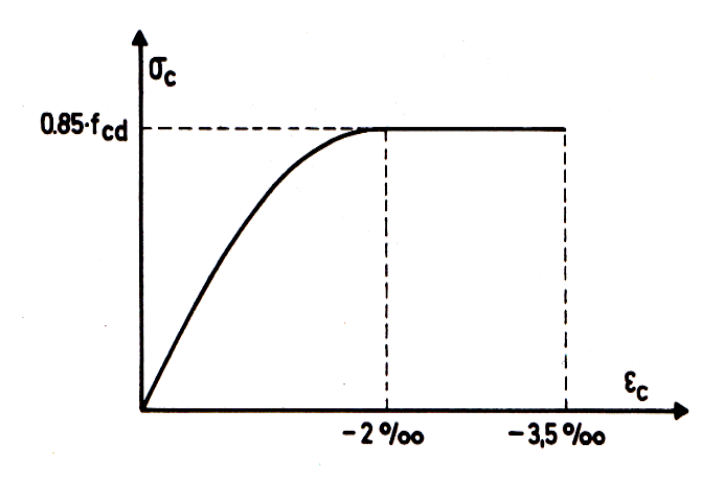

Fuente: Jiménez Montoya. Hormigón Armado. Apartado 13.2

# ➢ **Diagrama Rectangular**

Formado por un rectángulo, cuya altura es igual a 0.80 x, siendo x la profundidad del eje neutro y la anchura 0.85 f<sub>cd</sub>.

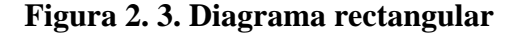

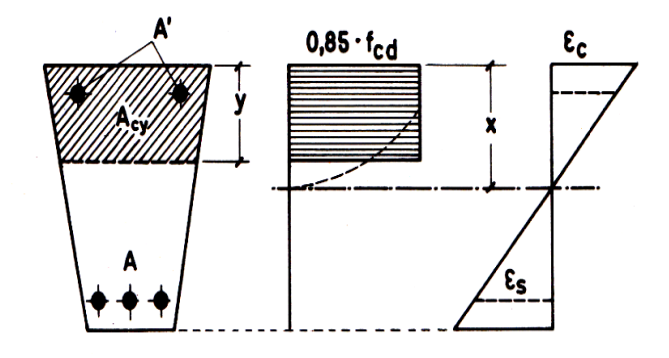

Fuente: Jiménez Montoya. Hormigón Armado. Apartado 13.2

# **2.4.1.3. Acero estructural**

Las armaduras que se utilizan en el hormigón armado pueden clasificarse en principales y secundarias, debiendo distinguirse entre las primarias las armaduras longitudinales y las armaduras transversales.

El principal objetivo de las armaduras longitudinales es el de absorber los esfuerzos de tracción originados en los elementos sometidos a flexión o tracción directa, o bien reforzar las zonas comprimidas del hormigón.

Las armaduras transversales se emplean para absorber las tensiones de tracción originadas por los esfuerzos tangenciales (cortantes y torsores), para asegurar la necesaria ligadura entre armaduras principales, de forma que se impida su pandeo y la formación de fisuras localizadas.

En cuanto a las armaduras secundarias, son aquellas que se disponen, bien por razones meramente constructivas, bien para absorber esfuerzos no preponderantes, más o menos parásitos. Su disposición puede ser longitudinal o transversal.

La deformación del acero en tracción se limita al valor 10 por mil, y la de compresión, al valor 3,5 por mil.

### **2.4.1.4. Adherencia entre el hormigón y el acero**

La adherencia permite la transmisión de esfuerzos tangenciales entre el hormigón y la armadura, a lo largo de toda la longitud de esta y también asegura el anclaje de sus extremos.

Ecuación de la tensión media de la adherencia:

$$
\tau_m = \frac{P}{\pi \cdot \emptyset \cdot l_b}
$$

Tensión límite de la adherencia:

$$
\tau_{\rm bd} = 0.32 \text{ fck}^2/3 \qquad (fck \text{ en } Mpa)
$$

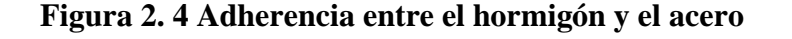

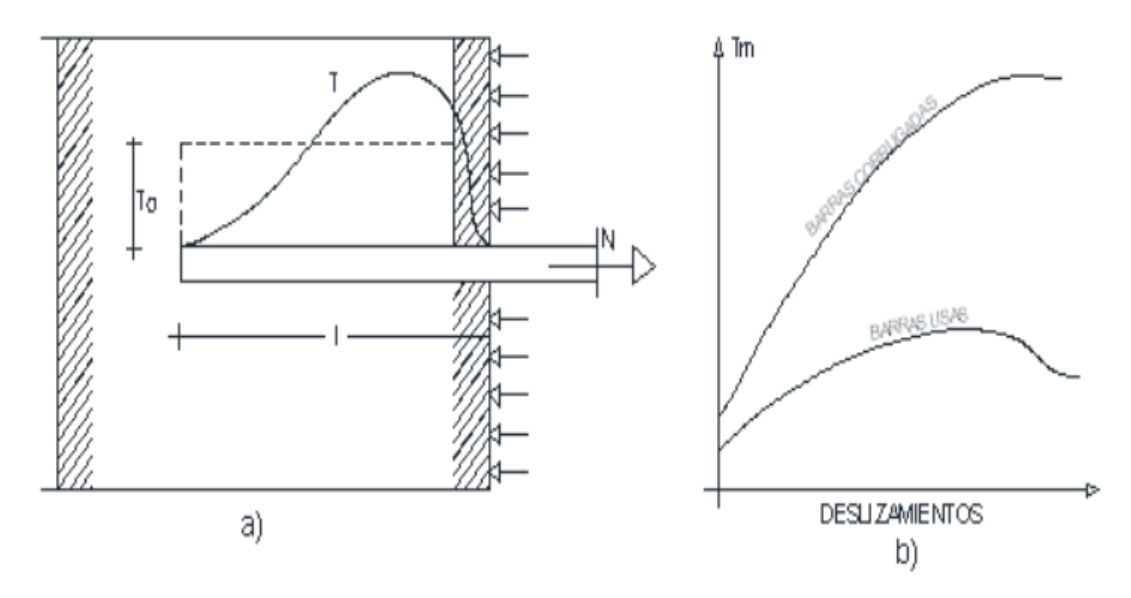

Fuente: Jiménez Montoya. Hormigón Armado. Apartado 9.2

#### **2.4.1.5.Distancia entre barras**

Las barras de acero que constituyen las armaduras de las piezas de hormigón armado deben tener unas separaciones mínimas, para permitir que la colocación y compactación del hormigón pueda efectuarse correctamente, de forma que no queden coqueras o espacios vacíos. La Norma Boliviana de Hormigón Armado recomienda los valores que se indican a continuación:

La distancia libre, horizontal y vertical, entre dos barras aisladas consecutivas de la armadura principal debe ser igual o mayor que el mayor de los tres valores siguientes:

- Dos centímetros.
- El diámetro de la barra más gruesa.
- 1,25 veces el tamaño máximo del árido.

#### **2.4.1.6.Recubrimiento**

Se denomina recubrimiento geométrico de una barra, o simplemente recubrimiento, a la distancia libre entre su superficie y el paramento más próximo de la pieza. El objeto del recubrimiento es proteger las armaduras tanto de la corrosión como de la acción del fuego, por ello es fundamental la buena compacidad del hormigón del recubrimiento, más aún que su espesor.

Las diferentes normas establecen para los recubrimientos las limitaciones coincidentes con las que recomendamos a continuación:

- a) Como norma general, cualquier barra debe quedar a una distancia libre del paramento más próximo igual o mayor a un diámetro y a los seis quintos del tamaño máximo del árido.
- b) El valor máximo admisible para el recubrimiento de la capa exterior de armaduras es de cinco centímetros. Si es necesario disponer un mayor recubrimiento y salvo casos especiales de ambientes agresivos, conviene colocar una malla fina de reparto en medio del espesor del recubrimiento, para sujetar el hormigón del mismo.

En la siguiente tabla se recomiendan los recubrimientos mínimos para diferentes casos:

| Para losas y paredes en el interior de los edificios                                                                                                    | 1.5 cm.          |
|----------------------------------------------------------------------------------------------------|------------------|
| Para losas y paredes al aire libre                                                                                                    | 1.5 cm.          |
| Para vigas y pilares en el interior de edificios                                                                                                    | $1.5$ cm.        |
| Para vigas y pilares al aire libre                                                                                                    | $2 \text{ cm}$ . |
| Para piezas en contacto con el suelo                                                                                                    | 3 cm.            |
| Para un hormigón en un medio fuertemente agresivo                                                                                                    | 4 cm.            |
| $\mathbf{v}$ , and $\mathbf{v}$ , and $\mathbf{v}$ , and $\mathbf{v}$ , and $\mathbf{v}$ , and $\mathbf{v}$ , and $\mathbf{v}$ , and $\mathbf{v}$ , and $\mathbf{v}$ , and $\mathbf{v}$ , and $\mathbf{v}$ , and $\mathbf{v}$ , and $\mathbf{v}$ , and $\mathbf{v}$ , and $\mathbf{v}$ , |                  |

**tabla 2. 6. Recubrimientos mínimos**

Fuente: Norma Boliviana del Hormigón Armado "CBH-87"

#### **2.4.1.7.Anclaje de las armaduras**

Los anclajes extremos de las barras deben asegurar la transmisión mutua de esfuerzos entre el hormigón y el acero, de tal forma que se garantice que este es capaz de movilizar toda su capacidad mecánica sin peligro para el hormigón.

El anclaje se lo consigue gracias al mecanismo de la adherencia.

Es muy aconsejable, como norma general, disponer los anclajes en zonas en las que el hormigón este sometido a compresiones y, en todo caso, deben evitarse las zonas de fuertes tracciones. Esto conduce, en vigas, a llevar la armadura de momento negativo, sobre apoyos intermedios, al menos hasta una distancia de estos del orden del quinto de la luz; y en apoyos extremos, a bajar las armaduras, dobladas a 90º por la cara más alejada del soporte.

La longitud de anclaje de una armadura, es función: de sus características geométricas de adherencia, de la resistencia del hormigón, y de la posición de la barra con respecto a la dirección del hormigonado, del esfuerzo en la armadura y de la forma del dispositivo de anclaje. Existen muchas formas para calcular la longitud de anclaje, como ser: por prolongación recta, por gancho o patilla, por armaduras transversales soldadas, por dispositivos especiales. Se usarán las fórmulas para el cálculo de la longitud de anclaje por prolongación recta:

$$
\ell_{\text{bl}} = \text{m}.\,\phi^2 \ge \frac{f_{yk}}{20}.\,\phi \ge 15 \text{ cm}
$$
\n $\ell_{\text{bl}} = 1.4 \text{ m}.\,\phi^2 \ge \frac{f_{yk}}{14}.\,\phi \ge 15 \text{ cm}$ 

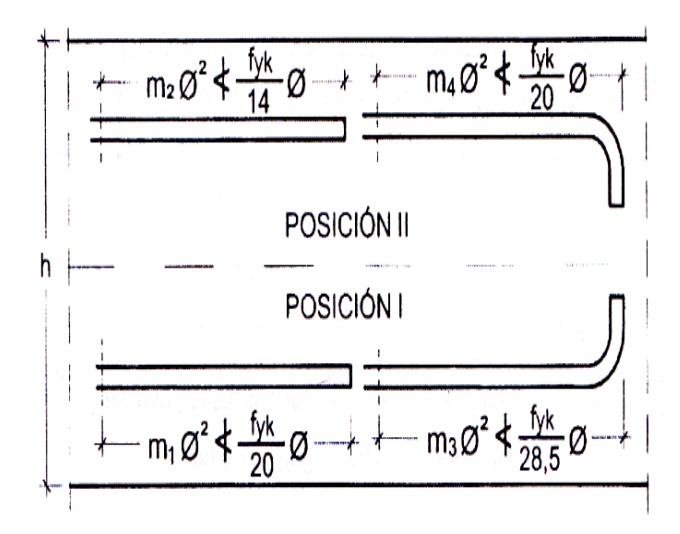

**Figura 2. 5. Longitud de anclaje, en centímetros**

Fuente**:** Norma Boliviana del Hormigón Armado CBH-87

|  |  |  |  |  |  |  |  | Tabla 2.7. Valores de coeficiente numérico "m" |  |  |
|--|--|--|--|--|--|--|--|------------------------------------------------|--|--|
|--|--|--|--|--|--|--|--|------------------------------------------------|--|--|

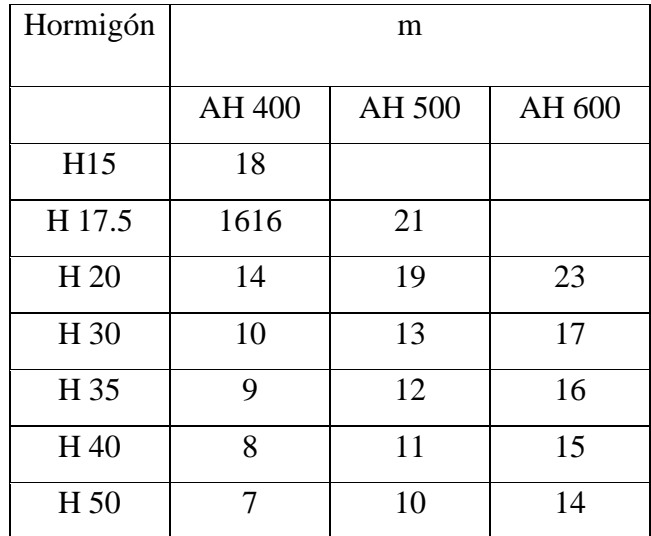

Fuente**:** Norma Boliviana del Hormigón Armado CBH-87

Dónde:

 $\ell_{\text{bl}}$ : Longitud de anclaje por prolongación recta, posición I, en cm.

 $\ell_{\rm bII}$ : Longitud de anclaje por prolongación recta, posición II, en cm.

m: 14 Coeficiente que para Hormigón H 20 y Acero AH 400.

∅: Diámetro de la armadura de acero, cm.

 $f_{yk}$ : Limite elástico característico del acero, en N/mm<sup>2</sup>.

- ➢ **Anclaje de cercos y estribos**. El anclaje de los estribos, horquillas y cercos se efectúa normalmente mediante ganchos, patillas, bucles o armaduras transversales soldadas.
	- 5 Ø ó 50 mm. A continuación de un arco de círculo de 135º o más
	- 10 Ø ó 70 mm. A continuación de un arco de círculo de 90º

### **2.4.1.8.Empalmes de las armaduras**

Los empalmes son utilizados para transmitir los esfuerzos de una barra a la otra, por medio de un anclaje. La Norma Boliviana del Hormigón Armado recomienda que el deslizamiento relativo de las armaduras empalmadas, no rebase 0,1 mm, y que, para asegurar la transmisión del esfuerzo de una barra a la otra, el espesor del hormigón que rodea al empalme, sea como mínimo el de 2 veces el diámetro de las barras.

Los empalmes podrán realizarse por traslapo o por soldadura.

### ➢ **Empalmes por traslapo**

Es el tipo de empalme más común, no es aconsejable utilizarlo en barras de diámetro mayor a 25 mm., ni tampoco en tirantes. Entre las barras que se empalman, se desarrollan acciones tangentes que deben ser absorbidas por armadura transversal.

La idea básica es transferir esfuerzos de una barra para la otra por medio de la adherencia en un largo igual al largo de anclaje el mismo es corregido por un coeficiente que lleva en cuenta la cantidad de barras traccionadas empalmadas en la misma región.

#### **2.4.1.9.Estados límites**

Todas las estructuras deben reunir las condiciones adecuadas de seguridad, funcionalidad y durabilidad, con el objeto de que pueda rendir el servicio para el que fue proyectada.

Los Estados Límites pueden clasificarse en:

# ➢ **Estados Límites Últimos (ELU)**

Que son aquellos que corresponden a la máxima capacidad resistente de la estructura. Se relaciona con la seguridad de la estructura y son independientes de la función que esta cumpla. Los más importantes no dependen del material que constituye la estructura y son los de:

- **Equilibrio. -** Definido por la pérdida de estabilidad estática de una parte o del conjunto de la estructura, considerada como un cuerpo rígido.
- **Agotamiento. -** definidos por el agotamiento resistente o la deformación plástica excesiva de una o varias secciones de los elementos de la estructura.
- **Pandeo o inestabilidad. -** de una parte, o del conjunto de la estructura.
- **Adherencia. -** Caracterizado por la rotura de la adherencia entre las armaduras y el hormigón que las rodea.
- **Anclaje. -** Caracterizado por el sedimento de un anclaje.
- **Fatiga. -** Caracterizado por la rotura de alguno de los materiales de la estructura por efecto de la fatiga, bajo la acción de cargas dinámicas.

# ➢ **Estado Límite de Servicio (ELS, también llamados Estado Límite de Utilización)**

Que corresponden a la máxima capacidad de servicio de la estructura. Se relacionan con la funcionalidad, la estética y la durabilidad de la estructura, y depende de la función que deba cumplir, los más importantes son los de:

- **Deformación. -** Caracterizado por alcanzarse una determinada deformación (flechas, giros) en un elemento de la estructura. Se estudia respecto a la estructura o elemento estructural.
- **Fisuración. -** Caracterizado por el hecho de que la abertura máxima de las fisuras en una pieza alcance un determinado valor límite, función de las condiciones ambientales en que dicha pieza se encuentre y de las limitaciones de uso que correspondan a la estructura en cuestión. Se estudia respecto a la sección.

• **Vibraciones. -** Caracterizado por la presencia de vibraciones de una determinada amplitud o frecuencia en la estructura. Se estudia respecto a la estructura o elemento estructural.

# ➢ **Estados límites de durabilidad (ELD)**

Que corresponde a la duración de la estructura (vida útil). Está relacionada con necesidad de garantizar una duración mínima (vida útil) de la integridad de la estructura.

# **2.4.1.10. Acciones de carga sobre la estructura**

Una acción es un conjunto de: fuerzas concentradas y repartidas, y deformaciones impuestas, o impedidas parcial o totalmente, debidas a una misma causa y que aplicadas a una estructura o elemento estructural, son capaces de producir en ella estados tensiónales.

Las acciones que en general actúan en los edificios son las que se definen a continuación:

- **a) Acción gravitatoria.** Es la producida por el peso de los elementos constructivos, de los objetos que puedan actuar por razón de uso. En ciertos casos puede ir acompañada de impactos o vibraciones.
- **b) Acción del viento.** Es la producida por las presiones y succiones que el viento origina sobre las superficies.
- **c) Acción térmica.** Es la producida por las deformaciones debidas a los cambios de temperatura.
- **d) Acción reológica.** Es la producida por las deformaciones que experimentan los materiales en el transcurso del tiempo por retracción, fluencia bajo las cargas u otras causas.
- **e) Acción del terreno.** Es la producida por el empuje activo o el empuje pasivo del terreno sobre las partes del edificio en contacto con él.

# **2.4.1.11. Hipótesis de carga para la estructura de hormigón Armado**

Para encontrar la hipótesis de carga más desfavorable correspondiente a cada caso, se procederá de la siguiente forma, partiendo de las acciones de cálculo. Para cada fase de comprobación y para cada estado límite de que se trate se considerarán las hipótesis de carga que a continuación se indican y se elegirá la que, en cada caso, resulte más desfavorable. En cada hipótesis deberán tenerse en cuenta solamente aquellas acciones cuya actuación simultánea sea compatible.**<sup>7</sup>**

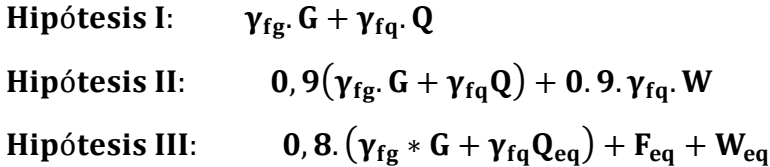

- G: Valor característico de las cargas permanentes, más las acciones indirectas con carácter permanente.
- Q: Valor característico de las cargas variables, de explotación, de nieve, del terreno, más las acciones indirectas con carácter variable, excepto las sísmicas.
- Q<sub>eq</sub>: Valor característico de las cargas variables, de explotación, de nieve, del terreno, más las acciones indirectas con carácter variable, durante la acción sísmica.
- W: Valor característico de la carga del viento.
- Weq: Valor característico de la carga de viento, durante la acción sísmica. En general, se tomará  $W_{eq} = 0$ . En situación topográfica muy expuesta al viento se adoptará:  $W_{eq} = 0.25$ . W.
- Feq: Valor característico de la acción sísmica.

### **2.4.2. Vigas**

Las vigas son elementos estructurales lineales, con diferentes formas de sección transversal y que, por lo general, están solicitadas principalmente a flexión. En el presente proyecto se trata de secciones rectangulares de hormigón armado sometidas a solicitaciones normales en el estado límite último de agotamiento, por rotura o por exceso de deformaciones plásticas, donde existen fibras comprimidas y fibras traccionadas. El método seleccionado para su cálculo es el diagrama rectangular.

**<sup>7</sup>** Norma Boliviana del Hormigón Armado CBH-87. Apartado 7.4.2.

#### **2.4.2.1.Cálculo a flexión simple**

Se empleará la tabla universal de cálculo de flexión simple o compuesta en el caso más elemental de flexión simple sin armadura de compresión proporcionan los valores de la cuantía ω, en función del momento reducido µ:**<sup>8</sup>**

$$
\mu_d = \frac{M_d}{d^2 \cdot b_w \cdot f_{cd}} < \mu_{\text{lim}} \qquad \qquad \omega = \frac{A_s \cdot f_{yd}}{d \cdot b_w \cdot f_{cd}}
$$

 $b_w$ : Ancho de la sección.

d : Canto útil.

 $f_{cd} = \frac{f_{ck}}{f}$  $\sqrt{\gamma_c}$ : Resistencia de cálculo del hormigón a compresión.

 $f_{yd} =$ fyk  $\sqrt{\gamma_s}$ : Resistencia de cálculo del acero (tracción o compresión).

M<sub>d</sub>: Momento flector de agotamiento o de cálculo.

μd: Momento flector reducido de cálculo.

### $ω =$ Cuantía mecánica

Se recomienda, sin embargo, por razones diferentes de las económicas, limitar la contribución del hormigón de tal modo que la profundidad de la zona comprimida valga menos de 0,45 d y no más.

De este modo el valor del momento reducido  $\mu_{\text{lim}}$  es independiente del tipo de acero utilizado.

### **2.4.2.2.Proceso de cálculo de la armadura longitudinal a tracción**

Cuando la viga no necesite armadura a compresión, se deberá disponer de una armadura que soporte los esfuerzos de tracción.

- Se comienza por determinar  $\mu_d$  y se verifica que esta sea menor al límite  $\mu_d$  < μlim. **9**
- Con el valor de  $\mu_d$  entrar en las tablas y determinar el valor de ω.

**<sup>8</sup>** Jiménez Montoya*. Hormigón Armado*. Apartado 14.4 Tabla 14.3.

**<sup>9</sup>** Jiménez Montoya. Hormigón Armado. tabla 15.3 página 220

• Calcular la armadura para el momento flector tanto positivo como negativo.

$$
A_s = \frac{\omega b_w \cdot d \cdot f_{cd}}{f_{yd}}
$$

• Las recomendaciones del código, ofrece los valores de las cuantías geométricas mínimas ( $\omega_{\text{min}}$ ) que, en cualquier caso, deben disponerse en los diferentes tipos de elementos estructurales, en función al acero utilizado, con el objeto de cubrir los riesgos de fisuras por efecto de la retracción y variaciones de temperatura, la armadura de tracción debe tener un valor mínimo de: **10**

$$
\omega_{\min} = \frac{A_s}{A_c} \qquad \qquad A_{s \min} = \omega_{\min}. b_w. h
$$

As : Área del acero (en tracción o en compresión).

 $A_c$ : Área del hormigón (área total, referida normalmente al canto útil).

 $\omega_{\text{min}}$ : Cuantía geométrica mínima (Véase Anexo A-1 del presente proyecto).

• Se tomará la mayor armadura de los dos valores anteriormente mencionados y se calcula la separación libre entre armaduras.**<sup>11</sup>**

$$
S = \frac{(b_w - 2 \phi_{est} - N^{\circ} Hierros\phi_{long.} - 2.r)}{N^{\circ} Hierros - 1}
$$

# **2.4.2.3.Cálculo de la armadura transversal.**

El hormigón y las armaduras en conjunto resisten el esfuerzo cortante, la armadura transversal está constituida por estribos, barras levantadas.

En virtud a todos los efectos favorables, el hormigón puede resistir el esfuerzo cortante sin armadura si:**<sup>12</sup>**

$$
V_{\text{cu}} \ge V_{\text{d}} \qquad V_{\text{cu}} = f_{\text{vd}}. \text{ bw. d} \qquad f_{\text{vd}} = 0.50. \sqrt{f_{\text{cd}}} \text{ (kg/cm}^2)
$$

V<sub>cu</sub>: Cortante absorvido por el hormigón.

V<sub>d</sub>: Cortante de cálculo del hormigón.

**<sup>10</sup>** Norma Boliviana del Hormigón Armado CBH-87. Apartado 8.1.7.3.

**<sup>11</sup>** Norma Boliviana del Hormigón Armado CBH-87. Apartado 12.5.2.

**<sup>12</sup>** Norma Boliviana del Hormigón Armado CBH-87. Apartado 8.2.
f<sub>vd</sub>: Resistencia convencional del hormigon a cortante.

La norma recomienda, en todas las piezas de hormigón armado se debe colocar por lo menos una armadura mínima; así, para el estribo vertical es el 2 %, de la sección transversal de la pieza multiplicada por la separación entre planos de estribos (s).

$$
\frac{A_{\text{st min}} \cdot f_{\text{yd}}}{\text{Sen} \propto} \ge 0.02. f_{\text{cd}} \cdot b_{\text{w}}
$$

Cuando el cortante real es mayor que el cortante que resiste la pieza  $V_{cu} \leq V_d$ , es necesario colocar una armadura transversal para resistir el esfuerzo cortante residual, de la diferencia.

$$
V_{\rm d} > V_{\rm cu} \qquad V_{\rm d} = V_{\rm cu} + V_{\rm su} \rightarrow V_{\rm su} = V_{\rm d} - V_{\rm cu}
$$

$$
V_{\rm ou} = 0.30 \cdot f_{\rm cd} \cdot b_{\rm w} \cdot d
$$

 $V_{\text{su}}$ : Cortante resistido por la armadura transversal.

Vou : Cortante maximo de agotamiento por compresion del alma.

 $V_d$  debe ser menor o igual que  $V_{ou}$ , y mayor que  $V_{cu}$ , caso contrario, se debe cambiar las dimensiones de la sección transversal.

$$
A_{st} = \frac{V_{su} \cdot s}{0.9 \cdot d \cdot f_{yd}}
$$

Donde s es la separación entre planos de cercos ó estribos, debe cumplir la condición:

$$
s_{t\max} < 0.85 \, \text{d} < 300 \, \text{mm}
$$

# **2.4.3. Columnas**

Las columnas o pilares de hormigón armado forman piezas, generalmente verticales, en las que la solicitación normal es la predominante. La misión principal de los soportes es canalizar las acciones que actúan sobre la estructura hacia la cimentación de la obra y, en último extremo, al terreno de cimentación, por lo que constituyen elementos de gran responsabilidad resistente.

Las armaduras de las columnas suelen estar constituidos por barras longitudinales, y estribos. Las barras longitudinales constituyen la armadura principal y están encargadas de absorber compresiones en colaboración con el hormigón, tracciones en los casos de flexión compuesta o cortante, así como de colaborar con los estribos para evitar la rotura por deslizamiento del hormigón a lo largo de planos inclinados.

Los estribos constituyen la armadura transversal cuya misión es evitar el pandeo de las armaduras longitudinales comprimidas, contribuir a resistir esfuerzos cortantes y aumentar su ductilidad y resistencia. <sup>13</sup>

### **2.4.3.1.Esbeltez geométrica y mecánica**

Se llama esbeltez geométrica de una pieza de sección constante a la relación  $\lambda_g = l_o/h$ entre la longitud de pandeo l<sub>o</sub> y la dimensión h de la sección en el plano de pandeo, y la esbeltez mecánica a la relación  $\lambda = l_0/i_c$  entre la longitud de pandeo y el radio de giro i<sub>c</sub> de la sección en el plano de pandeo. Recuérdese que i<sub>c</sub> =  $\sqrt{(I/A)}$ , siendo I y A respectivamente, la inercia en dicho plano y el área de la sección, ambas referidas a la sección del hormigón solo (sección bruta).

Los valores límites para la esbeltez mecánica son los que mencionan a continuación:

- Para esbelteces mecánicas  $\lambda$  < 35 (equivalentes, en secciones rectangulares, a esbelteces geométricas menores a 10), la pieza puede considerarse corta, despreciando los efectos de segundo orden y no siendo necesario efectuar ninguna comprobación a pandeo.
- Para esbelteces mecánicas  $35 \le \lambda < 100$ , puede aplicarse el método aproximado.
- Para esbelteces mecánicas  $100 \le \lambda < 200$  (geométricas  $29 \le \lambda_g < 58$ ), debe aplicarse el método general.
- No es recomendable proyectar piezas comprimidas de hormigón armado con esbelteces mecánicas  $\lambda > 200$  (geométricas  $\lambda_{\rm g} > 58$ ).

#### **2.4.3.2.Flexión esviada**

Se dice que una sección se encuentra en un estado de flexión esviada cuando no se conoce a priori la dirección de la fibra neutra. Este estado se presenta en los casos siguientes:

**<sup>13</sup>** Norma Boliviana del Hormigón Armado CBH-87. Apartado 8.3.1.2.

- En aquellas secciones que, por su forma, no presentan un plano de simetría, como las seccionas en L de lados desiguales.
- En aquellas secciones que, siendo simétricas en cuanto a la forma, están armadas asimétricamente respecto a su plano de simetría, y en aquellas secciones que, siendo simétricas por su forma y armaduras, están sometidas a una solicitación que no está en el plano de simetría.
- En último caso es, sin duda el más frecuente. En el que se encuentran la mayoría de los pilares, pues, aunque formen parte de pórticos planos, la acción de viento o del sismo puede producir flexiones secundarias, que con frecuencia se desprecian, lo mismo que las que resultaría de una consideración rigurosa del pandeo y de las posibles inexactitudes de construcción, con las consiguientes excentricidades situadas fuera del plano principal de flexión. La razón de regir el problema de la flexión esviada debe atribuirse a su complejidad y a la ausencia, hasta tiempos recientes, de métodos prácticos para su tratamiento.

#### **2.4.3.3.Compresión simple**

La compresión simple corresponde al caso ideal en que la solicitación exterior es un esfuerzo normal N que actúa en el baricentro plástico de la sección.

En la práctica es muy difícil que se presente una compresión simple, dada la incertidumbre del punto de aplicación del esfuerzo normal. Por esta causa, la mayor parte de las normas recomiendan que las piezas sometidas a compresión se calculen con una excentricidad mínima accidental, o bien que se aumenten convenientemente los coeficientes de seguridad.

#### **2.4.3.4.Excentricidad mínima de cálculo**

Debido a la dificultad que se tiene en la práctica para que la carga actúe realmente en el baricentro, la Norma Boliviana considera una excentricidad constructiva (dependiendo la dirección en que se está considerando el pandeo), igual al mayor de los dos valores:

$$
e \geq \begin{cases} h/20 & \text{if } b/20\\ 2 & \text{cm.} \end{cases}
$$

#### Dónde: h: Canto total en la dirección considerada

a) **Excentricidad de primer orden. -** Se tomará como excentricidad de primer orden la correspondiente al extremo de mayor momento.

$$
e_o = \frac{M}{N_d}
$$

b) **Excentricidad ficticia. -** Para piezas de sección rectangular, viene dada por:

$$
e_{\rm fic} = \left(3 + \frac{f_{\rm yd}}{3500}\right) \cdot \frac{c + 20 \cdot e_{\rm o}}{c + 10 \cdot e_{\rm o}} \cdot \frac{l_{\rm o}^2}{h} \cdot 10^{-4}
$$

fyd: Resistencia de cálculo del acero, en kg ⁄ cm<sup>2</sup>

c: Canto total medido paralelamente al plano de pandeo que se considerada, en cm.

 $l_0$ : Longitud de pandeo de la pieza, igual a  $l_0 = k$ . l, en cm.

c) **Excentricidad total o de cálculo. -** La sección deberá ser dimensionada para una excentricidad total igual a:

$$
e_T = e_o + e_{fic}
$$

#### **2.4.3.5.Cálculo de la Armadura Longitudinal**

Las armaduras longitudinales tendrán un diámetro no menor de 12 mm y se situarán en las proximidades de las caras del pilar.

Momento reducido:

$$
\mu = \frac{N_d \cdot e_T}{h \cdot b^2 \cdot f_{cd}}
$$

Axial reducido:

$$
v = \frac{N_d}{h \cdot b \cdot f_{cd}}
$$

De los ábacos en rosetas se determina la cuantía mecánica ω (Véase Anexo A-1).<sup>14</sup>

$$
A_s = \omega \cdot b \cdot h \cdot \frac{f_{cd}}{f_{yd}}
$$

# **2.4.3.6.Cálculo de la Armadura transversal**

Para el cálculo de la armadura transversal en las columnas, la separación entre estribos será:

**<sup>14</sup>** Jiménez Montoya. *Hormigón Armado.* (14ª edición). Apartado 17.3-1.

 $s \leq \{$ b o h (el de menor dimensión)  $15 * \Phi_{de}$  la armadura longitudinal

El diametro del estribo será:

$$
\varphi_{\text{Estribo}} \ge \begin{cases} \frac{1}{4} * \varphi_{\text{de la armadura longitudinal}} \\ 6 \text{ mm} \end{cases}
$$

#### **2.4.4. Fundaciones**

Constituyen los subsistemas de cualquier edificación que transmiten directamente las cargas de esta hacia el suelo o terreno; su función es distribuir las cargas del edificio, dispersándolas en el suelo adyacente, de modo que éste y los materiales que los sostienen tengan suficiente fuerza y rigidez para soportarlas sin sufrir deformaciones excesivas.

#### **2.4.4.1.Presión de apoyo del suelo en base de las zapatas**

Para zapatas que descansan sobre suelos granulares gruesos, la presión es mayor en el centro de la zapata y disminuye hacia el perímetro. En contraste, en suelos arcillosos las presiones son mayores cerca del borde que en el centro de la zapata, puesto que en este tipo de suelos la carga produce una resistencia a cortante alrededor del perímetro, la cual se adiciona a la presión hacia arriba.

a) Supuesta, b) Real para suelos granulares c) Real para suelos cohesivos.

**Figura 2. 6. Presiones de contacto en diferentes tipos de suelo**

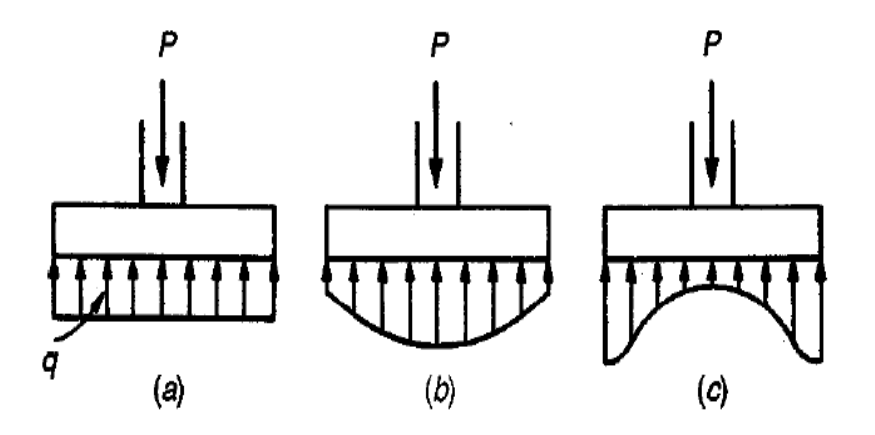

Fuente: Diseño de estructuras de Concreto" Arthur H. Nilson

Si la carga está aplicada excéntricamente a la zapata con respecto al centro de gravedad de ésta, se supone que la presión del suelo varía uniformemente en proporción al momento.

# **2.4.4.2.Zapatas aisladas**

En las zapatas de espesor variable, el canto en el borde debe ser  $h_0 \ge h/3$  y no menor que 25 centímetros. El ángulo de inclinación suele tomarse  $\beta \leq 30^{\circ}$ , que corresponde, aproximadamente, al ángulo de talud natural del hormigón fresco, con lo cual podría no ser necesario el empleo de contra encofrado si bien, en este caso, la compactación del hormigón es muy difícil.**<sup>15</sup>**

**a) Dimensionamiento de zapatas aisladas con carga centrada. -** Las dimensiones a y b de la planta de la zapata se determinan en función de la tensión admisible para el terreno:

$$
\frac{N+P}{a \cdot b} = \sigma_{\text{adm}}
$$

En donde N es la carga centrada de servicio y P el peso propio de la zapata. En principio, para el peso propio se podrá tomar un valor del orden del 10% de N.

Por razones económicas se dimensionan de modo que no necesiten armadura de cortante. Para ello se recomienda, en el caso de zapatas de espesor constante, no adoptar para el canto útil d valores inferiores al mayor de los siguientes:

$$
d_1 = \sqrt{\frac{a_0.b_0}{4} + \frac{a.b}{2.k - 1}} - \frac{a_0 + b_0}{4}
$$
  
\n
$$
k = \frac{4 \text{ fvd}}{\gamma_f \sigma_{\text{adm}}}
$$
  
\n
$$
d_2 = \frac{2.(a - a_0)}{4 + k}
$$
  
\n
$$
d_3 = \frac{2.(b - b_0)}{4 + k}
$$
  
\n
$$
f_{\text{vd}} = 0.5. \sqrt{f_{\text{cd}}}
$$
 (kg/  
\ncm<sup>2</sup>)

**b) Determinación de las armaduras de tracción. -** En el caso de zapatas flexibles (aquellas en las que el mayor de sus vuelos cumple la condición  $v > 2 * h$ ), la determinación de la armadura en tracción debe hacerse aplicando la teoría de flexión

**<sup>15</sup>** Calavera J. *Calculo de Estructuras de Cimentación* Capítulo I.

en ambas direcciones. Para ello puede usarse las tablas, ábacos y formulas simplificadas.

Las armaduras se determinan en las secciones distanciadas de los paramentos del soporte de hormigón,  $0.15 * a_0 y 0.15 * b_0$ , respectivamente.

El momento de cálculo en la sección en el caso más general de zapatas con carga excéntrica, es:

$$
M_{cd} = b. \left(\frac{a - a_o}{2} + 0.15. a_o\right)^2 \cdot \left[\frac{1}{2} \cdot \sigma_{1d} + \frac{1}{3} \cdot \left(\sigma_{max,d} - \sigma_{1d}\right)\right]
$$

Las tensiones  $\sigma_{\text{max,d}}$  y  $\sigma_{\text{1d}}$  se obtienen a partir de los esfuerzos mayorados del pilar, sin tener en consideración el peso propio de la zapata, usando el método tradicional elástico.

La armadura correspondiente a esta sección, de dimensiones b. d, puede determinarse mediante las tablas o ábacos correspondientes, no debiendo tomarse para d valores mayores que 1.5. v. En el caso más frecuente de aceros de dureza natural resulta muy cómoda la fórmula simplificada:

$$
\mu = \frac{M_{cd}}{b \cdot d^2 \cdot f_{cd}} \qquad \omega = \mu(1 + \mu) \qquad U = A \cdot f_{yd} = \omega \cdot b \cdot d \cdot f_{cd}
$$

 $\ddot{\phantom{a}}$ 

No debiendo adoptarse cantos que requieran cuantías superiores a 0,01 ( $\rho \leq 0.01$ ), por consideraciones de adherencia.

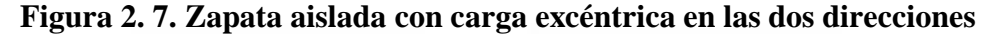

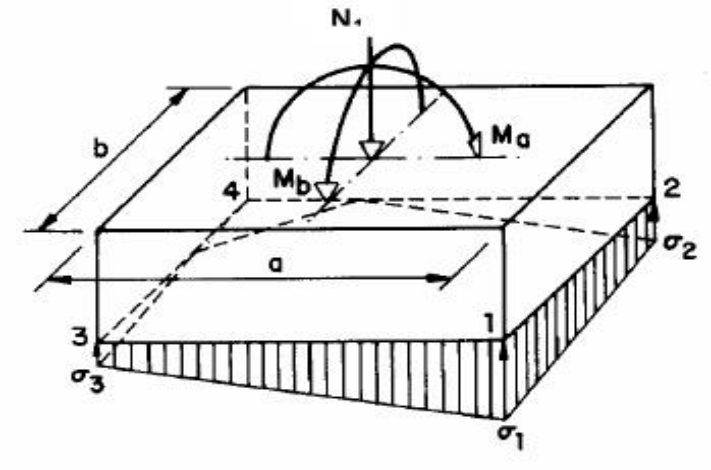

Fuente: Jiménez Montoya. Hormigón Armado. Apartado

#### **2.4.5. Losa reticular**

Se trata aquí, de placas constituidas por nervios unidos monolíticamente a una losa de compresión.

Se distinguen dos (2) tipos de placas aligeradas: las que llevan nervios de rigidización, en dos (2) o más direcciones, constituyendo una retícula y las que poseen nervios paralelos y en una sola dirección. A estas últimas se las suele designar con el nombre de placas nervadas y a las primeras con el de placas aligeradas reticulares, o simplemente aligeradas.

#### **2.4.5.1.Diseño a flexión**

Determinación de la altura de la losa reticular:

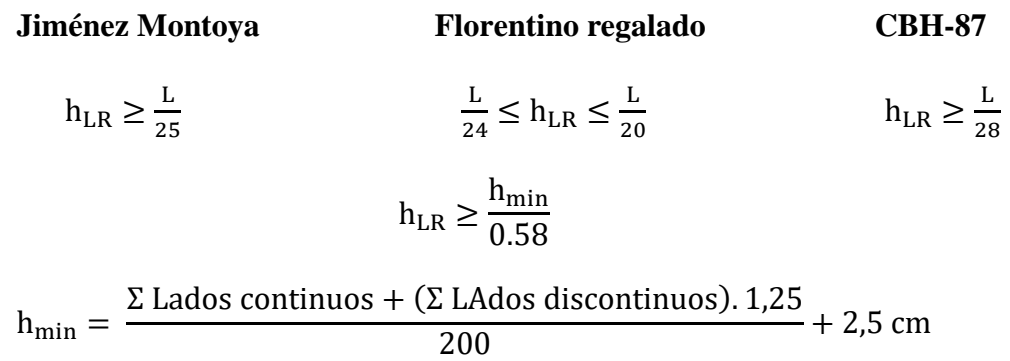

 $h = h_{LR} - h_{carpeta}$  de compresion

Ancho de nervio **b<sup>N</sup>** :

 $b_N \ge h_{LR}$  / 3.5

Esto es:

Condiciones para el diseño:

 $h_{LR} = 3.5$ .  $b_N$  ;  $b_N$  = Ancho de nevio

La norma admite como diámetro mínimo hasta 8mm, pero a fin de evitar desproporción en los refuerzos, se asumirá como armadura base 2 barras de 10mm:

Recubrimiento mecánico **rm**:

$$
rm = \le r_{\text{minimo}} + \emptyset_{\text{base}} + \frac{\emptyset_{\text{base}}}{2}
$$

#### **Figura 2. 8. Recubrimiento mecánico en nervios**

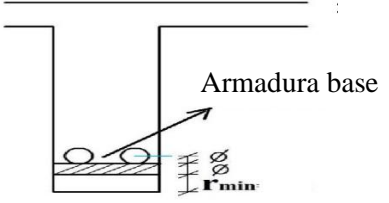

Fuente: Elaboración propia

De acuerdo lo establecido en la norma se deben cumplir los siguientes parámetros:**<sup>16</sup>**

Ancho de nervio:

Espesor de losa: (carpeta de compresión)

 $e_L > 3$  cm

Relación canto/luz:

 $\rm h_{LR}$ L > 0,036 cm

Separación entre luz libre de nervios:

 $s_1 < 100$  cm

Según la norma española EHE-08 La cuantía mínima en nervios es:**<sup>17</sup>**

Cuantia mínima  $\geq 3^{\circ}/_{00}$  cm

$$
A_{s\min} \ge 3^{\circ}/_{00}.\,\text{b.}\,\text{h}
$$

Con la armadura base, en cada nervio:

$$
\phi base = 10 \text{ cm}
$$

Ancho analizado 1m :

**<sup>16</sup>** Norma Boliviana del Hormigón Armado CBH-87. Apartado 9.4.5.3.

**<sup>17</sup>**Instrucción de hormigón estructural EHE-08 Pag.197

Basado en:

# **Figura 2. 9. Diagrama rectangular**

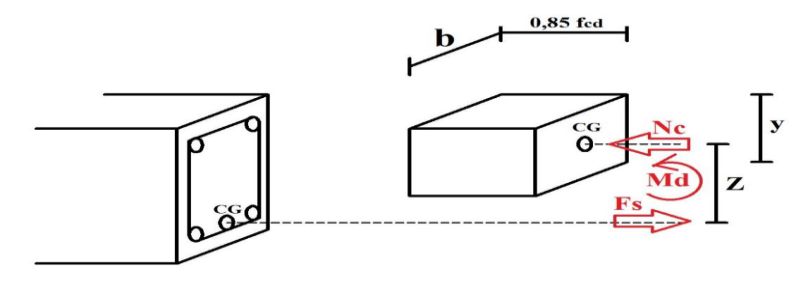

Fuente: Elaboración propia

De la ecuación:

$$
\sigma = \frac{F}{A}
$$

donde:

 $\sigma = f y d$ 

 $A = As$  (Area del acero)

 $F = fyd$ . As  $F = Fs = fyd$ . As

Para un diseño óptimo lo que se busca es que **Fs = Nc**: de manera que el acero y el hormigón tengan la misma fuerza de tracción y compresión respectivamente, por tanto:

Pero:

Nc = Volumen del paralepipedo

$$
Nc=0,85.fcd.b.y
$$

Momento de diseño **Md**:

$$
M_{d2\phi10\;c/N}=Nc.\boldsymbol{z}
$$

$$
Md_{2\phi10\,c/N}=Nc.(h_{LR}-rm\,-\frac{y}{2})
$$

De los momentos conocidos en cada banda (o franja) a cada nervio le corresponde; por una simple regla:

 $1\phi 10 = 0.785$  cm2  $\rightarrow$  Md 2 $\phi 10$  c/N KN

As  $\text{cm2} \rightarrow \text{Mto}$ .

# **2.4.5.2.Diseño a cortante.**

Fuerza cortante que actúa sobre un metro de ancho de la zona crítica a cortante:

$$
V_d = q. \, \text{lv. 1m}
$$

Resistencia a corte convencional del hormigón:

$$
f_{vd} = 0.50 \cdot \sqrt{f_{cd}} = Vc
$$

Contribución del hormigón al esfuerzo cortante en la losa en un metro de ancho:

$$
V_{\text{cu}} = f_{\text{vd}}.\,\text{b}.\,\text{d}
$$

Llevando a esfuerzos los cortantes:

Verificar que:

$$
Vc > V_{cu}
$$
 Cumple

Entonces No requiere armadura de corte

## **2.4.5.3.Punzonamiento**

Si cumple la condición:

$$
\tau_{sd} = \frac{\beta \text{.} \, \text{fsd}}{\mu_1 \text{.} \, \text{d}} \le \tau_{rd}
$$

Entonces No requiere armadura por punzonamiento**<sup>18</sup>**

Donde:

**<sup>18</sup>** Jiménez Montoya. Hormigón Armado. (14ª edición). Apartado 20.13.

τsd = Tensión nominal en el perímetro de crítico

Fsd = Esfuerzo por punzonamiento de cálculo (Normal)

 $β = Coeficiente$  que tiene en cuenta la excentricidad de la carga

 $β = 1,15$  para soportes interiores

 $β = 1,40$  para soportes de borde

 $β = 1,50$  para soportes de esquina

 $\mu$ 1 = Perímetro crítico

d = Canto útil medio de la losa

τrd = Tensión máxima resistente en el perímetro crítico

Para la tensión máxima resistente por el hormigón en el perímetro critico puede tomarse el valor:

$$
\tau_{\text{rd}} = 0.12.\left(1 + \sqrt{\frac{200}{d}}.\sqrt[3]{100.\rho.\text{fck}}\right)
$$

Donde:

 $\rho$  = La media geométrica de las cuantías en dos direcciones ortogonales.

Reemplazando en las ecuaciones:

$$
\tau_{rd} \quad y \quad \tau_{sd}
$$

Finalmente:

$$
\tau_{rd} > \tau_{sd}
$$

Si cumple, No requiere armadura por punzonamiento.

#### **2.4.6. Escaleras**

La escalera es el conjunto de peldaños dispuestos sobre un plano inclinado con los que se tiene acceso a plantas de distinto nivel.

Existen distintos tipos de escaleras: escalinatas o escaleras exteriores, escaleras rectas, escaleras de caracol, helicoidales, etc.**<sup>19</sup>**

Debido a su inclinación y poca luz, éstas se pueden diseñar como losas macizas a las cuales se les sobreponen los peldaños. Considerando sólo el trabajo a flexión, se puede suponer que la escalera es una losa horizontal, siempre y cuando, el peso de la losa se halle, no con su espesor perpendicular sino con la medida vertical de este espesor. El error cometido en esta suposición es mínimo y no afecta el diseño.

Para el diseño se considera las cargas verticales actuando sobre la longitud en proyección horizontal y no en su verdadera longitud inclinada.

#### **2.4.6.1.Diseño de armado longitudinal**

Para la determinación de la armadura positiva y negativa se realizará el mismo procedimiento.

- $\triangleright$  Determinación del Canto útil d = t − r
- $\triangleright$  Momento reducido de cálculo Md  $b.d^2.fc$
- $\triangleright$  Cuantía geométrica calculada fc fy

➢ Cuantía Geométrica mínima en tracción es 2,8 por mil para un CH-500

Amin  $= 0,0028$ . bw. d

El área de acero se asume como la mayor entre la mínima geométrica y la calculada.

#### **2.4.7. Rampa**

Una rampa es un plano inclinado, un elemento arquitectónico que tiene la función de comunicar dos planos de distinto nivel, de modo que se salve una diferencia de altura

**<sup>19</sup>** <http://fama2.us.es/earq/mdd/construccion1/Temas/anexo/tema20/Apuntes.pdf>

en determinado espacio. En geometría descriptiva las rampas pueden clasificarse en dos tipos: rampas planas o rampas helicoidales.

Las rampas pueden ser utilizadas, tanto en la construcción de aceras, accesos a edificios o incluso medios de transporte público, como una alternativa a las escaleras para facilitar la locomoción de personas discapacitadas o con movilidad reducida. Las rampas sirven también para colocar y retirar embarcaciones del agua. En general, todo tipo de rampas sirve para subir o bajar cargas disminuyendo los esfuerzos

Según Ibnorca Norma Boliviana NB 1220005 Accesibilidad de las personas con discapacidad al medio físico - Edificios y espacios urbanos - Rampas fijas adecuadas y básicas el ancho mínimo para ramplas ubicadas en edificios y espacios urbanos

# **2.5.ESTRATEGÍA PARA LA EJECUCIÓN DEL PROYECTO**

Para una buena ejecución del proyecto, es necesario, hacer un buen estudio y una evaluación del proyecto. A manera de referencia se presentan las siguientes:

- Reconocimiento de cada una de las actividades del proyecto mediante las especificaciones técnicas.
- Determinar los precios unitarios para la elaboración del proyecto.
- Determinar el presupuesto general del proyecto.
- Planeamiento y cronograma respectivo para la ejecución del proyecto.

# **2.6.ESPECIFICACIONES TÉCNICAS**

Las especificaciones técnicas en el caso de la realización de estudios o construcción de obras, forman parte integral del proyecto y complementan lo indicado en los planos respectivos y en el contrato. Son muy importantes para definir la calidad de los acabados.

Las especificaciones técnicas se encuentran conformadas por los siguientes puntos:**<sup>20</sup>**

• Definición

**<sup>20</sup>** Ministerio de Desarrollo Económico Viceministerio de Desarrollo Urbano y Vivienda -Guía boliviana de supervisión de obras para la construcción de viviendas

- Materiales, herramientas y equipo.
- Método constructivo.
- Disposiciones administrativas.
- Medición y forma de pago.

# **2.7.PRECIOS UNITARIOS**

Para poder estimar el presupuesto por precios unitarios es indispensable realizar el cómputo métrico, de manera tal que la multiplicación de cada una de las actividades definidas para una unidad determinada, le corresponda un precio unitario que nos determine el costo parcial de la misma.**<sup>21</sup>**

Un precio unitario se halla formado por la adición de los siguientes rubros:

- a) Costo de materiales.
- b) Costo de mano de obra.
- c) Desgaste de herramientas y o reposición de equipos.
- d) Gastos generales.
- e) Utilidad.

La suma de a) y b) forman el costo directo, la suma de c) y d) representan el costo indirecto, la suma de ambas costo directo e indirecto integran el costo o precio neto al que adicionado la utilidad totaliza el precio total del ítem.

Tomado en cuenta como beneficios sociales el 55% de la mano de obra; como herramientas menores el 5% de la mano de obra, de los beneficios sociales y del IVA; como gastos generales el 7% y como utilidad el 7%. Para los impuestos se tomó un valor de IVA del 14,94 % y un valor de IT del 3,09 %.

# **2.8.CÓMPUTOS MÉTRICOS**

Los cómputos métricos se reducen a la medición de longitudes, superficies y volúmenes de las diferentes partes de la obra, recurriendo para ello a la aplicación de fórmulas geométricas y trigonométricas.

**<sup>21</sup>** Verela Leopoldo A. *Ingeniería de Costos Teoría y Práctica En Construcción* (2009)

#### **2.9.PRESUPUESTO.**

Un presupuesto es el valor total estimativo del costo que tendrá una construcción al ser terminada, la exactitud de la misma dependerá en mayor medida al desglose de los elementos que constituyen la construcción, cada uno de ellos se halla condicionado a una serie de factores de los cuales algunos son conocidos o son de fácil estimación mientras que otros están sujetos a la estimación o criterio del calculista.

#### **2.10. PLANEAMIENTO Y CRONOGRAMA**

Desde el punto de vista económico, las diferentes posibilidades constructivas y tipológicas, pueden dar lugar a costes de ejecución y plazos muy diferentes.

Un proyecto define una combinación de actividades interrelacionadas que deben ejecutarse en un cierto orden antes que el trabajo completo pueda terminarse. Las actividades están interrelacionadas en una secuencia lógica en el sentido que algunas de ellas no pueden comenzar hasta que otras se hayan terminado.

Tanto la planificación como la programación de una obra se realizan antes de comenzar el proyecto, y son herramientas importantes para poder controlar el mismo. Aunque a veces es necesario reprogramar y replantear.

Las técnicas más comúnmente usadas en la programación de una obra son:

- Diagrama de Barras.
- Curvas de producción acumulada.
- Método de la Ruta Crítica (Critical Path Method, CPM).
- PERT (Program Evaluation Review Technique).
- Diagrama de Tiempo y espacio.

Para el presente proyecto se seleccionó la técnica del Diagrama de GANTT ó Diagrama de Barras.

# **CAPÍTULO III**

# **3. INGENIERÍA DEL PROYECTO**

Obteniendo el plano arquitectónico y el informe correspondiente al estudio de suelos en la zona donde se desplazará el proyecto, procedemos al respectivo calculo estructural de la infraestructura.

# **3.1. ANÁLISIS DEL LEVANTAMIENTO TOPOGRÁFICO**

El levantamiento topográfico fue realizado con estación total y de éste se obtienen las curvas de nivel elaborados con coordenadas de levantamiento en anexo A1.

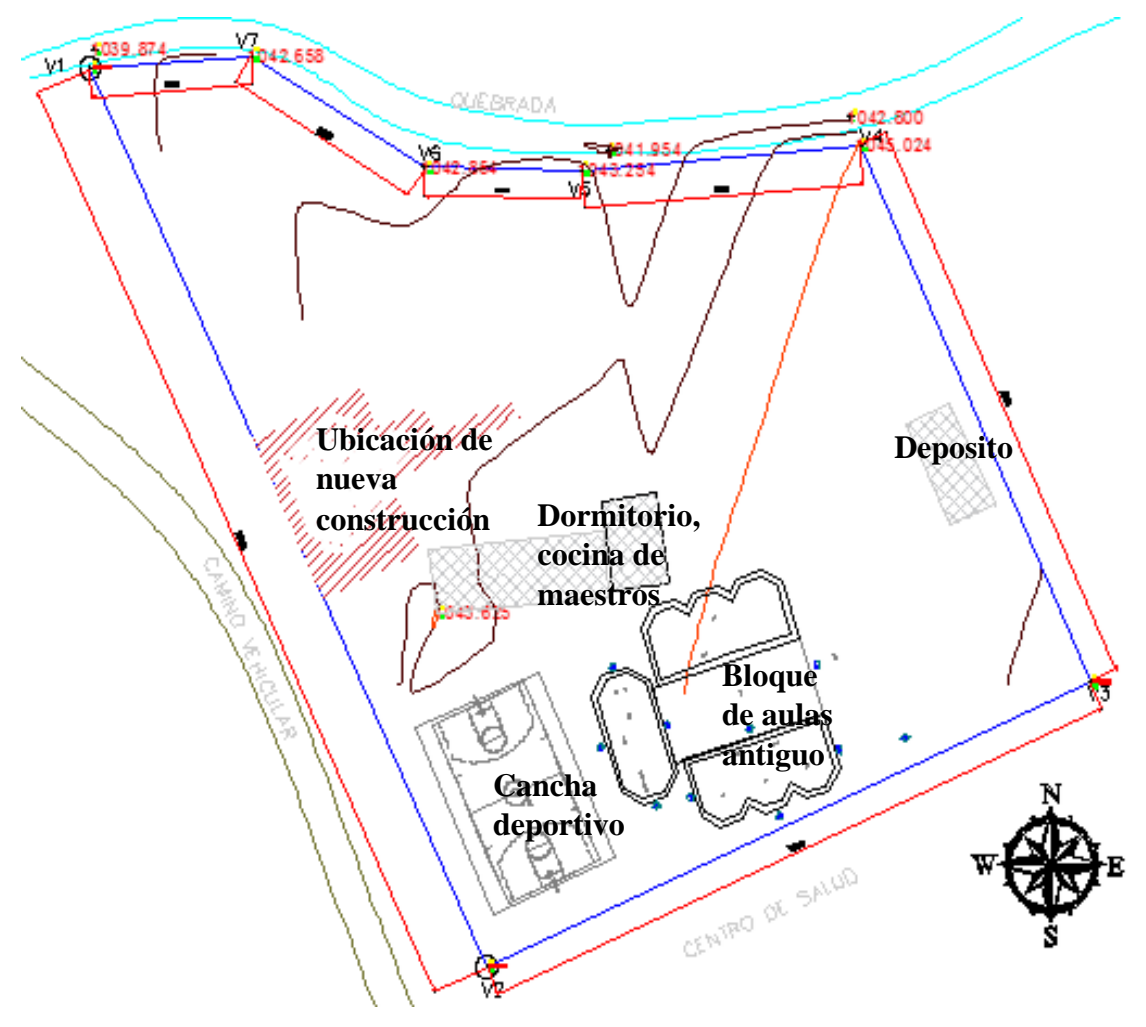

**Figura 3. 1. Plano Curvas de nivel**

Fuente: Elaboración propia.

Topográficamente se considera una superficie semiplano con un desnivel máximo de 2 m, el área del levantamiento es 4 901,98 m<sup>2</sup> y el perímetro 1 063,80 m.

# **3.2. ANÁLISIS DEL ESTUDIO DE SUELOS**

# **3.2.1. Determinación del estudio de suelo**

la profundidad que requiere los sondeos se debe determinar cuándo Δσ, (esfuerzo de incremento) es igual a  $\frac{1}{10}$ .q (q = esfuerzo neto estimado sobre la cimentación).

$$
\frac{1}{10} \cdot q = \frac{1}{10} \cdot 3821,68 = 382,16 \frac{kg}{m^2}
$$

Donde la profundidad  $D = 2,85$  m

Detalle de cálculo ver Anexo A-2.1

#### **3.2.2. Resultados de estudio de suelo**

Para la determinación de la capacidad portante del suelo, se realizó el ensayo de SPT (STANDARD PENETRATION TEST).

Dicho ensayo se realizó en dos pozos, ubicados en lugares estratégicos del terreno, con profundidades variables con dimensiones de sección 1.5 x 1.5 m.

**Figura 3. 2. Ubicación de los pozos de estudio de suelos**

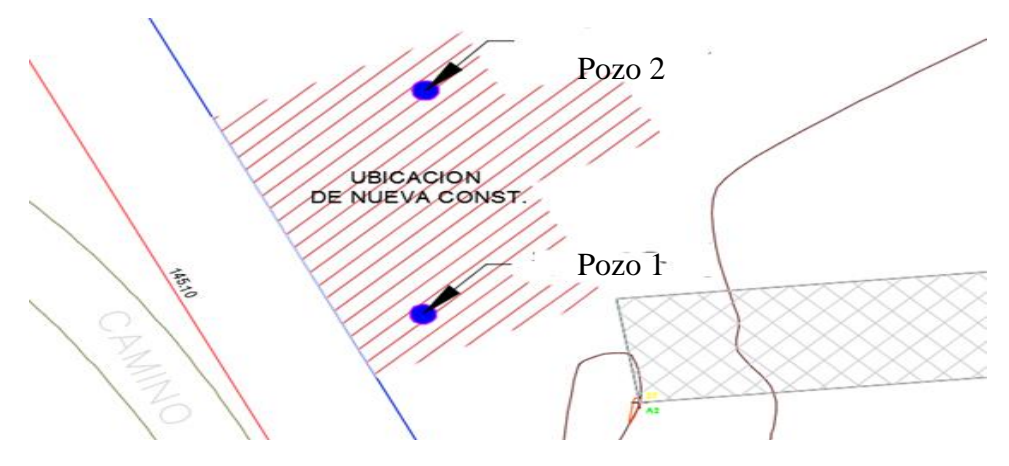

Fuente: Elaboración propia.

El estudio de suelos fue elaborado por la empresa consultora y constructora CEPAS, dando como resultado lo que se indica a continuación.

| $N^{\circ}$ de | Profundidad                                    | Tipo de suelo SUCS                         | <b>Resistencia</b>        |
|----------------|------------------------------------------------|--------------------------------------------|---------------------------|
| pozo           |                                                |                                            | <b>Admisible</b>          |
|                |                                                |                                            |                           |
| $\mathbf{1}$   | $0,00-2,00$ m                                  | SP=Suelo que están compuestos de arena,    | $0,90$ Kg/cm <sup>2</sup> |
|                |                                                | suelen ser arenas mal graduadas con poco   |                           |
|                |                                                | fino o sin él.                             |                           |
|                |                                                |                                            |                           |
| $\mathbf{1}$   | $0,00-4,00$ m                                  | SM=Suelo que están compuestos              | $1,94$ Kg/cm <sup>2</sup> |
|                |                                                | esencialmente de arena, con pequeña        |                           |
|                |                                                | cantidad de arcilla grasa coloidal o limo. |                           |
|                |                                                |                                            |                           |
| $\overline{2}$ | $0,00-2,50$ m<br>SM=Suelo que están compuestos |                                            | $1,10 \text{ Kg/cm}^2$    |
|                |                                                | esencialmente de arena, con pequeña        |                           |
|                |                                                | cantidad de arcilla grasa coloidal o limo. |                           |
|                |                                                |                                            |                           |
| $\overline{2}$ | $0,00-4,00m$                                   | SM=Suelo que están compuestos              | $2,00 \text{ Kg/cm}^2$    |
|                |                                                | esencialmente de arena, con pequeña        |                           |
|                |                                                | cantidad de arcilla grasa coloidal o limo. |                           |
|                |                                                |                                            |                           |
|                |                                                |                                            |                           |

**Tabla 3. 1. Características del suelo**

Fuente: Elaboración propia

Para el presente proyecto se tomará como medida de seguridad la resistencia más desfavorable, como resultado se tiene el pozo Nro. 1, con una capacidad portante de  $0.90 \text{ Kg/cm}^2$ .

Con la información Proporcionada del suelo en estudio se elaboró el siguiente perfil estratigráfico del suelo. Cálculos elaborados mostrados en anexo A2.

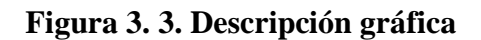

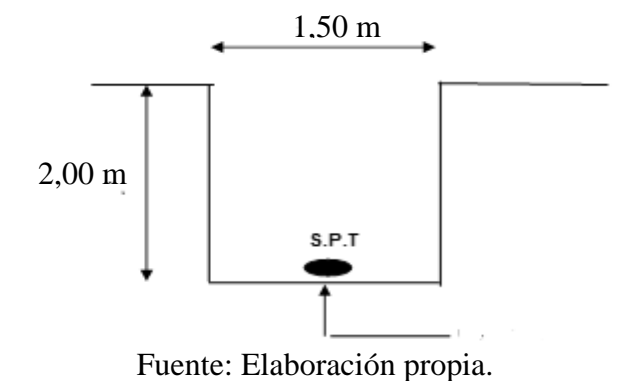

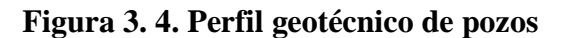

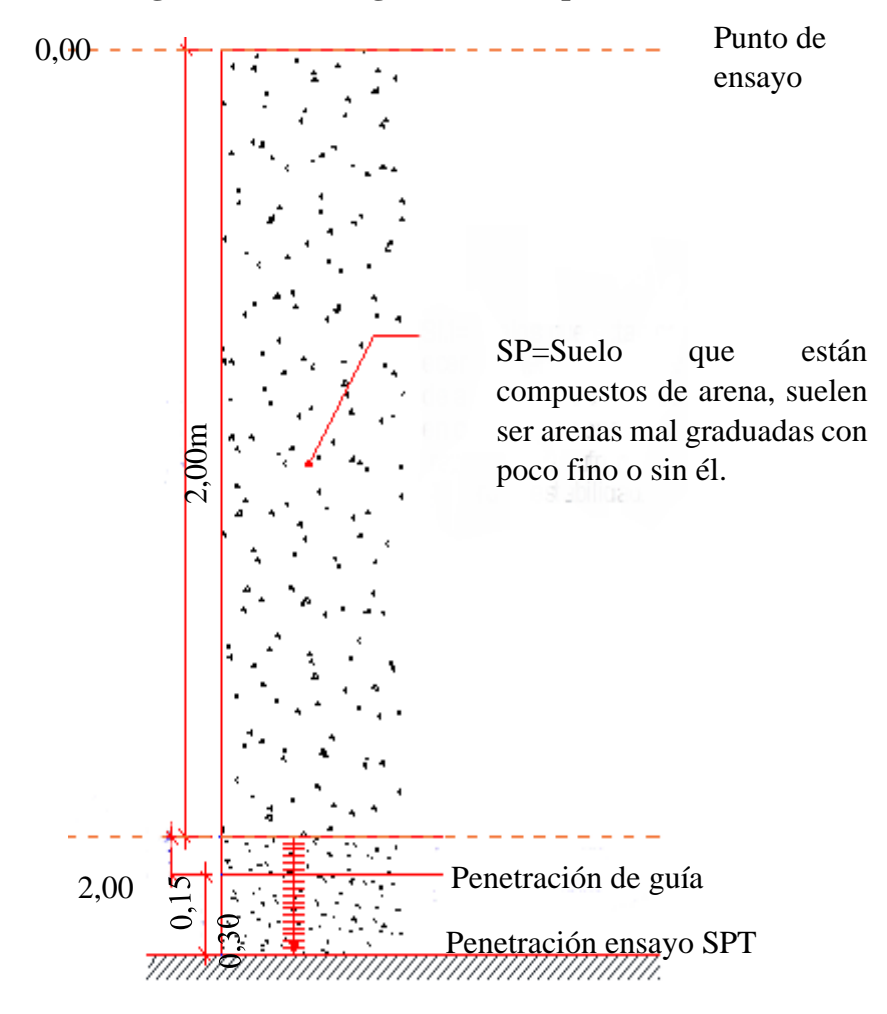

Fuente: Elaboración propia.

# **3.3. ANÁLISIS DEL DISEÑO ARQUITECTÓNICO**

El diseño arquitectónico de la Unidad Educativa de Salinas, fue elaborado por el cuerpo técnico de Gobierno autónomo Municipal de Entre Ríos provincia O´Connor de la Ciudad de Tarija y proporcionado por él mismo.

El presente proyecto tiene un área de  $486.52 \text{ m}^2$  por planta y un perímetro de 130.32 m.

Para más detalles de los planos arquitectónicos ver anexos 13.

# **3.4. PLANTEAMIENTO ESTRUCTURAL**

En consecuencia, con lo establecido en el perfil de proyecto en tanto como en el análisis de suelo del presente proyecto se cita a continuación los elementos estructurales que se diseñan.

- ➢ Estructura de sustentación de la cubierta, cercha metálica y losa casetonada.
- ➢ Estructura de sustentación de la edificación aporticada con elementos estructurales de HºAº.
- ➢ Losa casetonada.
- ➢ Cimentación mediante zapatas aisladas de HºAº.

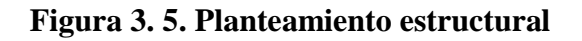

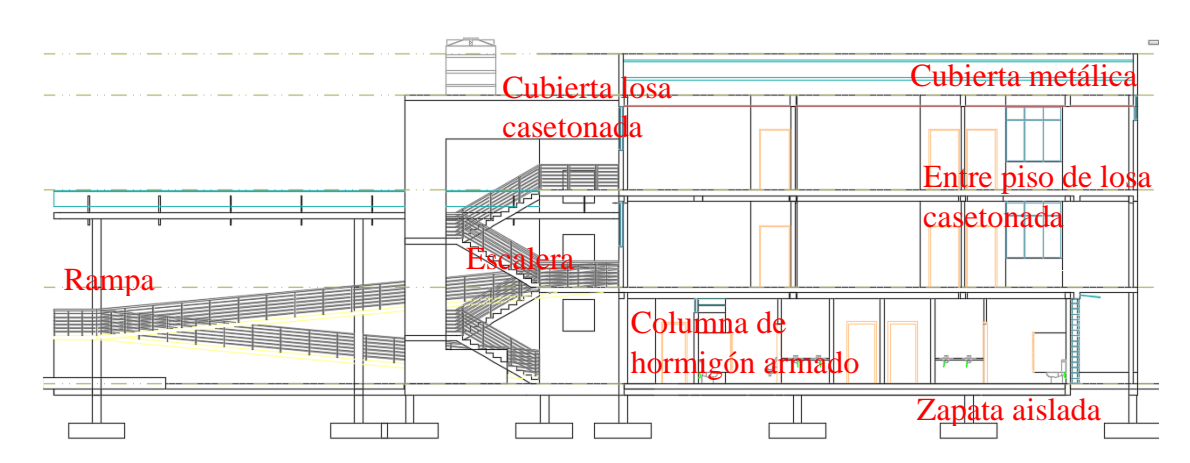

Fuente: Elaboración propia

Para el cálculo a favor de la seguridad y de este modo garantizar una mejor estabilidad de la estructura utilizamos el resultado obtenido del sondeo de pozo 1 el suelo se tiene que la capacidad portante del suelo es de 0,90  $\frac{\text{kg}}{\text{cm}^2}$ .

# **3.4.1. Datos generales del proyecto**

Para el diseño de los elementos estructurales se empelo el método de los estados límites último empleando el Código Boliviano del Hormigón Armado CBH-87, por tanto además de los materiales empleados, se deben definir los coeficientes de minoración de resistencias y mayoración de cargas.

- ➢ Normativa de diseño empleada Código Boliviano del Hormigón Armado
- ➢ Coeficientes de minoración de resistencias de los materiales

 $\gamma_c = 1.5$  (Hormigón)

 $\gamma_s = 1.15$  (Acero)

➢ Coeficiente de mayoración de las cargas  $\gamma_f = 1.6$  (Fuerzas)

#### **3.4.2. Materiales empleados.**

Para el diseño de los elementos estructurales, se emplearon los materiales típicos que conforman el hormigón armado, presentado éstos las siguientes características.

− Materiales empleados en el hormigón armado

 $f_{ck} = 250 \frac{kg}{cm^2}$  (Resistencia característica del hormigón en compresión)  $f_{yk}$  =5000  $\frac{kg}{cm^2}$  (Resistencia característica del acero en tracción)

− Nivel de control en la ejecución

El nivel de control en la ejecución de los diferentes elementos de hormigón armado para el proyecto es el control normal.

# **3.5. ANÁLISIS DE CÁLCULO Y DISEÑO ESTRUCTURAL**

Para el análisis, cálculo y diseño estructural se empleará el paquete computarizado CYPECAD, se procederá a la verificación manual de los elementos estructurales más solicitados en base a la normativa vigente en nuestro país, el Código Boliviano del Hormigón Armado CBH-87.

# **3.5.1. Cargas consideradas sobre la estructura**

Se determinarán dos tipos de cargas:

# **a) Cargas permanentes**

# • **Peso propio del forjado**

Se optará por una losa reticular con complemento de plastoformo por ser una opción conveniente en el aspecto económico y técnico.

Podemos calcular la carga muerta adicional que se introducirá al programa CYPECAD, debido a que el programa solo toma en cuenta el peso propio de los elementos estructurales., por lo tanto, se necesita calcular el peso debido al revestimiento cerámico, sobre piso para el cerámico y cielo falso para introducirlos en dicho programa.

# • **Peso del sobre piso y acabados forjado (cubierta losa reticular)**

**1.** Carpeta de nivelación de hormigón

$$
h=3,5cm \qquad \gamma=2100 \frac{\text{kg}}{\text{cm}^3}
$$

Peso carpeta de nivelación = **73,50**

**2.** El peso del revestimiento cerámico

$$
h = 1 \text{ cm} \qquad \gamma = 1800 \frac{\text{kg}}{\text{cm}^3}
$$

Peso Cerámico = **18** 

**3.** Mortero para cerámico

$$
h = 1 \text{ cm} \qquad \gamma = 1500 \frac{\text{kg}}{\text{cm}^3}
$$

Mortero para cerámico = **15** 

**4.** Peso Cielo razo

$$
h = 2 \text{ cm} \qquad \gamma = 1250 \frac{\text{kg}}{\text{cm}^3}
$$

Peso cielo razo =  $25 \frac{\text{kg}}{\text{cm}^2}$ 

Al programa se introduce la siguiente carga:

$$
CM = 73,50 \frac{\text{kg}}{\text{m}^2} + 18 \frac{\text{kg}}{\text{m}^2} + 15 \frac{\text{kg}}{\text{m}^2} + 25 \frac{\text{kg}}{\text{m}^2} = 131,5 \frac{\text{kg}}{\text{m}^2}
$$

Por seguridad se adopta:  $\rightarrow$  **CM=131,5**  $\frac{\text{kg}}{\text{cm}^2}$ 

Este valor de carga de sobre pisos y acabados se adjunta a la carga muerta que ya se toma en cuenta en la carga de la losa casetonada.

## • **Peso propio de vigas**

El programa CYPECAD calcula el peso propio de las vigas.

## • **Peso de muros más revoques**

Muro de ladrillo 6 huecos con revoque de cemento, e=15cm

Peso de muro por m<sup>2</sup> = 155  $\frac{\text{kg}}{\text{m}^2}$ Muro 1, altura muro  $= 3m$ **P=465** $\frac{kg}{m}$ Muro 2, altura muro  $= 3,05$ m P=472,75 $\frac{\text{kg}}{\text{m}}$ 

## • **Carga del barandado del balcón**

Pasamanos de tubo galvanizado

Qt barandado =  $25 \frac{\text{kg}}{\text{m}}$ 

Para mayor detalle de las cargas ver anexo A-3

## • **Carga actuante de tanque elevado**

## **QTanque= 2000 kg**

Para mayor detalle de cálculo de las cargas ver anexo A-3.5

## **b) Cargas accidentales**

• **Sobrecarga en la losa reticular**

#### **Tabla 3. 2. Sobrecargas de uso**

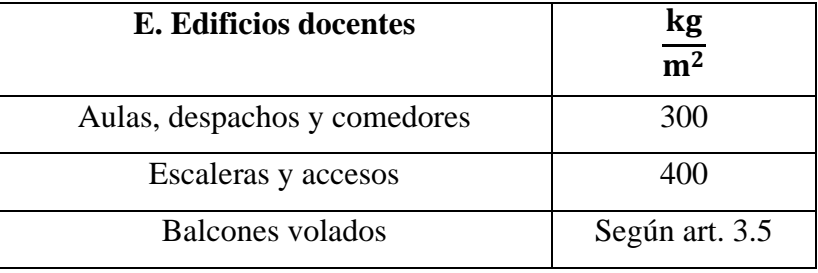

Fuente: norma NBE-AE/88

#### **3.5.2. Recubrimientos. Estado límite de durabilidad**

Recubrimiento mínimo:

 $r_{\text{min}} = 20 \text{ mm}$  (ver anexo A. 4.9)

Clase de exposición de la estructura:

Normal; humedad media; clase IIb (Ver anexo A.4.10)

Recubrimiento nominal:

 $r_{\text{nom}} = r_{\text{min}} + \Delta r$  ;  $\Delta r = 10$  mm (sin comtrol intenso)  $r_{\text{nom}} = 20 + 10 = 30$  mm

# **3.5.3. Verificación de los elementos de la estructura.**

Se realizará la comprobación de los siguientes elementos estructurales.

#### **3.5.3.1. Diseño de cubierta metálica**

# ➢ **Especificaciones de la cercha**

Angulo de inclinación en grados lado derecho e izquierdo = 17,28°

Separación de las cerchas = 3,05 m

# ➢ **Cargas que actúan en la cubierta**

Las cargas que actúan en la cubierta descargan en la cercha y esto recibe en el nudo debido al peso propio de la calamina, cercha, largueros, correas y sobrecarga de diseño. 3.3.Detallamiento de carga ver anexo A-3 (3.3. Cargas que actúan en la cubierta) Se cuenta con los siguientes datos:

| <b>Nudo</b> | Carga puntual en el nudo |  |  |
|-------------|--------------------------|--|--|
|             | (kg)                     |  |  |
| 1           | 274,40                   |  |  |
| 2           | 548,80                   |  |  |
| 3           | 548,80                   |  |  |
|             | 548,80                   |  |  |
| 5           | 274,40                   |  |  |

**Tabla 3. 3. Resumen de fuerzas actuantes**

Fuente: Elaboración propia

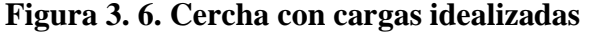

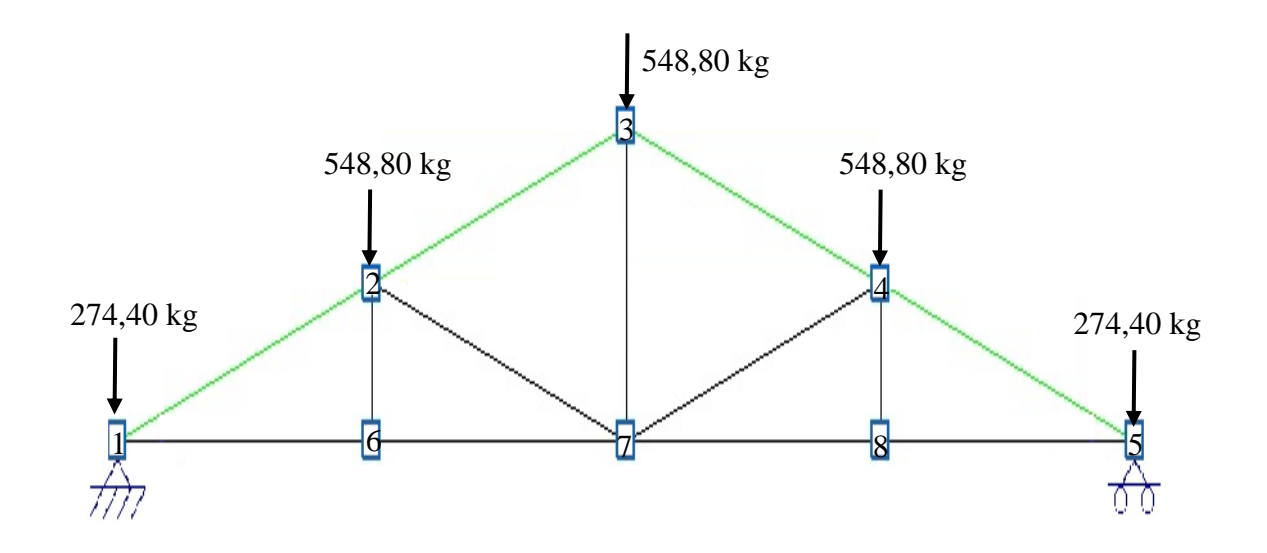

Fuente: Elaboración propia

# **Esfuerzos internos de compresión y tracción de la cercha tipo**

| <b>Barra</b> | <b>Unidad</b> | <b>Fuerza axial</b> |            |
|--------------|---------------|---------------------|------------|
| $1 - 2$      | kg            | 2771,08             | Compresión |
| $2 - 3$      | kg            | 1847,37             | Compresión |
| $3 - 4$      | kg            | 1847,37             | Compresión |
| $4 - 5$      | kg            | 2771,08             | Compresión |
| $1 - 6$      | kg            | 2646,03             | Tracción   |
| $6 - 7$      | kg            | 2646,03             | Tracción   |
| $7 - 8$      | kg            | 2646,03             | Tracción   |
| $8 - 5$      | kg            | 2646,03             | Tracción   |
| $2 - 6$      | kg            | 0                   |            |
| $3 - 7$      | kg            | 548,78              | Tracción   |
| $4 - 8$      | kg            | $\overline{0}$      |            |
| $2 - 7$      | kg            | 923,68              | Compresión |
| $7 - 4$      | kg            | 923,68              | Compresión |

**Tabla 3. 4. Fuerzas internas de la cercha solicitada**

Fuente: Elaboración propia

# **Reacciones externas**

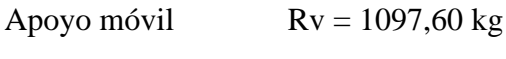

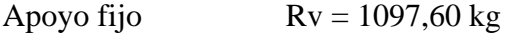

# **3.5.3.1.1. Comprobaciones manuales**

# ➢ **Verificación a compresión del elemento con mayor solicitación barra 4 – 5 cuerda superior**

Fuerza axial a compresión  $P = 2771,08$  kg

Longitud de la barra  $L= 1,178 \text{ m}$ 

Propiedades del material A-36

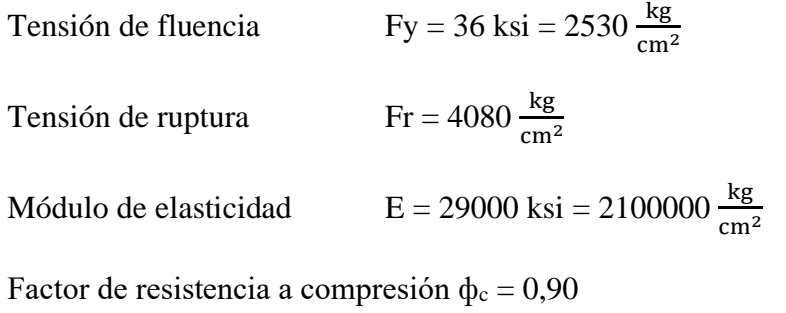

Perfil tipo cajón 80X40X2

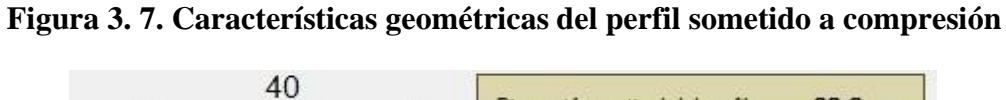

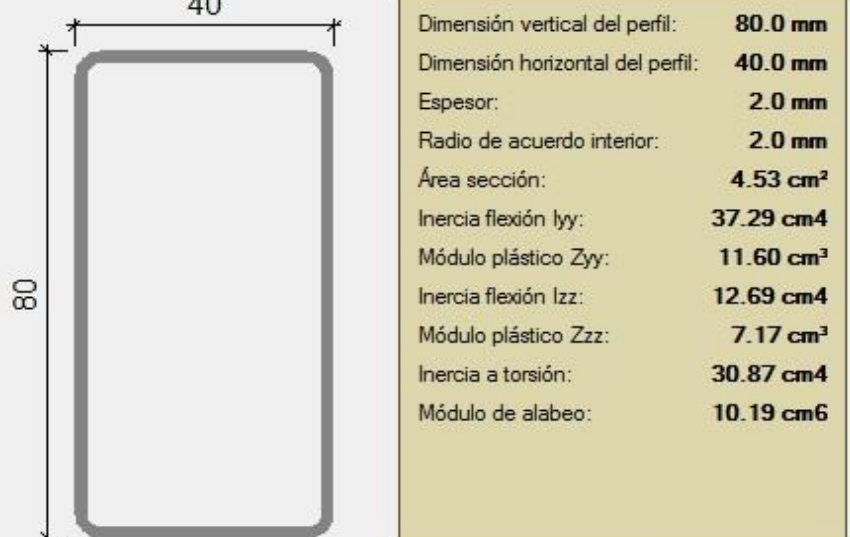

Fuente: Paquete estructural Cypecad

**Radio de giro**

$$
r = \sqrt{\frac{I}{A}}
$$

$$
r_x = 2,869
$$
 cm

 $r_y = 1,674$  cm

**Razón de esbeltez**

$$
\Lambda = \frac{kL}{r} \leq 200
$$

para estructuras triangulares cuyos elementos se consideran con extremos articulados

$$
K = 1
$$
  

$$
L = 1,178 \text{ m}
$$

 $\Lambda = 70,382 \leq 200$  ok cumple!

**Resistencia de compresión nominal**

$$
Pn = F_{cr} \cdot A_g
$$
  
Fe =  $\frac{\pi^2 \cdot E}{\left(\frac{KL}{r}\right)^2} = \frac{\pi^2 \cdot 2100000}{\left(\frac{1.1,178.100}{1,674}\right)^2} = 4183,99 \frac{kg}{cm^2}$   

$$
F_{cr} = \left(0,658^{\frac{Fy}{Fe}}\right) \cdot f_y = \left(0,658^{\frac{2530}{4183,995}}\right) \cdot 2530 = 1965.28 \frac{kg}{cm^2}
$$

 $Pn = 8898.21$  kg

Debe cumplir que: ve

$$
\phi
$$
. Pn  $\geq$  Pu

$$
8008.38 \ge 2771,08
$$

Cumple la condición a compresión

# ➢ **Verificación a tracción del elemento con mayor solicitación barra 7 – 8 cuerda inferior**

Fuerza axial a compresión  $P = 2646,03$  kg

Longitud de la barra  $L= 1,125 \text{ m}$ 

Factor de resistencia a tracción  $\phi_1 = 0.90$ 

Factor de resistencia a tracción  $\phi_2 = 0.75$  (por rotura)

Factor de corte directo U=0,85

Para llegar a un perfil adecuado de diseño, se ha realizado el cálculo mediante tentativas de la cual tenemos:

Perfil tipo cajón 80X40X2

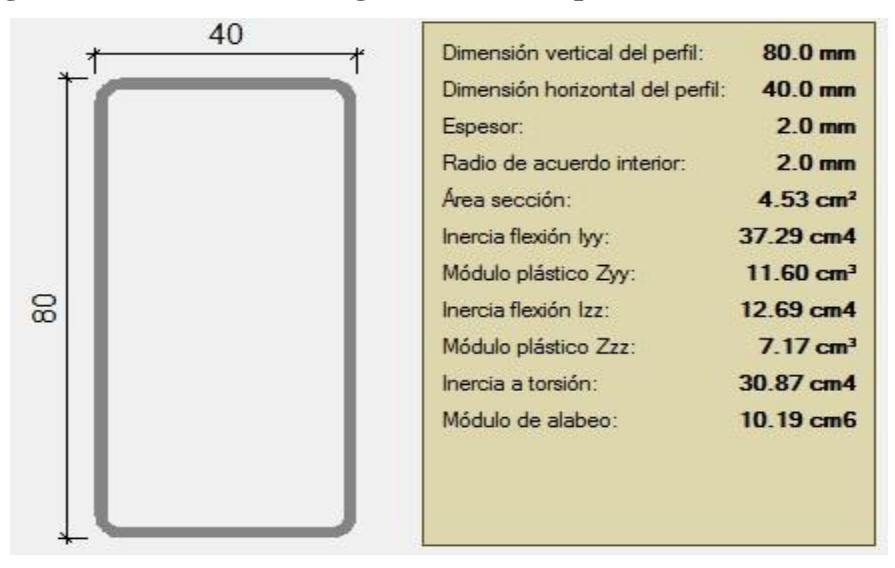

**Figura 3. 8. Características geométricas del perfil sometido a tracción**

Fuente: Paquete estructural Cypecad

**Radio de giro**

$$
r_x = 2,869 \text{ cm}
$$
  $r_y = 1,674 \text{ cm}$ 

**Área de sección mínima**

$$
A_{\min} = \frac{\text{Pu}}{\Phi. \text{Fy}} = \frac{2646,03}{0,90.2800} = 1,06 \text{ cm}^2
$$

**Radio de giro mínimo**

$$
R_{\min} = \frac{L}{300} = \frac{1,125.100}{300} = 0,375
$$
 cm

**Comprobación con la sección**

$$
A \ge A_{\min}
$$
  
4,53 cm<sup>2</sup>  $\ge$  1,060 cm<sup>2</sup>

$$
r \ge R_{\min}
$$

$$
2,869 \text{ cm} \geq 0,375 \text{ cm}
$$

# **Comprobación a la fluencia**

$$
Pn = Fy.A = 2800.4,53 = 12684 kg
$$
  
φ. Pn = 0,90.12684 = 11415,60 kg  
φ. Pn ≥ Pu

11415,60 kg ≥ 2646,03 kg

**Comprobación a la rotura**

 $Pn = Fu$ . Ae Ae = U. A =  $0.85.4,53 = 3.85$  cm<sup>2</sup>  $Pn = 4080.3,85 = 15710,040$  kg  $\phi$ . Pn = 0,75.15710,040 = 11782,53 kg  $\Phi$ . Pn  $\geq$  Pu  $11782,53kg \geq 2646,03kg$ 

**Relación de esbeltez**

$$
\frac{L}{ry} = \frac{1,125.100}{1,674} \le 300
$$

$$
67,216 \le 300
$$

# ➢ **Verificación de las correas en flexión asimétrica**

El cálculo de carga en correas son mostradas en anexo A-3 (3.4.Cargas actuantes en correa)

Carga sobre correas

$$
Wux = Ux. s = 64,03 \frac{kg}{m}
$$
 
$$
Wuy = Uy. s = 205,81 \frac{kg}{m}
$$

Momento ultimo

$$
\text{Mu} = \frac{\text{Wu} \cdot L^2}{8}
$$

 $Mux = 74,455$  kg. m  $Muy = 59,830$  kg. m

# **Verificación de la sección**

Propiedades del material A-36

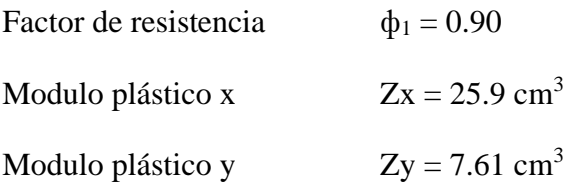

Perfil tipo costanera 120x50x15x2

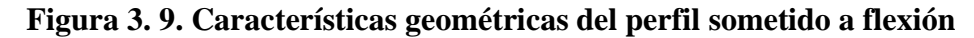

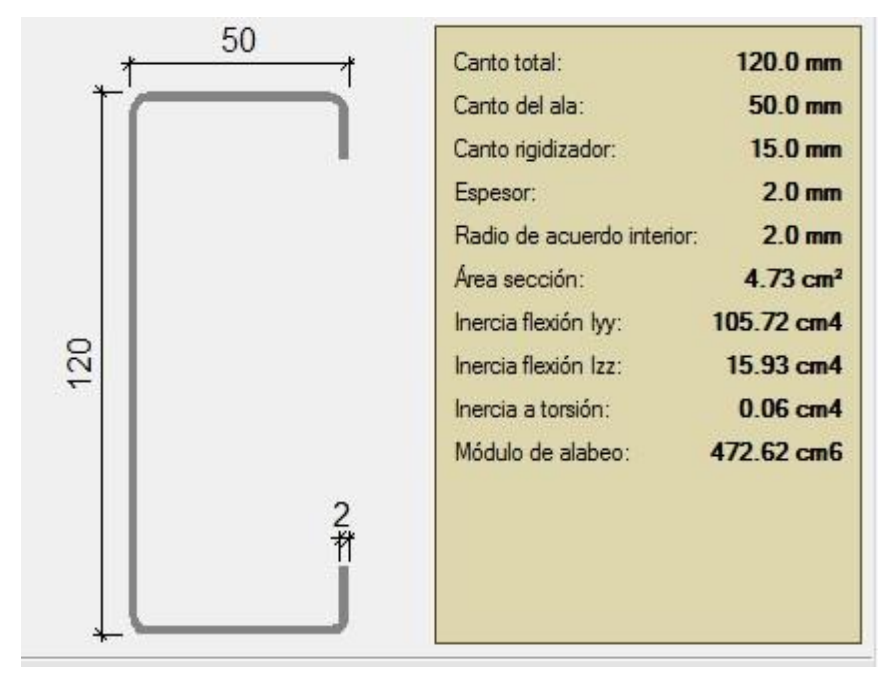

Fuente: Paquete estructural Cypecad

Momento nominal

$$
Mnx = Fy. Zx = 65527 \text{ kg.cm}
$$
  

$$
Mny = Fy. Zy = 19253,30 \text{ kg.cm}
$$

Verificación de resistencia

$$
\frac{\text{Mux}}{\Phi. \text{Mnx}} + \frac{\text{Muy}}{\Phi. \text{Mny}} \le 1
$$
  
0,472 \le 1   Cumple la resistencia

Verificación a deflexión

$$
f_{\text{max}} = \frac{L}{300} = 1,016
$$

$$
f = \frac{5}{384} \cdot \frac{w_{\text{uy}} \cdot L^4}{E \cdot I_x} = 0,57
$$

 $\rm f < f_{max}$ 

El diseño de las uniones soldadas y el diseño de placa de apoyo se encuentran en la parte de anexos, para más detalles ver (anexo Nº 7)

# **3.5.3.2. Diseño de la losa reticular (Casetón perdido con plastoformo)**

# **3.5.3.2.1. Dimensionamiento de la losa reticular**

Dimensiones de la losa reticular, con luces de 6,33 m y 11,85 m

➢ Altura de la losa reticular:

$$
L_{\text{promedio}} = \frac{6,33 + 11,85}{2} = 9,09
$$

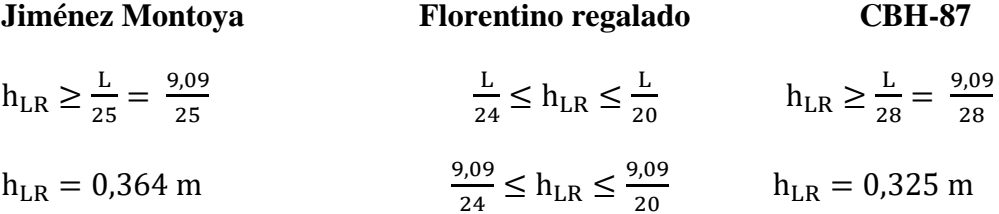

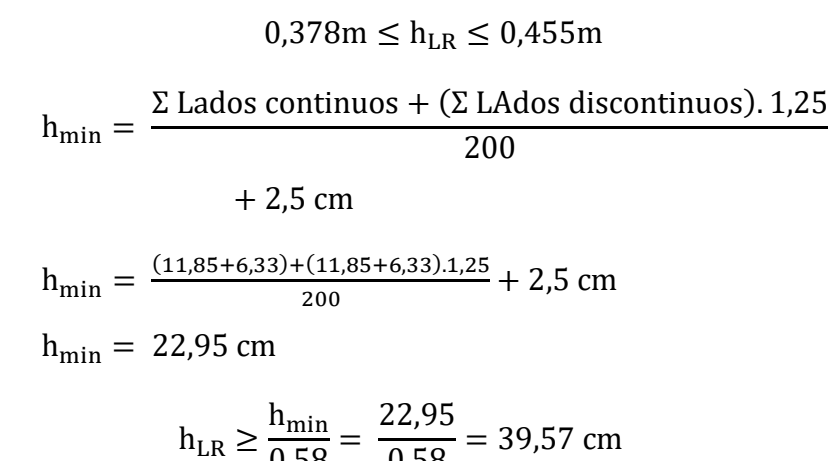

$$
n_{LR} \ge \frac{2 \text{ mm}}{0.58} = \frac{20.2 \text{ cm}}{0.58} = 39.57 \text{ cm}
$$

# **Se asumirá un hLR = 40 cm**

➢ Separación entre nervios:

Florentino regalado - CBH-87

Separación de nervios no debe ser mayor a 1m - Separación máxima entre nervios 1 m

#### **Para el proyecto sumiremos una separación de 50 cm.**

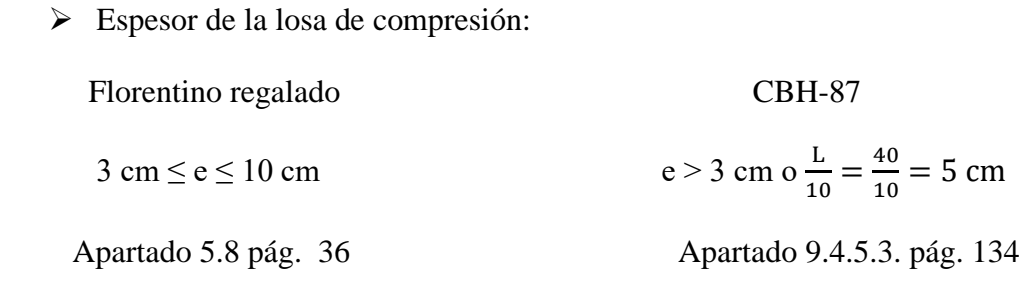

## **Se asumirá un espesor de 5 cm**

➢ Base de nervio:

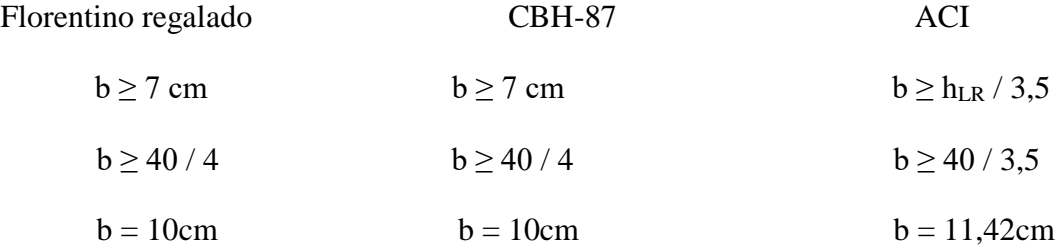

#### **Se adoptará una base del nervio de 10 cm**

➢ Recubrimiento mecánico rm:

$$
r_{\rm m} = \le r_{\rm nom} + \phi_{\rm base} + \frac{\phi_{\rm base}}{2} = 3 + 0.6 + \frac{1}{2} = 4.1
$$
 cm

## **3.3.1.2.Dimensiones de la losa reticular**

Parámetros:

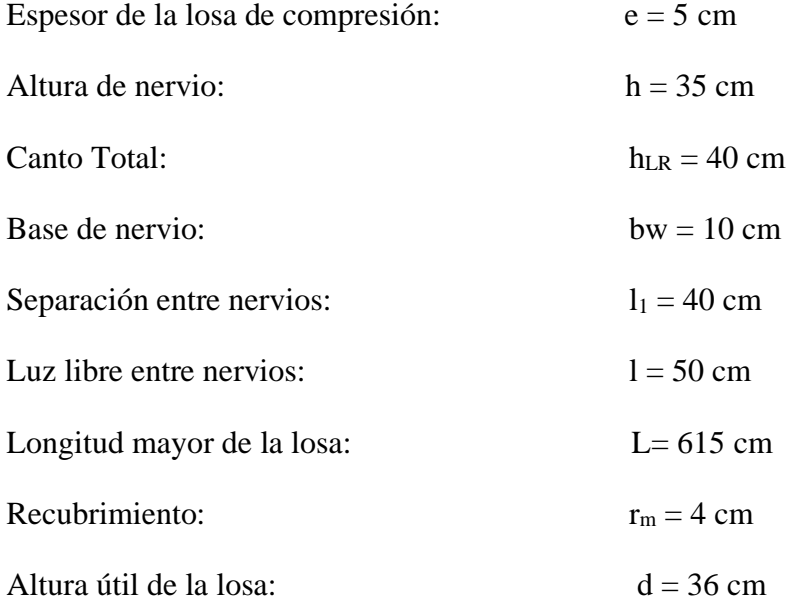

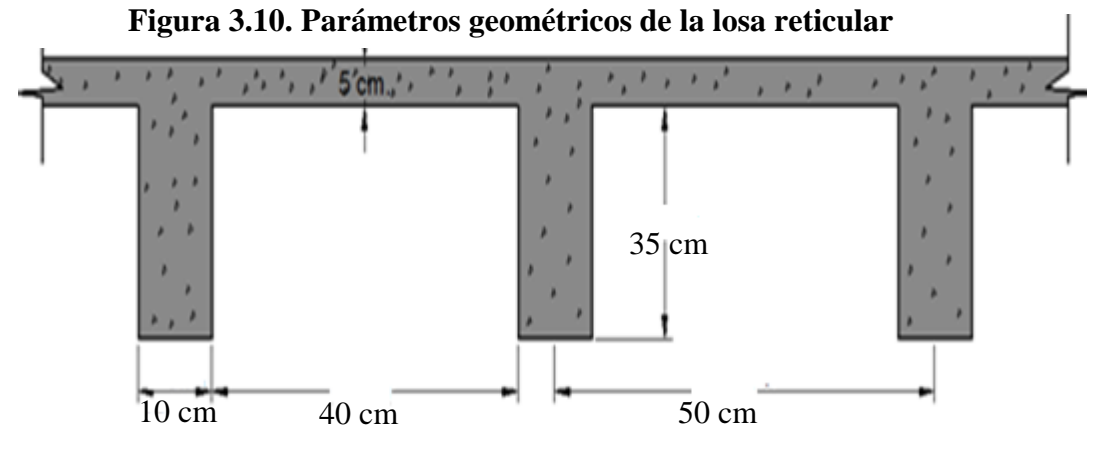

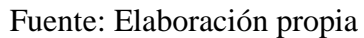

# ➢ **Diseño a flexión armadura positiva (Método Resistencia de Materiales)**

La cuantía mínima en nervios es:

Cuantía mínima $\geq 3$  /  $1000$ 

 $As_{min} \ge 3/1000$ .  $b_N$ .  $h = 1,20$  cm<sup>2</sup>

Equivalente a:

 $2 \cancel{0}$  10 mm = 2. 0,785 = 1,57 cm<sup>2</sup>  $\geq$  As<sub>min</sub> = 1,20 cm<sup>2</sup> cumple!

Armadura base en cada nervio:

Se asumirá como armadura base, 2 barras de **Ø = 10mm**

Ancho analizado 1m:

**Figura 3. 11. Sección analizada de la losa reticular**

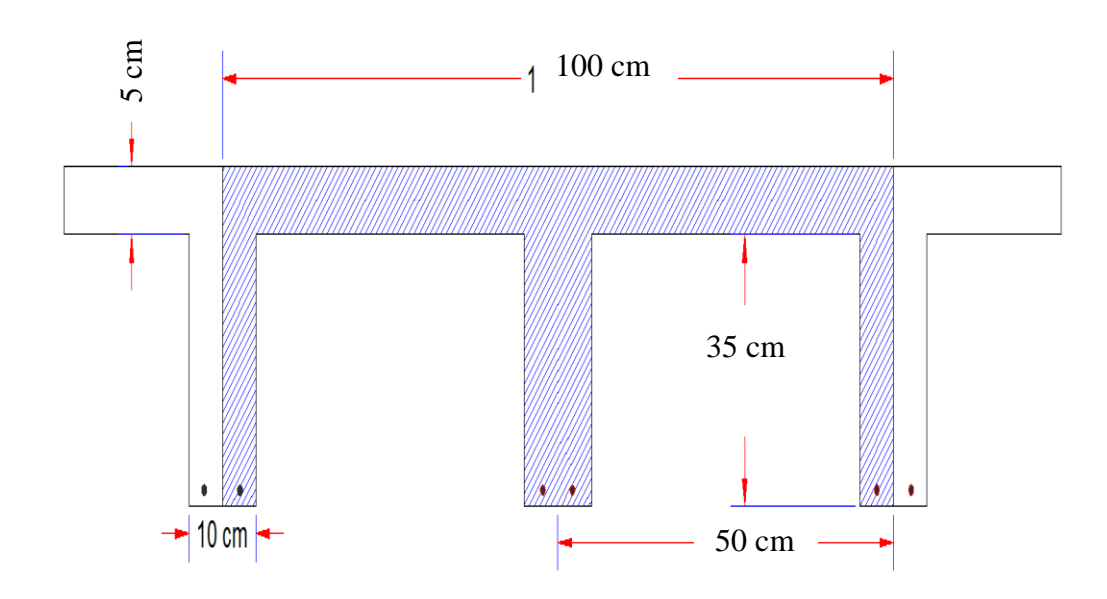

Fuente: Elaboración propia

 $4 \times 10 \text{ mm} = 3,14 \text{ cm}^2$ 

De la cuantía básica de resistencia de materiales:

$$
\sigma = \frac{F}{A}
$$
Donde:

$$
F = f y d. As
$$

Del gráfico "diagrama rectangular":

$$
Fs = fyd. As = \frac{5000}{1,15}.3,14 = 13652,18 \text{ Kg}
$$

Para un diseño óptimo lo que se busca es que Fs = Nc: de manera que el acero y el hormigón tengan la misma fuerza de tracción y compresión respectivamente, por tanto:

$$
Nc = Fs
$$

Pero:

 $Nc =$  Volumen del paralelepípedo =  $0,85$ . fcd . b . y

De donde despejando y obtenemos el resultado siguiente:

$$
y = 0.96 \, \text{cm} \, \approx 1 \, \text{cm}
$$

Momento de diseño Md:

$$
Md_{2\emptyset c/N} = Nc . Z
$$
  
 
$$
Md_{2\emptyset c/N} = Nc . (h_{LR} - rm - y / 2)
$$
  
 
$$
Md_{2\emptyset c/N} = 13652, 18 . (40 - 4 - 1 / 2) = 491478, 70 \frac{kg}{m}. m
$$

Esto significa que:

$$
1 \text{ } \emptyset \text{ } 10\text{mm} = 0,785 \text{ cm}^2 \rightarrow \text{Resiste: } 491478,70/4 = 122869,62 \frac{\text{kg}}{\text{m}}. \text{m}
$$
\n
$$
2 \text{ } \emptyset \text{ } 10\text{mm} = 1,57 \text{ cm}^2 \rightarrow \text{Resiste: } 491478,70/2 = 245739,24 \frac{\text{kg}}{\text{m}}. \text{m}
$$
\n
$$
3 \text{ } \emptyset \text{ } 10\text{mm} = 2,355 \text{ cm}^2 \rightarrow \text{Resiste: } 3.122869,62 = 368608,86 \frac{\text{kg}}{\text{m}}. \text{m}
$$

En caso de ser necesario, se añadirán diámetros mayores en bandas o franjas en las que los momentos sean elevados.

### ➢ **Diseño a flexión armadura positiva (método de los coeficientes)**

Para determinar los momentos y deformaciones en la losa se empleará el método del análisis matricial de estructura, (únicamente para el cálculo de los momentos y deformaciones).

Altura equivalente del forjado reticular:

La altura equivalente o peralte equivalente de la losa reticular se calcula determinando la altura de una losa maciza que tenga la misma inercia que la losa nervada en cuestión. Altura equivalente e inercia constante:

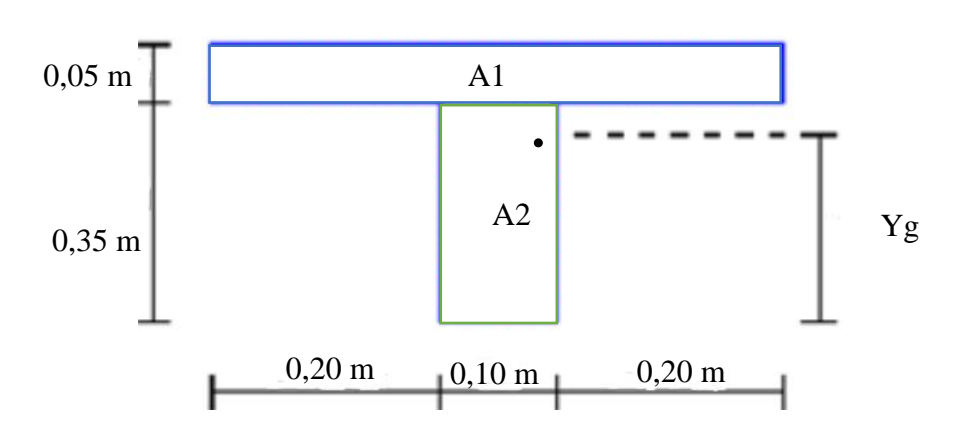

**Figura 3. 12. Viga en T analizada y sección equivalente**

Fuente: Elaboración propia

$$
Y_{g} = \frac{\Sigma A_{i} * Y_{i}}{A_{i}} = \frac{5.50.37,5 + 10.35.17,5}{5.50 + 10.35} = 25.83 \text{cm}
$$
  
\n
$$
I_{x} = \Sigma \left(I_{x} + (d_{i}^{2}.A_{i})\right) = \frac{50.5^{3}}{12} + (50.5).11,67^{2} + \frac{10.35^{3}}{12} + (10.35).8,33^{2}
$$
  
\n
$$
I_{x} = 94583,34 \text{ cm}^{2}
$$
  
\n
$$
I = \frac{b \cdot h^{3}}{12} \implies 94583,34 = \frac{50. h^{3}}{12}
$$
  
\n
$$
h_{eq} = 28,31 \text{ cm}
$$

#### **Peso actuante en losa**

Peso de la losa de compresión:

$$
W = 1.1.0,05 \cdot 2500 = 125 \frac{\text{kg}}{\text{m}^2}
$$

Peso de los nervios:

 $Wn = (2.0,10.0,35.1 + 2.0,8.0,10.0,35)$ .  $2500 = 315 \frac{\text{kg}}{\text{m}^2}$ Peso propio de la losa:  $G = 440 \frac{\text{kg}}{\text{m}^2}$ Sobre carga de uso:  $Q = 300 \frac{\text{kg}}{\text{m}^2}$ Carga de diseño a considerar:

$$
q = 1.6 \cdot G + 1.6 \cdot Q = 1184 \frac{\text{kg}}{\text{m}^2}
$$

Módulo de elasticidad del hormigón**:**

$$
E = 3.1 \times 10^5 \frac{\text{kg}}{\text{cm}^2}
$$

### ➢ **Diseño a flexión:**

Se verifica según los casos que nos presentan las tablas de coeficientes para losas reticulares.

Caso 6, formulas en anexo A-4.4. coeficientes para losas.

**Con:**

 $Lx = 4.5$  m lado de menor longitud

 $Ly = 6.15$  m lado de mayor longitud

**La relación:**

$$
\frac{\text{Lx}}{\text{Ly}} = \frac{6,33}{11,85} = 0.53
$$

**De la tabla anterior se obtiene los siguientes datos:**

 $\delta = 706,30$  ;  $m_y = 1344$  ;  $m_y += 775,70$  :  $m_x += 772,70$  ;  $m_x += 247,90$ 

Con los que se obtiene los resultados siguientes:

$$
\Delta = 0,0001. \text{ q.} \delta. \frac{\text{Lx}^4}{\text{E. h}^3} = 0,0019 \text{ m}
$$
\n
$$
\text{M}_{\text{y}-} = 0,0001. \text{ q. m}_{\text{y}-}. \text{L}_{\text{x}}^2 = 6376.14 \frac{\text{kg}}{\text{m}}. \text{m}
$$
\n
$$
\text{M}_{\text{y}+} = 0,0001. \text{ q. m}_{\text{y}+}. \text{L}_{\text{x}}^2 = 3680.04 \frac{\text{kg}}{\text{m}}. \text{m}
$$
\n
$$
\text{M}_{\text{x}-} = 0,0001. \text{ q. m}_{\text{x}-}. \text{L}_{\text{x}}^2 = 3665.81 \frac{\text{kg}}{\text{m}}. \text{m}
$$
\n
$$
\text{M}_{\text{x}+} = 0,0001. \text{ q. m}_{\text{x}+}. \text{L}_{\text{x}}^2 = 1176.07 \frac{\text{kg}}{\text{m}}. \text{m}
$$

En adelante el procedimiento de cálculo sigue como explica la norma CBH-87:

## **Armadura longitudinal**

$$
\frac{hf}{h} = 0.125 \quad ; \frac{1}{bw} = 36.3 \quad ; \quad \frac{2l}{b-bw} = 31.65
$$

Para los valores anteriores: de la tabla Viga T múltiples de la norma Boliviana CBH-87 (ver anexo tabla A-4.5.) se tiene:

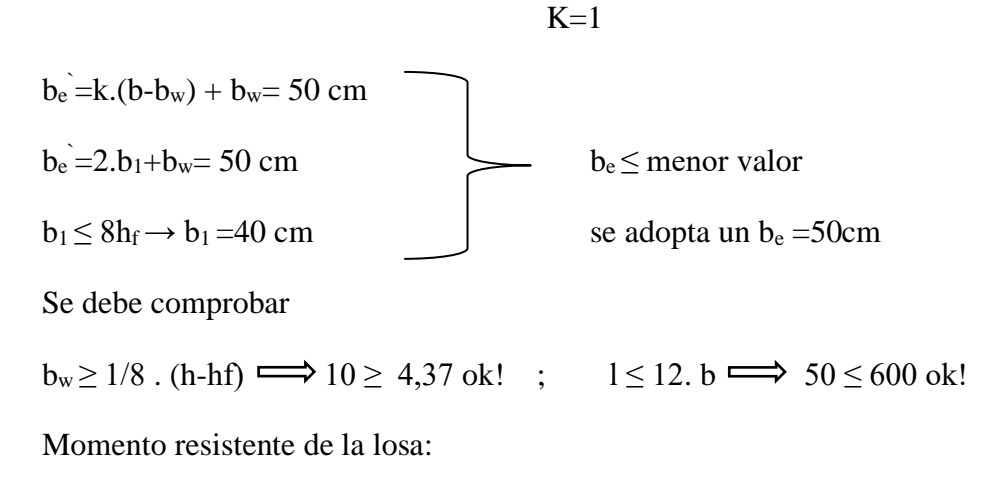

 $M_0 = 0.85.f_{cd}.b_e.h_f.(d-0.5.h_f)$ 

Momento de diseño:

 $Md = M_{y+} = 3680,04 \frac{kg}{m}$ . m

Verificación Md ≤ Mo

$$
33680.04008,68 \frac{\text{kg}}{\text{m}}. \text{m} \le 12041,90 \frac{\text{kg}}{\text{m}}. \text{m}
$$

Armadura necesaria:

$$
y = d.\left(1 - \sqrt{1 - \frac{Md}{0.425 \cdot b_e \cdot d^2 \cdot F_{cd}}}\right) = 1,20 \text{ cm}
$$
  
As = 0,85. b<sub>e</sub> . y . f<sub>cd</sub>/f<sub>yd</sub>  
As = 1,93 cm<sup>2</sup> para el momento de diseño

De manera similar para:

$$
M_{y-} = 6376,14 \frac{kg}{m}.m \rightarrow As = 3,38 \text{ cm}^2
$$
  

$$
M_{y+} = 3680,04 \frac{kg}{m}.m \rightarrow As = 1,93 \text{ cm}^2
$$
  

$$
M_{x-} = 3665,81 \frac{kg}{m}.m \rightarrow As = 1.92 \text{ cm}^2
$$
  

$$
M_{x+} = 1176,07 \frac{kg}{m}.m \rightarrow As = 0.509 \text{ cm}^2
$$

Comprobación con las áreas del proyecto Cype:

$$
M_{y-} = 6376.14 \frac{kg}{m} \cdot m \rightarrow
$$
  
As  $gype=4.52 \text{ cm}^2$  2012 c/Nervio  
As = 1.92 cm<sup>2</sup>

$$
M_{x-} = 3665.81 \frac{\text{kg}}{\text{m}} \cdot \text{m} \rightarrow \text{As cycle} = 2.01 \text{ cm}^2 \quad 208 \text{ c/Nervio}
$$

# ➢ **Diseño a cortante en la sección critica**

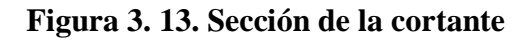

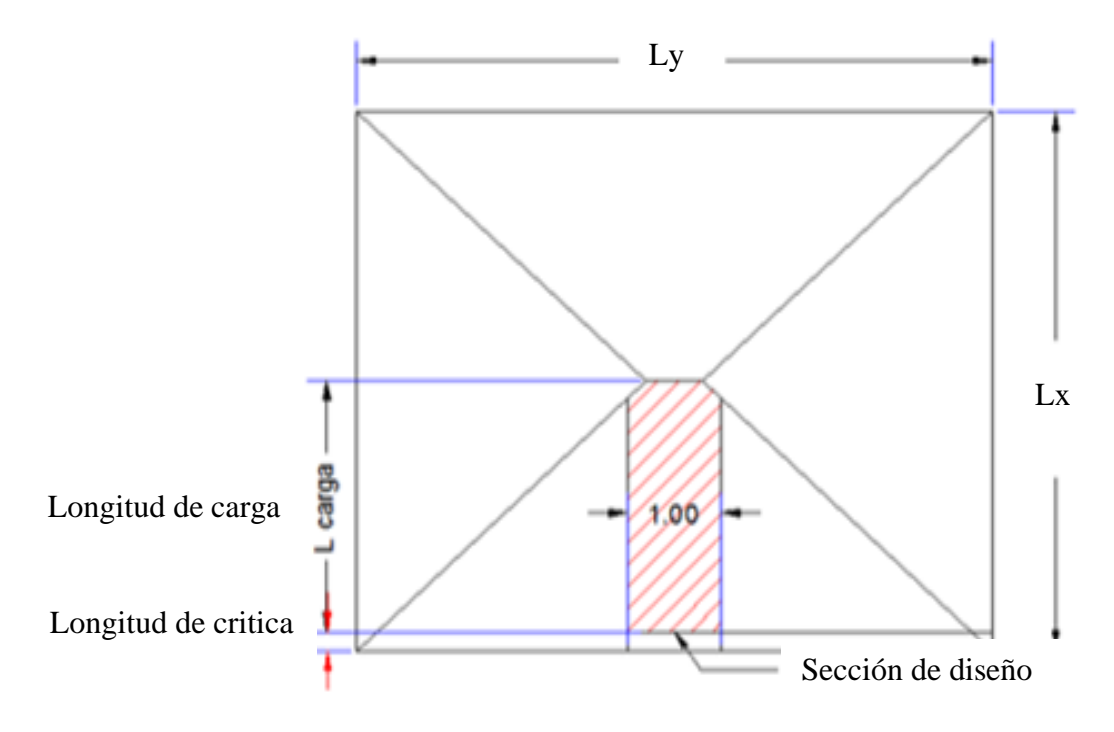

Fuente: Elaboración propia

Datos:

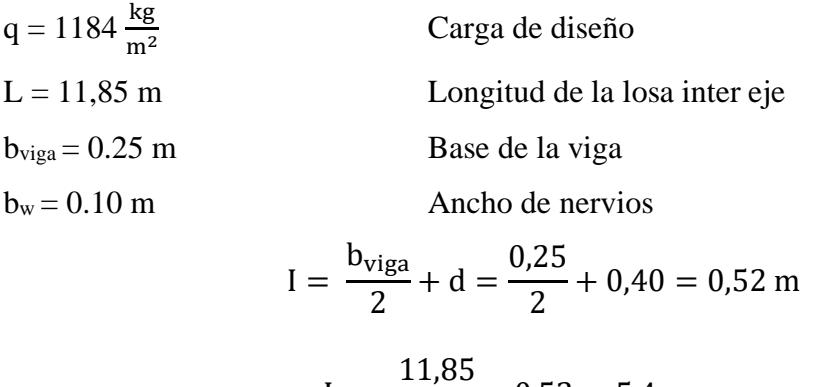

$$
Iv = \frac{11,03}{2} - 0.52 = 5,4 \text{ m}
$$

**Fuerzas cortantes que actúan sobre un metro de ancho de la zona crítica a cortante**

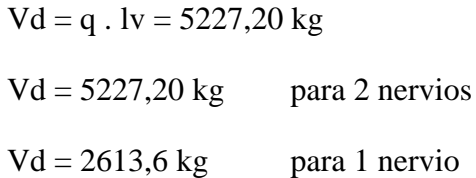

## **Resistencia cortante convencional del hormigón:**

$$
Fvd = 0.5 \cdot (fcd)^{0.5} = 6.52 \frac{\text{kg}}{\text{cm}^2}
$$

Por lo tanto:

Vcu = fvd. bw .  $d = 5949,50$  kg

Donde:

$$
V_{\text{rd2}} \leq \text{Vcu}
$$
 **Cumple**  
2613,60  $\leq$  5949,50 cumple

El cortante de diseño es menor que el cortante que resiste la sección por lo que la pieza no necesita armadura de corte.

# ➢ **Armadura de reparto por retracción de fraguado y cambios de temperatura**

Datos:

$$
b_{\text{sección}} = 100 \text{ cm}
$$
 Ancho analizado  
\n
$$
h_{\text{loseta}} = 5 \text{ cm}
$$
 Altura carpeta de compresión

Espaciamiento S máximo entre refuerzos de armadura de reparto según la normativa boliviana CBH-87 pág.195. Se colocará una armadura de reparto constituida por barras separadas como máximo 30 cm y cuya área As es cm<sup>2</sup> / m, cumplirá la condición siguiente:

$$
As_{\text{reparto}} \ge 50. \frac{h}{\text{fsd}} \ge \frac{200}{\text{fsd}}
$$

 $S<sub>max</sub> = 30$  cm

$$
h = 5 \, \text{cm}
$$
Altura de losa de compresión

fsd = fyk Resistencia de cálculo del acero en Mpa

$$
As_{\text{reparto}} \ge 50. \frac{5}{434,78} \ge \frac{200}{434,78}
$$

$$
As_{\text{reparto}} \ge 0.57 \ge 0.46 \text{ cm}^2/\text{m}
$$

Y el espaciamiento medio para la armadura de reparto para losas reticulares está dado por: (según ROMO P. MARCELO, Temas de hormigón armado. M.Sc. Escuela politécnica del ejército, Ecuador 2008)

$$
S=5\ .\ h_{loseta}=5.5=25\ cm
$$

Constructivamente, el espaciamiento adoptado es:

$$
S = 25 \text{ cm} \qquad \leq \qquad 30 \text{ cm}
$$

Con lo que la armadura asumida es:

As = 4 
$$
\emptyset
$$
 6c/ 25 cm = 1,13  $\frac{cm^2}{m}$ 

Verificación:  $As = 1,13 \frac{cm^2}{m} \ge 0.57 \frac{cm^2}{m}$ Cumple

**Figura 3. 14. Armadura de reparto**

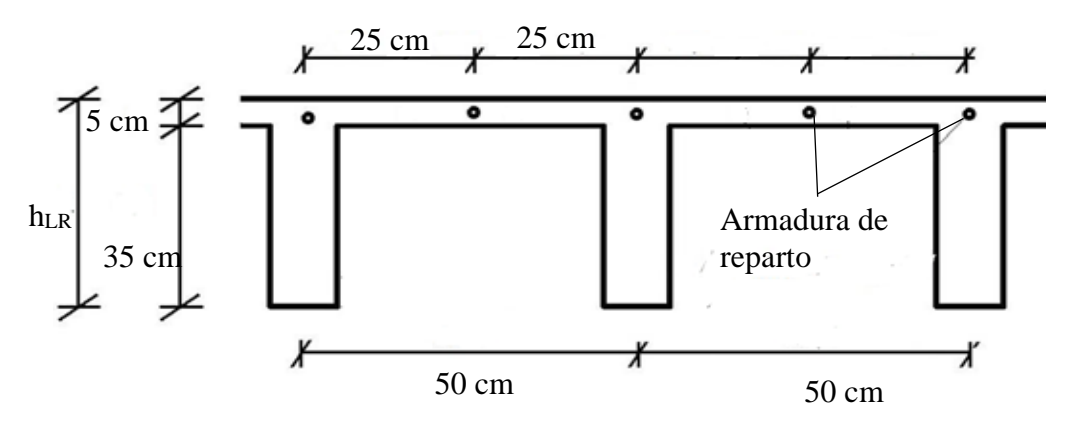

Fuente: Elaboración propia

### ➢ **Comprobación de flechas de forjados reticulares**

Deflexión admisible para forjados:

La flecha máxima admisible l/500, en casos de viga o forjados que vayan a soportar muros o tabiquería que han sido construidos con concreto de cemento.

$$
\Delta \text{adm} = \frac{1}{500} = \frac{6,33}{500} = 1,26 \text{ cm}
$$

Deflexión máxima real de la losa:

$$
\Delta \text{real} = 1.01
$$

Verificación:

 $\Delta$ adm = 1.26 cm >  $\Delta$ real = 1.07 cm Cumple

## ➢ **Verificación a punzonamiento**

Se analizará la sección correspondiente a la columna 22, que consta de un soporte interior

Si cumple la condición

$$
\tau_{sd} = \frac{\beta. \text{ Fsd}}{\mu_1.d} \leq \tau_{rd}
$$

Entonces no requiere armadura por punzonamiento.

Donde:

Τsd = Tensión nominal en el perímetro crítico.

 $F_{sd}$  = Esfuerzo por punzonamiento de cálculo (Normal)

 $β = Coeficiente$  que tiene en cuenta la excentricidad de la carga

 $β = 1.15$  para soportes interiores

 $β = 1.40$  para soportes de borde

 $β = 1.50$  para soportes de esquina

- $\mu_1$  = Perímetro crítico
- d = Canto útil medio de la losa

Τrd = Tensión máxima resistente en el perímetro crítico

Para la tensión máxima resistente por el hormigón en el perímetro crítico puede tomarse el valor:

$$
\tau_{\rm rd} = 0.12.\left(1 + \sqrt{\frac{200}{d}}\right).\sqrt[3]{100.\,\rho.\,fck}
$$

Donde:

ρ = La media geométrica de las cuantías en dos direcciones ortogonales

datos:

 $a = 30$  cm

 $a = b = 30$ cm

 $d = 36,5$  cm

Fsd =24316 kg (Cargas de la losa que concurren a la columna)

 $β = 1,15$ 

Soportes interiores  $\mu$ 1 = 4. π. d + 2(a<sub>0</sub> + b<sub>0</sub>)

Soportes de borde  $\mu$ 1 = 3. π. d + a<sub>0</sub> + 2b<sub>0</sub>

Soportes de esquina  $\mu$ 1 =  $\pi$ . d +  $a_1$  +  $b_1$ 

Perímetro critico soportes interiores:

$$
\mu1 = 4 \cdot \pi \cdot 365 + 2(300 + 300) = 5786,72 \text{ mm}
$$

Cuantías en dirección X y Y:

$$
\rho 1 = \frac{\text{As}1}{\text{b.d}} < 0.02
$$

$$
\rho x = \frac{2\phi 10 = 1.57}{10.36.5} = 0.0043
$$

$$
\rho y = \frac{2\phi 12 = 2.26}{10.36.5} = 0.0062
$$

$$
\rho = \sqrt{\rho x. \rho y} = \sqrt{0.0043.0.0062} = 0.0052
$$

 $Fck = 25 N / mm<sup>2</sup>$ 

Reemplazando en las ecuaciones:

$$
\tau_{\rm rd} = 0.12.\left(1 + \sqrt{\frac{200}{36}}\right).\sqrt[3]{100.0,0052.25} = 0.49 \frac{\text{N}}{\text{mm}^2}
$$

$$
\tau_{\rm rd} = \frac{\beta.\text{Fsd}}{\mu_1.\text{d}} = \frac{1,15.24316.9,81}{5786,72.365} = 0,13 \frac{\text{N}}{\text{mm}^2}
$$

Finalmente se hace la comparación:

$$
\tau_{rd} = 0.49 > \tau_{rd} = 0.13
$$
 Cumple

## **3.5.3.3. Verificación del diseño estructural de la viga**

Por lo tanto, para la verificación de la viga se selecciona la viga (pórtico 16) de la Primera Planta, correspondiente a la columna C25 y C28, la misma que tiene los siguientes datos generales:

# **3.5.3.3.1. Armadura longitudinal**

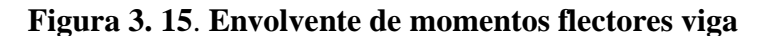

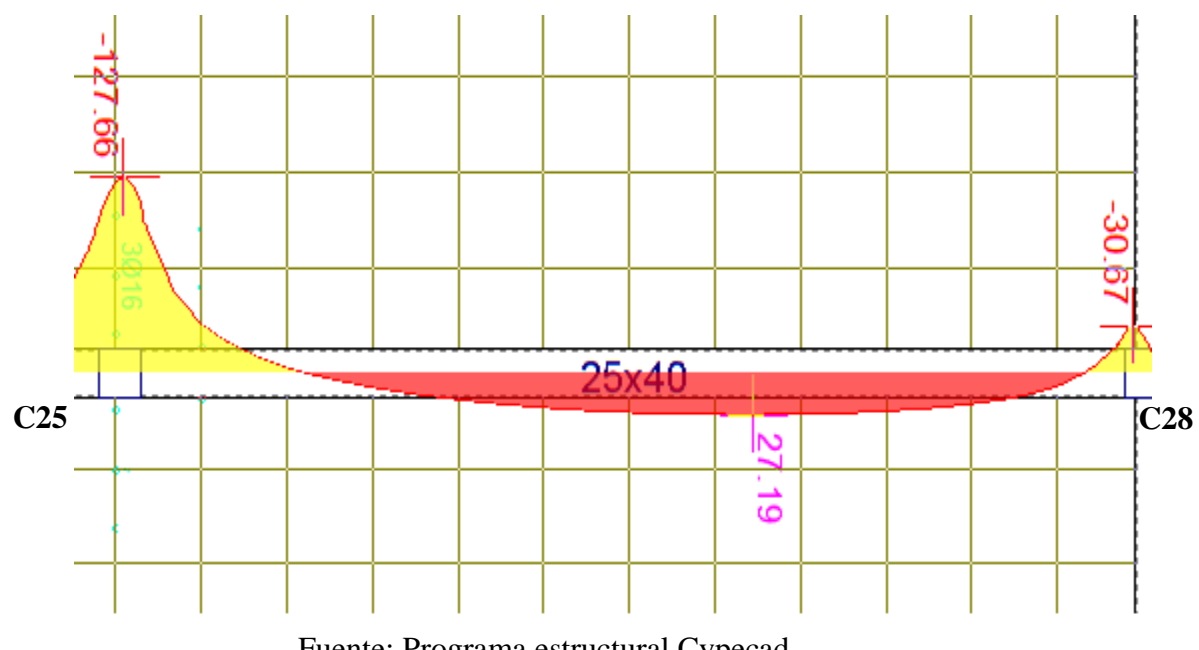

Fuente: Programa estructural Cypecad

Datos:

 $h = 40$  cm

 $bw = 25$  cm

$$
fck = 250 \frac{kg}{cm^2}
$$
  
\n
$$
fcd = \frac{fck}{\gamma_c} = \frac{250}{1.5} = 166.67 \frac{kg}{cm^2}
$$
  
\n
$$
fyd = \frac{fvk}{\gamma_y} = \frac{5000}{1.15} = 4347.83 \frac{kg}{cm^2}
$$

Recubrimiento mecánico:

$$
r_{\text{men}} = r_{\text{nom}} + \emptyset_{\text{Transv}} + \frac{1}{2} \cdot \emptyset_{\text{Long}} = 3 + 0.8 + \frac{1}{2} \cdot 1 = 4.3 \text{ cm} \approx 4.5 \text{ cm}
$$
  
 $d = h - r = 40-4.5 = 35.5 \text{ cm}$ 

# ➢ **Comprobación de la armadura longitudinal negativa en columna 22.**

Md =-127,66 kN/m = 1276600 kg.cm

**Determinación del momento reducido de cálculo: (μd)**

$$
\mu_{\rm d} = \frac{M_{\rm d}}{b_{\rm w} \cdot d^2 \cdot f_{\rm cd}} = \frac{1276600}{25.35,5^2 \cdot 166,67} = 0,243
$$
  
\n
$$
\mu_{\rm d} = 0,243
$$
 Pertence a dominio " 3"

Entonces:

μlim = 0,319 valor obtenido en función al tipo de acero, anexo tabla A-5.1.

## **Como:**

μd < μlim no se necesita armadura a compresión.

Determinación de la cuantía mecánica: (Ws) del cuadro (ver anexo A-5.3).

 $\mu$ d = 0,243 se obtiene una cuantía mecánica de Ws = 0,2961

**Determinación de la armadura: (As)**

$$
A_s
$$
 = w.bw. d.  $\frac{f_{cd}}{f_{yd}}$  = 0,2961.25.35,5.  $\frac{166,67}{4347,83}$  = 10,07 cm<sup>2</sup>

**Determinación de la armadura mínima: (As)** wmin = 0,0028 (ver anexo tabla A-5.2.)

$$
A_{s min} = w_{min}. b_w. d = 0.0028.25.35.5 = 2.48 cm2
$$

**Como:**

As > As min 
$$
\implies
$$
  $\text{Area adopted} \quad \text{As} = 10,07 \, \text{cm}^2$ 

Para determinar el numero de barras se considerará el siguiente diametro: ∅ = 20 mm con un área de A<sub>s φ20</sub> = 3,142 cm<sup>2</sup>,  $\phi = 16$  mm con un área de A<sub>s φ16</sub> = 2,011 cm<sup>2</sup> entonces el número de barras a usar serán:

$$
2 \, \emptyset \, 20 \, \text{mm} + 2 \emptyset \, 16 \, \text{mm} = 2.3,142 + 2.2,011 = 10,302 \, \text{cm}^2
$$
\n
$$
10,302 \ge 10,07 \, \text{cm}^2
$$

**Determinación separación de las barras dentro de la pieza.**

$$
s = \frac{b_w - (N^{\circ} \text{ de barras}\Phi - 1)\emptyset - 2.\mathbf{r}_{\text{lat}}}{N^{\circ} \text{ de barras} - 1} = \frac{25 - (2 - 1).\mathbf{1}, 6 - (2).\mathbf{2} - 2.\mathbf{4}, 5}{4 - 1}
$$

$$
s = 3,46 \text{ cm}
$$

## **Verificación de la separación libre entre armaduras principales**

Como la separación mínima entre armaduras principales calculada es de 3,46 cm, se verificará si ésta cumple con las exigencias de la norma CBH-87, la misma que indica lo siguiente:

**1)** Los áridos más gruesos tendrán valores inferiores a:

$$
l = \frac{5}{6} \cdot D_{arido} = 2{,}12 \text{cm}
$$

El tamaño máximo del árido considerado en vigas es de 1 pulgada (2,54 cm).

- **2)** La distancia horizontal libre entre dos barras consecutivas de la armadura principal debe ser igual o mayor que los valores siguientes
	- $\bullet$  2 cm
	- El diámetro de la barra más gruesa  $\rightarrow$  S = 20 mm
- ➢ **Comprobación de la armadura longitudinal positiva de la viga entre columnas.**

Md=27,19 kN.m =271900 kg.cm

### **Determinación del momento reducido de cálculo: (μd)**

$$
\mu_{\rm d} = \frac{M_{\rm d}}{b_{\rm w}. d^2. f_{\rm cd}} = \frac{271900}{25.35,5^2.166,67} = 0.052
$$

Determinación de la cuantía mecánica: (Ws) del cuadro (ver anexo A-5.3).

 $μd = 0,052$  se obtiene una cuantía mecánica de Ws = 0,054

#### **Determinación de la armadura: (As)**

$$
A_s
$$
 = w.bw. d.  $\frac{f_{cd}}{f_{yd}}$  = 0,054.25.35,5.  $\frac{166,67}{4347,83}$  = 1,84cm<sup>2</sup>

**Determinación de la armadura mínima: (As)** wmin = 0,0028 (ver anexo tabla A-5.2.)

$$
A_{s min} = w_{min}. b_w. d = 0.0028.25.35.5 = 2.48 cm2
$$

**Como:**

As 
$$
<
$$
 As min  $\qquad \qquad \Longrightarrow$   $\text{Area adopted} \quad \text{As} = 2,48 \text{ cm}^2$ 

Para determinar el numero de barras se considerará el siguiente diametro: Ø = 12 mm con un área de A<sub>s φ12</sub> = 1,546 cm<sup>2</sup>,  $\phi = 16$  mm con un área de A<sub>s φ16</sub> = 2,011 cm<sup>2</sup> entonces el número de barras a usar serán:

$$
2\emptyset
$$
 12 mm + 1 $\emptyset$  10 mm = 2.1,131 + 0,785 = 3,04cm<sup>2</sup>

$$
3,04 \ge 2,48 \text{ cm}^2
$$

**Determinación separación de las barras dentro de la pieza.**

$$
s = \frac{b_w - (N^{\circ} \text{ de barras}\Phi - 1)\emptyset - 2.\,r_{\text{lat}}}{N^{\circ} \text{ de barras} - 1} = \frac{25 - (2 - 1).1,2 - 1 - 2.4,5}{3 - 1}
$$

$$
s = 6,9 \text{ cm}
$$

# ➢ **Comprobación de la armadura longitudinal negativa en columna 28.**

Md = 30,67 kN.m = 306700 kg.cm

### **Determinación del momento reducido de cálculo: (μd)**

$$
\mu_{\rm d} = \frac{M_{\rm d}}{b_{\rm w}. d^2. f_{\rm cd}} = \frac{306700}{20.35,5^2.166,67} = 0,058
$$

 $\mu$ d = 0,058 se obtiene una cuantía mecánica de Ws = 0,061

### **Determinación de la armadura: (As)**

$$
A_s
$$
 = w. bw. d.  $\frac{f_{cd}}{f_{yd}}$  = 0,061.25.35,5.  $\frac{166,67}{4347,83}$  = 2,08cm<sup>2</sup>

**Determinación de la armadura mínima: (As)** wmin = 0,0028 (ver anexo tabla A-5.2.)

$$
A_{\rm s\,min} = w_{\rm min}. b_{\rm w}. d = 0.0028.25.35.5 = 2.48 \, \text{cm}^2
$$

**Como:**

As 
$$
<
$$
 As min  $\implies$  Area adopted a As = 2,48 cm<sup>2</sup>  
2 $\emptyset$  12 mm +  $\emptyset$  10 mm = 2.2,01 + 0,785 = 3,04cm<sup>2</sup>  
3.04  $\ge$  2,48 cm<sup>2</sup>

**Determinación separación de las barras dentro de la pieza.**

$$
s = \frac{b_w - (N^{\circ} \text{ de barras}\Phi - 1)\emptyset - 2. r_{\text{lat}}}{N^{\circ} \text{ de barras} - 1} = \frac{20 - (2 - 1). 1.2 - 1 - 2.4.5}{4 - 1}
$$

 $s = 6.9$  cm

## **3.5.3.3.2. Armadura transversal**

➢ **Cálculo de la armadura transversal en el extremo de la viga alado de la columna 25-28 (portico 16).**

 $r = 3.5$  cm **d**=40 cm – 3,5cm = 36,5 cm fcd  $=$ fck γc = 250 1,5  $= 166,67$ kg cm<sup>2</sup> fyd = fyk  $\frac{y}{\gamma_y} =$ 5000  $\frac{11}{1,15}$  = 4347,83 kg cm<sup>2</sup>

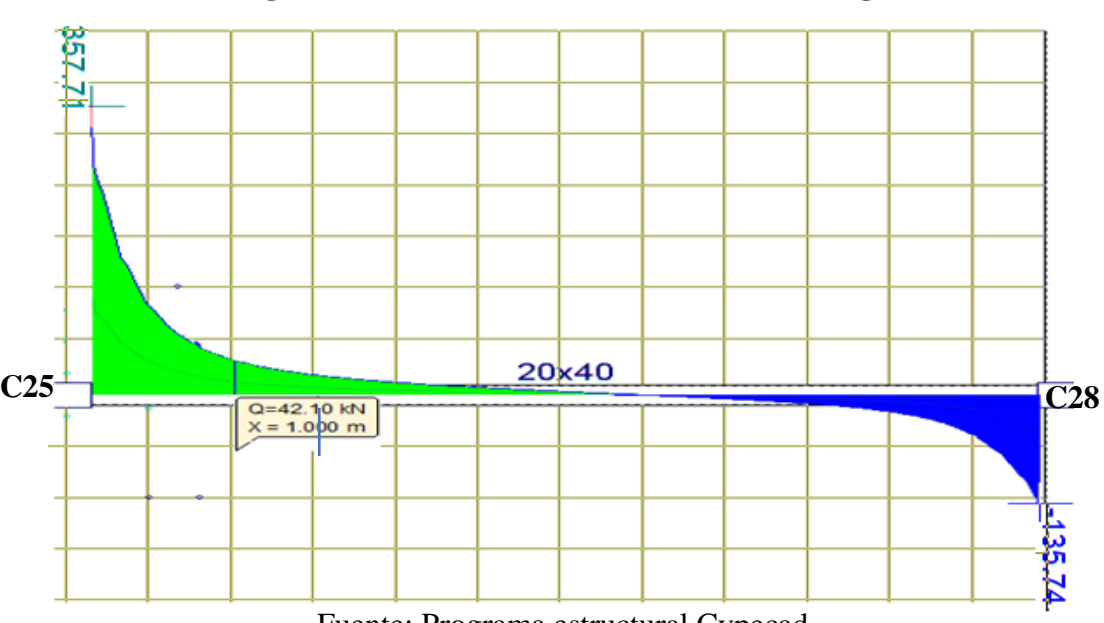

**Figura 3. 16. Envolvente fuerza cortante en viga**

Fuente: Programa estructural Cypecad

Armadura en el extremo de la viga alado de la columna C25.

 $Vd = 357,71$  kN = 35771 kg

**El cortante mayorado (cortante de cálculo) será:**

$$
fvd = 0.5. \sqrt{fcd} = 0.5. \sqrt{166.67} = 6.45 \text{ kg/cm}^2
$$

$$
Vd \leq V_{cu} \quad \text{No cumple}
$$

35771 Kg ≤ 5890,22 Kg (no cumple) Necesita armadura transversal

 $Vd > V_{cu}$ 

Entonces:

$$
V_{\text{ou}} = 0.30
$$
. fcd. bw. d = 0.30.166.67.25.36.5 = 45625.91 kg

Se tiene:

$$
V_{cu} < V_d < V_{ou}
$$
\n
$$
5890,22 \text{ Kg} < 35771 \text{ Kg} < 45625,91 \text{ Kg}
$$

$$
0.0000116 \times 0.000116 \times 0.0020
$$

Por lo tanto:

$$
V_{\text{su}} = V_{\text{d}} - V_{\text{cu}} = 35771 - 5890,22 \text{ Kg} = 29880,77 \text{ Kg}
$$

$$
t = 100 \text{ cm}
$$

$$
A_{st} = \frac{V_{su} \cdot t}{0.90 \cdot d \cdot fyd} = \frac{29880,77.100}{0.90.36,5.4347,83} = 10,46 \text{ cm}^2
$$

# **Cálculo de la armadura mínima**

$$
A_{\rm st\,min}\,=\,0.02.\,\text{bw.t.}\frac{f_{\rm cd}}{f_{\rm yd}} =\,0.02.25.100.\frac{166.67}{4347.83} =\,1.91\,\text{cm}^2
$$

Se asume el mayor:

 $A_{st} = 10,46$  cm<sup>2</sup>/m

**La armadura transversal para una pierna será:**

$$
As = \frac{Asmax}{2} = \frac{10,46}{2} = 5,23 \text{ cm}^2/\text{m}
$$

**El diámetro del estribo será:** 

$$
\varphi_{Estribo} \geq \Big\{ \frac{1}{4} \, . \, \varphi_{de\ la\ armadura\ longitudinal}
$$

6mm > 
$$
\frac{1}{4}
$$
. 20 mm = 5 mm ok

Se asumirá un  $\Phi$  6 mm, A  $_{\Phi$ 6 =0,283 cm<sup>2</sup>

## **Calculo número de barras**

$$
N^{\circ} \text{barras} = \frac{\text{Ast}_{1 \text{piema}}}{A \phi \text{6mm}} = \frac{5,23}{0,283} = 18,48 \approx 19 \text{ barras}
$$

$$
A_{\rm st} = \text{N}^{\circ} \text{barras.} A_{\phi6\text{mm}} = 21.0,503 = 10,56 \text{ cm}^2 /_{\text{m}}
$$

Dividiendo entre la cantidad necesaria obtenemos:

$$
_{exp} \le \begin{cases} \frac{1}{n} = \frac{100}{19} = 5,26 \text{ cm} \\ 30 \text{ cm} \\ 0,85 \text{ .d} = 0,85.36,5 = 31,02 \end{cases} = 5 \text{ cm}
$$

Por lo tanto, se utilizará: Φ6mm c/5 cm

# ➢ **Cálculo de la armadura transversal a 1m, en el extremo de la viga alado de la columna C22 izquierdo.**

$$
Vd = 42{,}10 \text{ kN} = 4210 \text{ kg}
$$

fvd = 0,5. √fcd = 6,45 kg/cm<sup>2</sup>  
\n
$$
V_{cu} = f_{vd}
$$
. bw. d = 6,45.25.33,5 = 5890,22 kg  
\nVd ≤  $V_{cu}$  cumple

4210  $Kg \le 5890,22 Kg$  (cumple) No necesita armadura transversal

$$
Vd < V_{\rm cu}
$$

# **Cálculo de la armadura mínima**

$$
A_{\rm st \, min} = 0.02. \, \text{bw}.\, t.\frac{f_{\rm cd}}{f_{\rm yd}} = 0.02.25.100.\frac{166.67}{4347.83} = 1.91 \, \text{cm}^2
$$
\n
$$
A_{\rm st} = 1.57 \, \text{cm}^2/\text{m}
$$

**La armadura transversal para una pierna será:**

$$
As = \frac{Asmax}{2} = \frac{1.91}{2} = 0.95
$$
 cm<sup>2</sup>/m

Se asumirá un  $\Phi$  6 mm, A  $_{\Phi$ 6 =0,283 cm<sup>2</sup>

## **Calculo número de barras**

$$
N^{\circ} \text{barras} = \frac{\text{Ast}_{1 \text{pierna}}}{A \phi \text{6mm}} = \frac{0.95}{0.283} = 3.37 \approx 4 \text{ barras}
$$

$$
A_{\text{st}} = N^{\circ} \text{barras}. A_{\phi \text{6mm}} = 4.0.283 = 1.132 \text{ cm}^2 / \text{m}
$$

Dividiendo entre la cantidad necesaria obtenemos:

$$
_{exp} \le \begin{cases} \frac{1}{n} = \frac{100}{4} = 25 \text{ cm} \\ 30 \text{ cm} \\ 0.85 \cdot d = 0.85 \cdot 36.5 = 31.02 \end{cases} = 25 \text{ cm}
$$

Por lo tanto, se utilizará: Φ6mm c/25 cm

# ➢ **Cálculo de la armadura transversal en (portico 16) al lado de la columna C25 derecha.**

$$
Vd = 135,74 \text{ kN} = 13574 \text{ kg}
$$

**El cortante mayorado (cortante de cálculo) será:**

$$
fvd = 0.5. \sqrt{fcd} = 6.45 \text{ Kg/cm}^2
$$

$$
V_{cu} = f_{vd} \text{ bw. d} = 5890.22 \text{ kg}
$$

$$
Vd \leq V_{cu} \text{ No cumple}
$$

13220 Kg ≤ 5890,22 Kg (no cumple) Necesita armadura transversal

 $Vd > V_{\text{cu}}$ 

Entonces:

$$
V_{\text{ou}} = 0.30
$$
. fcd. bw. d = 45625.91 kg

Se tiene:

$$
V_{\text{cu}} < V_{\text{d}} < V_{\text{ou}}
$$
\n
$$
5890,22 \text{ Kg} < 13574 \text{ Kg} < 45625,91 \text{ Kg}
$$

Por lo tanto:

$$
V_{\text{su}} = V_{\text{d}} - V_{\text{cu}} = 13774 - 5890,22 \text{ Kg} = 7683,77 \text{ Kg}
$$

$$
t = 100 \text{ cm}
$$

$$
A_{st} = \frac{V_{su} \cdot t}{0.90 \text{. d. fyd}} = \frac{7683,77.100}{0.90.36,5.4347,83} = 5,37 \text{ cm}^2
$$

## **Cálculo de la armadura mínima**

$$
A_{\rm st\,min} = 0.02. \, \text{bw}.\, t.\frac{f_{\rm cd}}{f_{\rm yd}} = 1.91 \, \text{cm}^2
$$

Se asume el mayor:

 $A_{st} = 5{,}37$  cm<sup>2</sup>/m

**La armadura transversal para una pierna será:**

$$
As = \frac{Asmax}{2} = \frac{5,37}{2} = 2,68 \text{ cm}^2/\text{m}
$$

## **El diámetro del estribo será:**

Se asumirá un $\Phi$ 6 mm, A $_{\Phi6}$  =0,283  $\text{cm}^2$ 

## **Cálculo número de barras**

$$
N^{\circ} \text{barras} = \frac{\text{Ast}_{1 \text{ pierna}}}{A \phi \text{6mm}} = \frac{2,68}{0,283} = 9,50 \approx 10 \text{ barras}
$$

$$
A_{\text{st}} = N^{\circ} \text{barras}. A_{\phi \text{6mm}} = \frac{2,83 \text{ cm}^2}{m}
$$

Dividiendo entre la cantidad necesaria obtenemos:

$$
_{exp \leq}\begin{cases}\n\frac{1}{n} = \frac{100}{10} = 10 \text{ cm} \\
\frac{30 \text{ cm}}{0.85 \cdot d} = 0.85.36.5 = 31.02\n\end{cases} = 10 \text{ cm}
$$

Por lo tanto, se utilizará:

Φ6mm c/10 cm

### ➢ **Cálculo de anclaje**

Anclaje sometido a flexión

$$
lb = \frac{\phi}{4} \cdot \frac{f_{yd}}{\tau_{bm}} = 79.39 \text{ cm}
$$

Donde:

 $\varnothing$  = Diámetro de barra = 20mm

 $F_{yd}$  = Resistencia minorada del acero = 4347,83 kg/cm<sup>2</sup>

 $\tau_{bm}$ = Tensión media de adherencia, para barras corrugada

$$
\tau_{\rm bm} = 0.69. \sqrt[3]{f_{\rm ck}^2} = 27.38 \frac{\rm kg}{\rm cm^2}
$$

Cuando la sección real del acero As real, sea superior a As calculada, la longitud de anclaje puede deducirse en la relación (As calculada/As real), no debiendo adoptar, para la longitud resultante valores inferiores al mayor de los tres (3) siguientes:

- a)  $10.0 = 20$ cm
- b) 15cm
- c) La tercera parte de la longitud correspondiente al caso en que no se aplique la reducción

$$
lb_1 = lb. \frac{A_s}{A_s \text{ real}} = 77,60 \text{ cm}
$$
  
 $lb = \frac{1}{3}. lb_1 = 24,83 \text{ cm}$ 

## ➢ **Ganchos de anclaje**

Se tiene anclaje total cuando la posición curva se prolongan a través de posiciones rectilíneas de longitud por lo menos igual o más de 10.Ø ó 70mm. A continuación de un arco de circulo de 90º.

Longitud de gancho:

 $\emptyset$ 20mm  $\longrightarrow$  lb = 25 cm  $\emptyset$ 16mm  $\longrightarrow$  lb = 20 cm

**Comparación de armado con cypecad**

En la siguiente tabla se muestra el resumen de las armaduras obtenidas por el CYPECAD y la verificación manual.

| Áreas                  | <b>Armadura</b><br><b>Superior</b><br>izquierda<br>$\text{(cm}^2)$ | <b>Armadura</b><br><b>Positiva</b><br>centro<br>$\text{(cm}^2)$ | <b>Armadura</b><br><b>Superior</b><br>derecha<br>$\text{cm}^2$ ) | <b>Armadura</b><br>cortante<br><b>Izquierda</b><br>$\text{(cm}^2)$ | <b>Armadura</b><br>cortante<br><b>Derecha</b><br>$\text{(cm}^2)$ |
|------------------------|--------------------------------------------------------------------|-----------------------------------------------------------------|------------------------------------------------------------------|--------------------------------------------------------------------|------------------------------------------------------------------|
| Cypecad                | 8,55                                                               | 2,80                                                            | 2,80                                                             | 5,14                                                               | 2,09                                                             |
| <b>Manual</b><br>mente | 10,07                                                              | 2,48                                                            | 2,48                                                             | 5,23                                                               | 2,68                                                             |
| <b>Variación</b>       | 15,09 %                                                            | 11,42 %                                                         | 11,42 %                                                          | 1,72%                                                              | 22,01 %                                                          |

**Tabla 3.5. Comparación de armado manual y Cypecad de viga**

Fuente: Elaboración propia

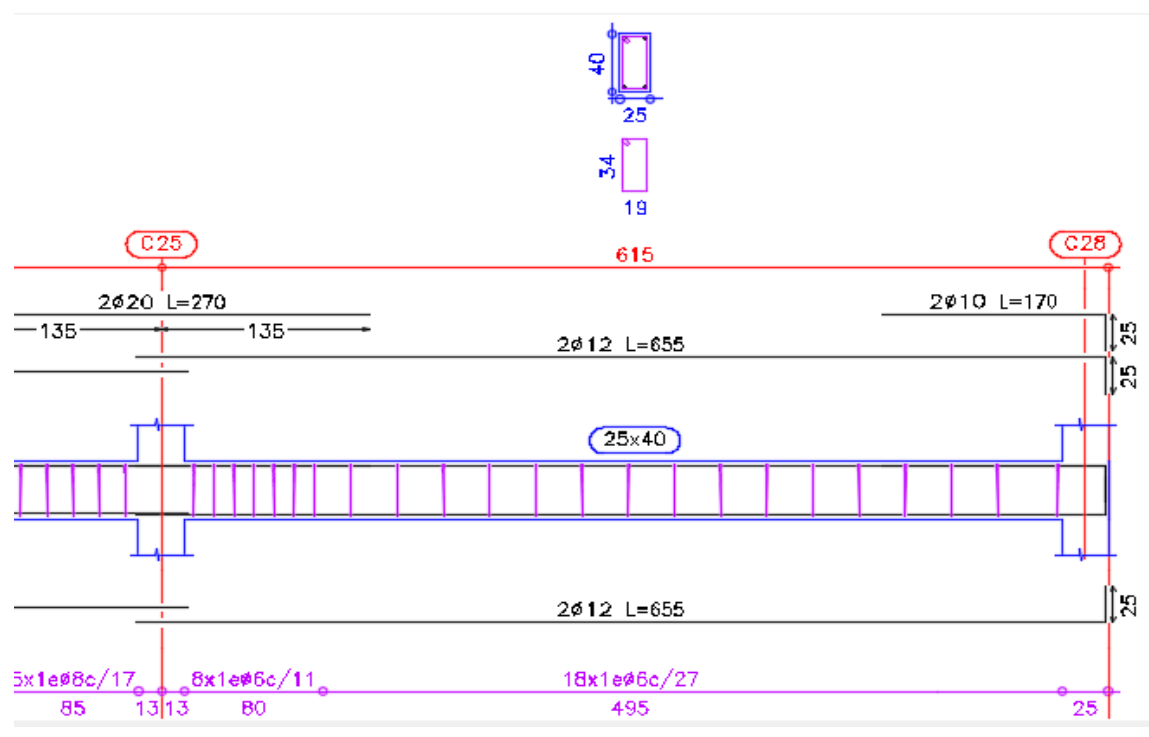

**Figura 3.17. Distribución de armado de viga** 

Fuente: Elaboración propia

## **3.5.3.4. Verificación del diseño estructural de la columna**

Los datos serán obtenidos del programa CYPECAD, usándose los esfuerzos pésimos (mayorados), correspondientes a la peor combinación que produce las mayores tensiones y/o deformaciones, de la planta baja de la estructura.

A continuación, se muestra la verificación del diseño de la columna C10, teniéndose los siguientes datos generales:

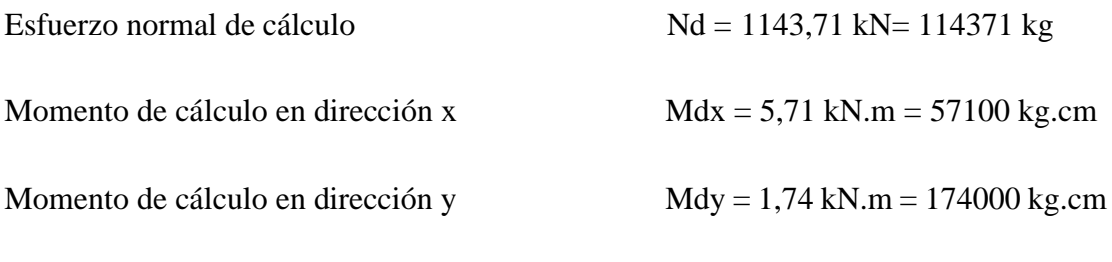

Reducción de la resistencia de los materiales:

$$
f_{\rm cd} = \frac{f_{\rm ck}}{\gamma_{\rm c}} = 166,67 \frac{\text{kg}}{\text{cm}^2}
$$
;  $f_{\rm yd} = \frac{f_{\rm yk}}{\gamma_{\rm s}} = 4347.83 \frac{\text{kg}}{\text{cm}^2}$ 

## **Geometría y esfuerzos presentes en la columna**

# **Figura 3. 18. Vista geométrica de columna**

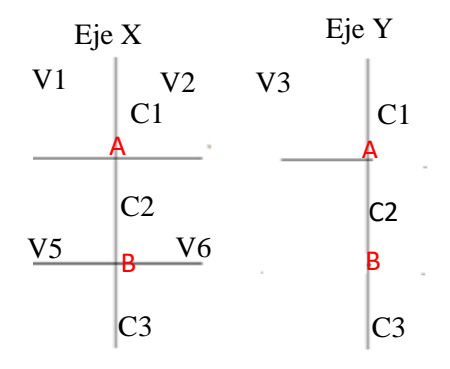

Fuente: Elaboración propia

|                 |          | columna |             |                                           |                         |
|-----------------|----------|---------|-------------|-------------------------------------------|-------------------------|
| <b>Elemento</b> | Longitud | b       | $\mathbf h$ | $\mathbf{I}\mathbf{x}$ (cm <sup>4</sup> ) | $Iy$ (cm <sup>4</sup> ) |
|                 | (cm)     | (cm)    | (cm)        |                                           |                         |
| C10(C1)         | 340      | 25      | 25          | 32552,08                                  | 32552,08                |
| C10(C2)         | 340      | 25      | 30          | 56250                                     | 39062,50                |
| C10(C3)         | 200      | 25      | 30          | 56250                                     | 39062,50                |
| Viga 1          | 570      | 20      | 40          | 133333,33                                 | 52083,33                |
| Viga 2          | 570      | 20      | 40          | 133333,33                                 | 52083,33                |
| Viga 3          | 405      | 20      | 40          | 133333,33                                 | 52083,33                |
| Viga 5          | 570      | 20      | 40          | 106666,67                                 | 26666,67                |
| Viga 6          | 570      | 20      | 40          | 106666,67                                 | 26666,67                |

**Tabla 3. 6. Características geométricas de las secciones que concurren a la** 

Fuente: Elaboración propia

# Determinación del coeficiente de pandeo: ψ<sub>A</sub>

$$
\psi_{AX}=\frac{\frac{I_{cx1}}{L_{c1}}+\frac{I_{cx2}}{L_{c2}}}{\frac{I_{vx1}}{L_{v1}}+\frac{I_{vx2}}{L_{v2}}+\frac{I_{vy3}}{L_{v3}}}=\frac{\frac{32552,08}{340}+\frac{56250}{340}}{\frac{133333,33}{570}+\frac{133333,33}{570}+\frac{52083,33}{405}}=0,44
$$

$$
\psi_{\rm BX} = \frac{\frac{I_{\rm CX1}}{L_{\rm c1}} + \frac{I_{\rm cx3}}{L_{\rm c3}}}{\frac{I_{\rm vx5}}{L_{\rm v5}} + \frac{I_{\rm vx6}}{L_{\rm v6}}} = \frac{\frac{32552,08}{340} + \frac{56250}{200}}{570} = 1,00
$$

$$
\psi_{\mathrm{Ay}} = \frac{\frac{I_{\mathrm{cy1}}}{L_{\mathrm{c1}}} + \frac{I_{\mathrm{cy2}}}{L}}{\frac{I_{\mathrm{vy1}}}{L_{\mathrm{v1}}} + \frac{I_{\mathrm{vy2}}}{L_{\mathrm{v2}}} + \frac{I_{\mathrm{vx3}}}{L_{\mathrm{v3}}}} = \frac{\frac{32552,08}{340} + \frac{39062,50}{340}}{570} + \frac{39062,50}{570} + \frac{133333,33}{405} = 0,41
$$

$$
\psi_{\text{By}} = \frac{\frac{I_{\text{cy1}}}{L_{\text{c1}}} + \frac{I_{\text{cy3}}}{L_{\text{c3}}}}{\frac{I_{\text{vy5}}}{L_{\text{vg}}} + \frac{I_{\text{vy6}}}{L_{\text{vg}}}} = \frac{\frac{32552,08}{340} + \frac{39062,50}{200}}{\frac{26666,67}{570} + \frac{26666,67}{570}} = 3,11
$$

# **Determinación si la estructura aporticada es traslacional o intraslacional**

Para estructuras usuales de edificación de menos de 15 plantas, el desplazamiento horizontal no supere:

$$
\frac{1}{750}
$$
.  $h_t \ge \Delta_h$  Consider a estructura instalacional

$$
\frac{1}{750} \cdot 9,98 = 0,013 \text{m} = 13,30 \text{mm}
$$

**Tabla 3.7. Desplazamiento de columna**

| Pilar | Planta           | Cota | Desp. X | Desp. Y | Desp. $Z$ |
|-------|------------------|------|---------|---------|-----------|
|       |                  | m    | (mm)    | (mm)    | mm        |
| C10   | <b>CUBIERTA</b>  | 9.98 | 2.33    | 1.96    |           |
|       | $2^{\circ}$ PISO | 6.60 | .70     | 26      |           |

Fuente: Programa estructural Cypecad

### 13,30mm ≥ 2,33mm

La condición nos dice que la estructura es intraslacional.

### **Esbeltez mecánica**

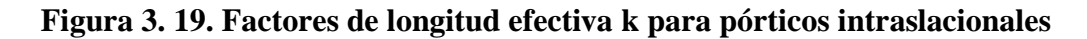

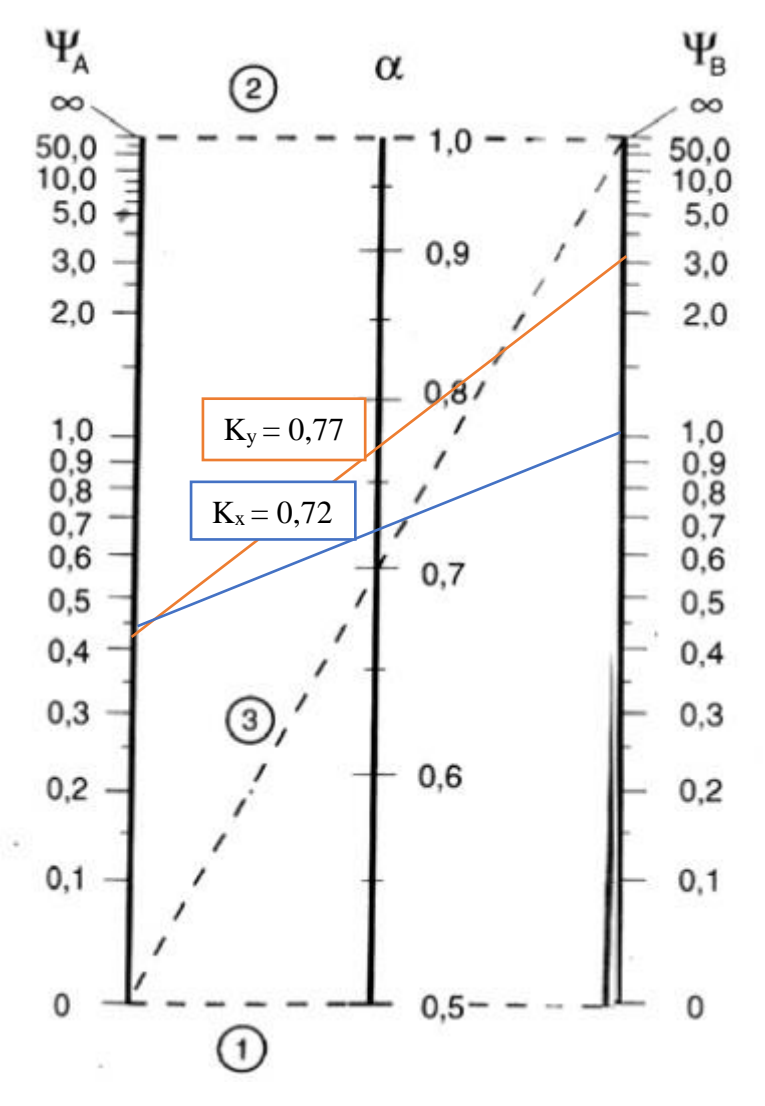

Fuente: Norma Boliviana del Hormigón Armado CBH-87

### **Longitud de pandeo:**

 $Kx = 0.72$  Lax = Lc.  $Kx = 340.072 = 246.72$  cm

$$
Ky = 0.77
$$
  $Lay = Lc$ .  $Ky = 340$ .  $0.77 = 263.04$  cm

**Determinación de la esbeltez mecánica de la columna:**

$$
\lambda_{x} = \frac{l_{o}}{r_{x}} = \frac{kx. l}{\sqrt{\frac{kx}{A}}} = \frac{246,72}{\sqrt{\frac{56250}{25.30}}} = 28,49
$$
\n
$$
\lambda_{y} = \frac{l_{o}}{r_{y}} = \frac{ky. l}{\sqrt{\frac{ly}{A}}} = \frac{263,04}{\sqrt{\frac{39062,50}{25.30}}} = 36,45
$$
\n(35 \le \lambda \le 100)

**Excentricidad de primer orden:**

$$
e_{ox} = \frac{M_{dx}}{N_d} = \frac{57100}{114371} = 0.49 \text{ cm}
$$

$$
e_{oy} = \frac{M_{dy}}{N_d} = \frac{17400}{114371} = 0.15 \text{ cm}
$$

**Excentricidad accidental:**

$$
e_a \ge 2
$$
 cm  $e_a = \frac{h}{20} = \frac{30}{20} = 1.5$  cm

Por lo tanto:  ${\bf e}_{\rm a} = 2\ {\rm cm}$ 

**Excentricidad ficticia debido al pandeo (segundo orden):**

**Para pieza rectangular:**

$$
e_{\text{ficx}} = \left(3 + \frac{f_{\text{yd}}}{3500}\right) \frac{h + 20. e_{0x}}{h + 10. e_{0x}} \cdot \frac{l_{0x}^{2}}{h} \cdot 10^{-4}
$$

$$
e_{\text{fy}} = \left(3 + \frac{4347.83}{3500}\right) \cdot \frac{30 + 20.049}{30 + 10.049} \cdot \frac{246.72^{2}}{30} \cdot 10^{-4} = 0.79 \text{ cm}
$$

$$
e_{fy} = \left(3 + \frac{f_{yd}}{3500}\right) \frac{b + 20. e_{0y}}{b + 10. e_{0y}} \cdot \frac{l_{0y}^{2}}{b} \cdot 10^{-4}
$$
  

$$
e_{fy} = \left(3 + \frac{4347.83}{3500}\right) \cdot \frac{25 + 20.0,16}{25 + 10.0,16} \cdot \frac{263,04^{2}}{25} \cdot 10^{-4} = 0,99 \text{ cm}
$$

**Excentricidad final:**

$$
e_{(x,y) \text{ max}} = e_{o(x,y)} + e_a + e_{fic}
$$
  
\n
$$
e_{(x) \text{ max}} = e_{0x} + e_a + e_{fic} = 0.49 + 2.00 + 0.79 = 3.28 \text{ cm}
$$
  
\n
$$
e_{(y) \text{ max}} = e_{oy} + e_a + e_{fic} = 0.15 + 2.00 + 0.99 = 3.15 \text{ cm}
$$

**Cálculo de la capacidad mecánica del hormigón:**

$$
U_c = f_{cd} \cdot Ac = 150.25.30 = 112502.25 \text{ Kg}
$$

**Determinación de los esfuerzo reducidos:**

$$
v = \frac{N_d}{U_c} = \frac{114371}{112502,25} = 1,01
$$
  
\n
$$
\mu_x = \frac{N_d \cdot e_{Tx}}{U_c \cdot h} \cdot 1,60 = \frac{114371.3,28}{112502,25.30} \cdot 1,60 = 0,17 \leftrightarrow \mu 2
$$
  
\n
$$
\mu_y = \frac{N_d \cdot e_{Ty}}{U_c \cdot b} \cdot 1,60 = \frac{114371.3,15}{112502,25.25} \cdot 1,60 = 0,20 \leftrightarrow \mu 1
$$

El mayor de los momentos será **µ1**, y el menor **µ2**, para entrar a los ábacos para determinar la cuantía mecánica w:

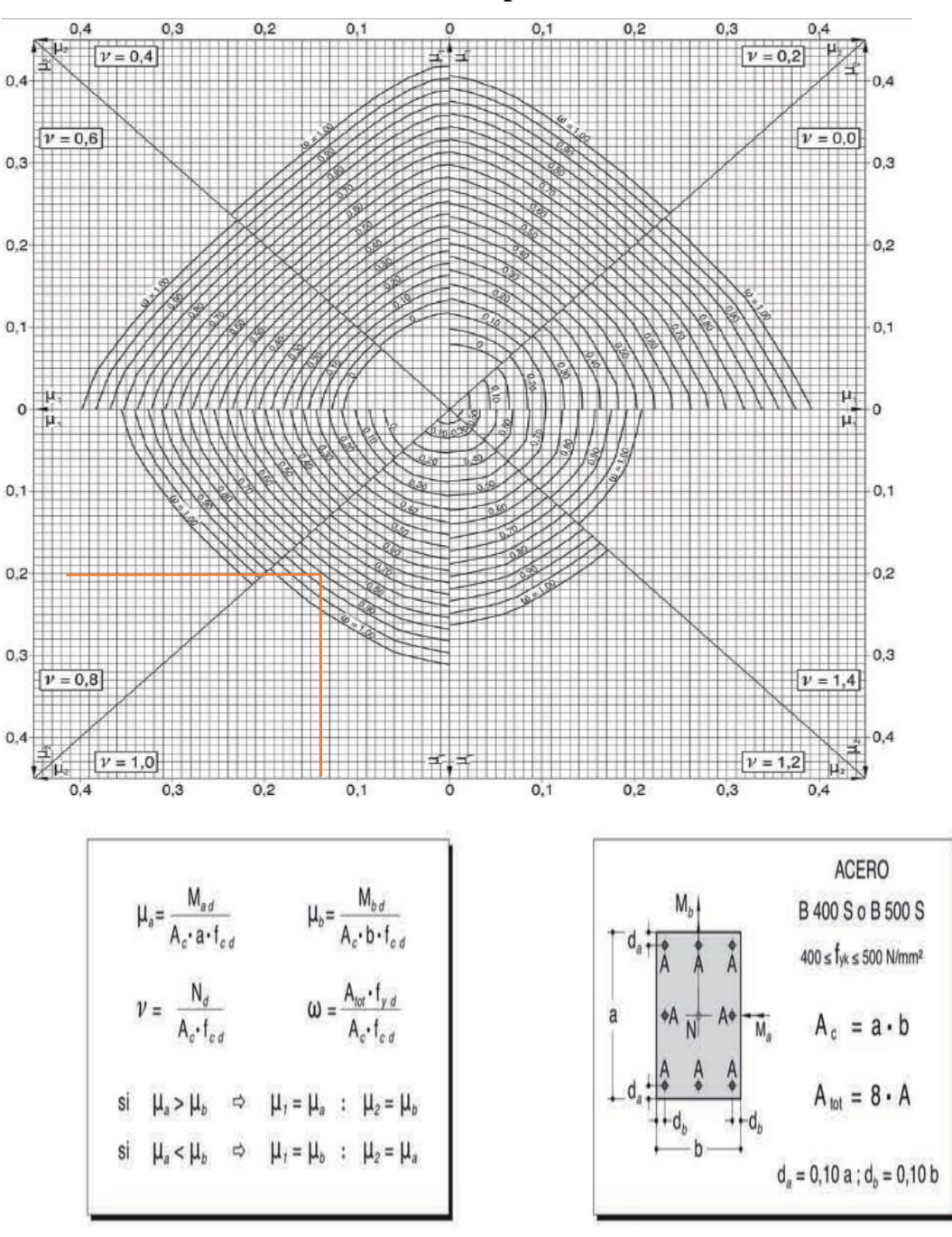

**Tabla 3. 8. Abaco en roseta para flexión esviada**

Fuente: Jiménez Montoya. Ábacos esencial w-38.

Las cuantias obtenidas son las siguientes:

Para  $v = 1,0 \implies w = 0,97$ 

## **Determinación de la armadura (As):**

$$
A_{\text{stotal}} = \frac{w_{\text{s}}.\text{ b. h. f}_{\text{cd}}}{f_{\text{yd}}} = \frac{0.97.25.30.150}{4347.83} = 25.09 \text{ cm}^2
$$
  

$$
0.1.\text{ N}_{\text{d}} \le A_{\text{s min}}.\text{ f}_{\text{yd}} \le A_{\text{c}}.\text{ f}_{\text{cd}}
$$

$$
A_{\text{s min}} = \frac{0.1.\text{ N}_{\text{d}}}{4347.83} = 2.63 \text{ cm}^2
$$

$$
A_{\text{s}} > A_{\text{s min}}
$$

$$
A_{\text{rot}} = 8.\text{ A}
$$

$$
A = \frac{A_{\text{Tot}}}{8} = \frac{25.09}{8} = 3.13
$$

Se adopta un diámetro de  $\Phi = 20$  mm que tiene un área A= 3.14 cm<sup>2</sup> por barra, serán 4 barras y además 2 barras en dirección "x" y dos barras en dirección "y"

$$
Ast = 8\Phi 20 = 25{,}12 \text{ cm}^2
$$

## ➢ **Cálculo de la armadura transversal de la columna**

$$
\Phi \ge \frac{1}{4} \cdot 20 \text{ mm} = 5 \text{ mm}.
$$
\n
$$
\Phi \ge 6 \text{ mm}
$$
\n
$$
\Phi \ge 6 \text{ mm}
$$
\n
$$
\Phi \ge 6 \text{ mm}
$$

 $\overline{\phantom{0}}$ 

La separación de los estribos puede ser según estas dos opciones:

 $S \leq b$  o h (el de menor dimensión

 $S \leq 12$ .  $\phi_{de}$  la armadura longitudinal mas delgada

Según la primera opción: 
$$
S \le 30 \text{ cm}
$$
  
Según la segunda opción:  $S \le 12.2 \text{ cm} = 24 \text{ cm}$   
Se asume  $S = 24 \text{ cm}$ 

**Por lo tanto, la armadura del estribo será:** 

$$
\Phi \; \mathrm{6mm} \; \mathrm{c}/24 \; \mathrm{cm}
$$

### **Comparación de armadura con Cypecad**.

| Tramo        | As calculada   Variación |        |
|--------------|--------------------------|--------|
| CypeCad      | $18,84 \text{ cm}^2$     | 24,91% |
| Verificación | $25,09 \text{ cm}^2$     |        |

**Tabla 3.9. Disposición de la armadura en la columna**

Fuente: Elaboración propia

### **Figura 3. 20. Disposición de Armado para columna**

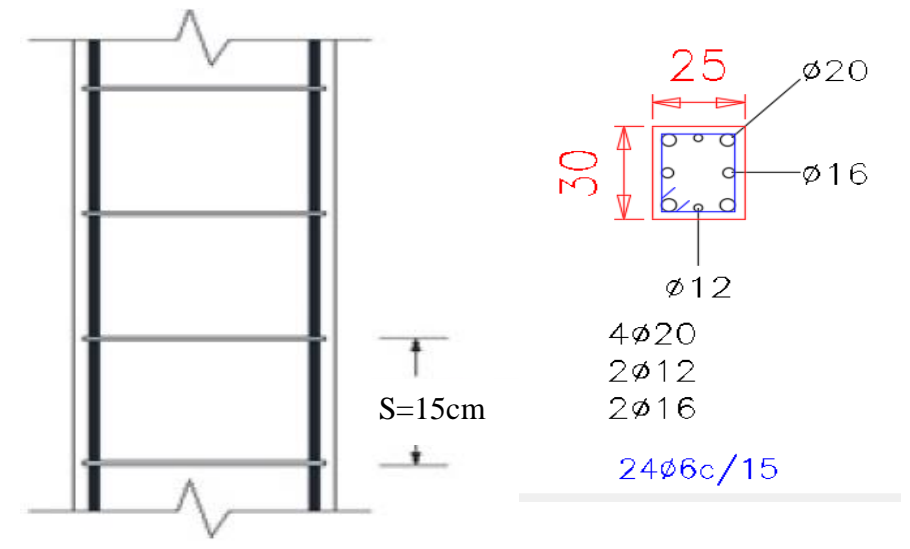

Fuente: Elaboración propia

### **3.5.3.5. Verificación de la zapata aislada**

Se realiza la comprobación de la zapata correspondiente a la columna C10, la misma es una zapata aislada con las características que se indica a continuación.

## **Se tienen los siguientes datos:**

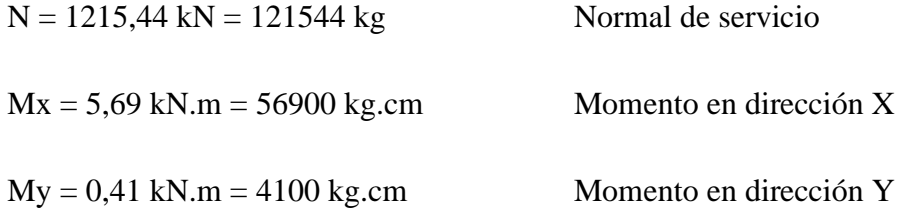

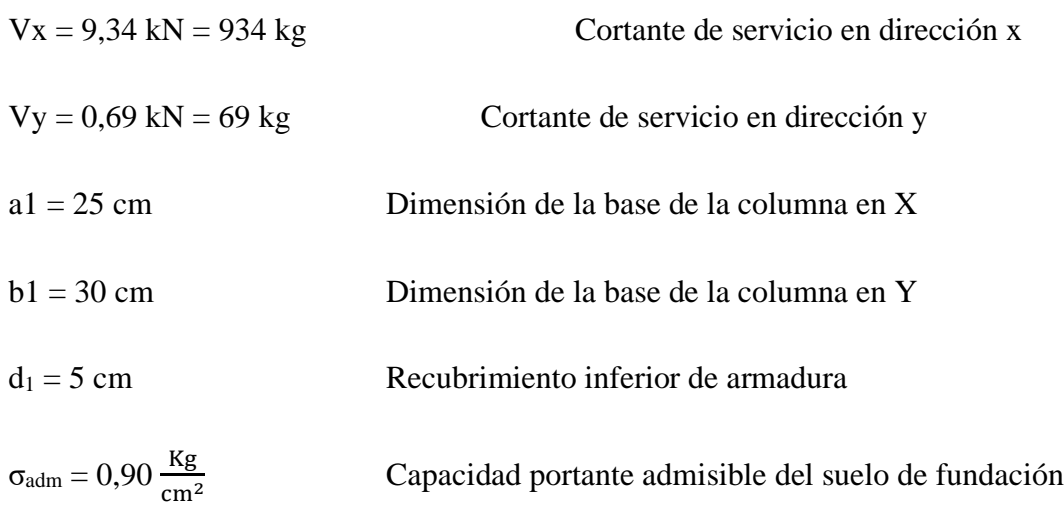

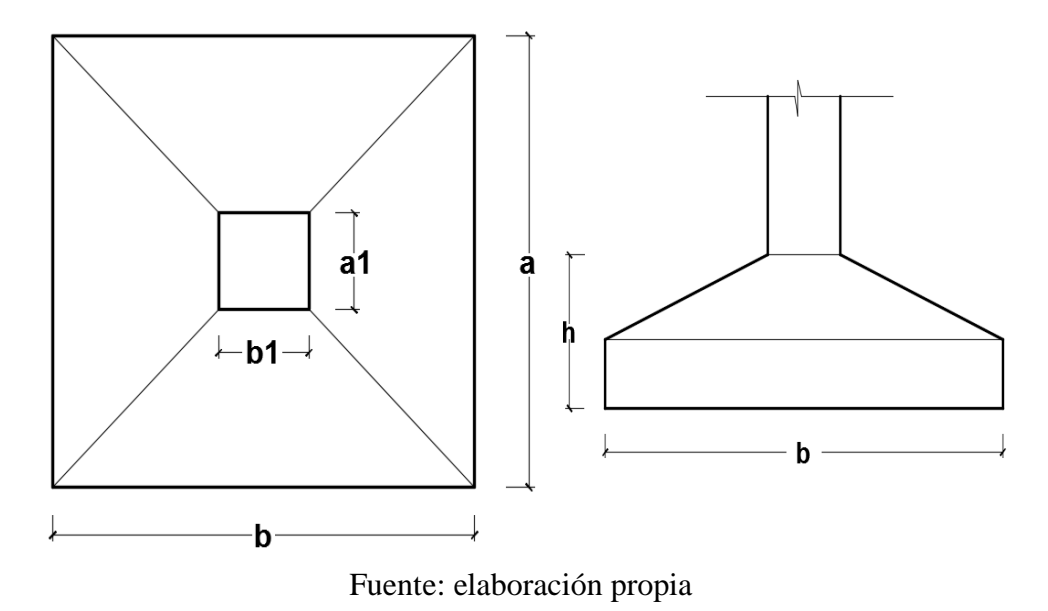

Reducción de capacidad portante

$$
\sigma = \sigma_{\text{adm}} - 10\%.\sigma_{\text{adm}}
$$

$$
\sigma = 0.90 - 0.09 = 0.81 \frac{\text{kg}}{\text{cm}^2}
$$

Peso propio del elemento (Se lo asumirá como 5% de "N")

$$
P = 0.05
$$
. N = 0.05.121544 = 6077.35 kg

**Diseño en planta**

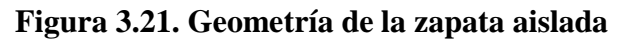

$$
a = \sqrt{\frac{N + P}{\sigma_{\text{adm}}}} = \sqrt{\frac{121547 + 6077,77}{0.81}} = 396,93 \text{ cm}
$$

 $a_{\text{adoptada}} = 400 \text{ cm}$ 

Canto útil mínimo, para no tener necesidad de verificar a cortante y punzonamiento se tiene:

$$
f_{vd} = 0.5.\sqrt{f_{cd}} = 0.5.\sqrt{166.67} = 6.46 \frac{\text{kg}}{\text{cm}^2}
$$
  
\n
$$
k = \frac{4.\text{f}_{vd}}{\gamma f.\sigma_t} = \frac{4.6.46}{1.6.0.81} = 17.93
$$
  
\n
$$
d_2 = \sqrt{\frac{a_1.b_1}{4} + \frac{a.b}{2.k - 1} - \frac{a_1 + b_1}{4}}
$$
  
\n
$$
d_2 = \sqrt{\frac{25.30}{4} + \frac{400.400}{2.17.944 - 1} - \frac{25 + 30}{4}} = 51.87 \text{ cm}
$$
  
\n
$$
d_3 = \frac{2(a - a_1)}{4 + k} = \frac{2(400 - 25)}{4 + 17.944} = 31.35 \text{ cm}
$$

Por tanto, asumo una altura total "h = 85 cm", empleando un recubrimiento geométrico de "r = 5 cm" y un diámetro " $\varnothing$  = 1.2 cm"

Clasificación de la zapata por la relación de sus dimensiones.

$$
v = \frac{a - a_1}{2} = \frac{400 - 25}{2} = 187,5 \text{ cm}
$$
  
V \le 2.h \t\t se trata de una zapata rígida  
V \ge 2.h \t\t se trata de una zapata flexible

Dado que el vuelo "v = 182,50 cm" es mayor que "2h = 170 cm", se trata una zapata flexible.

Fuerza axil en el plano de cimentación:

$$
h = 85 \text{ cm}
$$
  $\implies$   $h_1 = 20 \text{ cm}$ ;  $h_2 = 65 \text{ cm}$ 

# **Volumen de la zapata**

V1 = a. a. h<sub>1</sub> = 400. 400. 20 = 3200000 cm<sup>3</sup>  
\nV2 = 
$$
\frac{h_2}{3}
$$
. ((a<sub>1</sub>. b<sub>1</sub>) + (a. a) +  $\sqrt{a_1. b_1. a. a}$ )  
\nV2 =  $\frac{65}{3}$ . ((25. 30) + (400. 400) +  $\sqrt{25.30.400.400}$ ) = 3720263,11 cm<sup>3</sup>  
\nVol = v1 + v2 = 6920263,11 cm<sup>3</sup>  
\nP<sub>p</sub> = Vol. γ<sub>H°A°</sub> = 6920263,11.0,0025 ⇒ p<sub>p</sub> = 17300,65 kg  
\nP<sub>real</sub> = N<sub>t</sub> + P<sub>p</sub> = 121544 +17300,65 = 138844,65 kg

**Verificación de presiones reales**

$$
M_x^* = Mx + (Vx. h) = 56900 + (934.85) = 131620 \text{ kg. cm}
$$
  

$$
M_y^* = My + (Vy. h) = 4100 + (69.85) = 9620 \text{ kg. cm}
$$

**Verificar dimensión**

$$
a = \sqrt{\frac{P_{\text{real}}}{\sigma_{\text{adm}}}} = \sqrt{\frac{135270,48}{0,81}} = 416,60 \text{ cm} \approx 420 \text{ cm}
$$

$$
P_p = Vol. \gamma_{H^{\circ}A^{\circ}} = 19038,66 \text{ kg}
$$

$$
P_{\text{real}} = N_t + P_p = 140582,66 \text{ kg}
$$

**Cálculo de esfuerzos en las esquinas de la zapata**

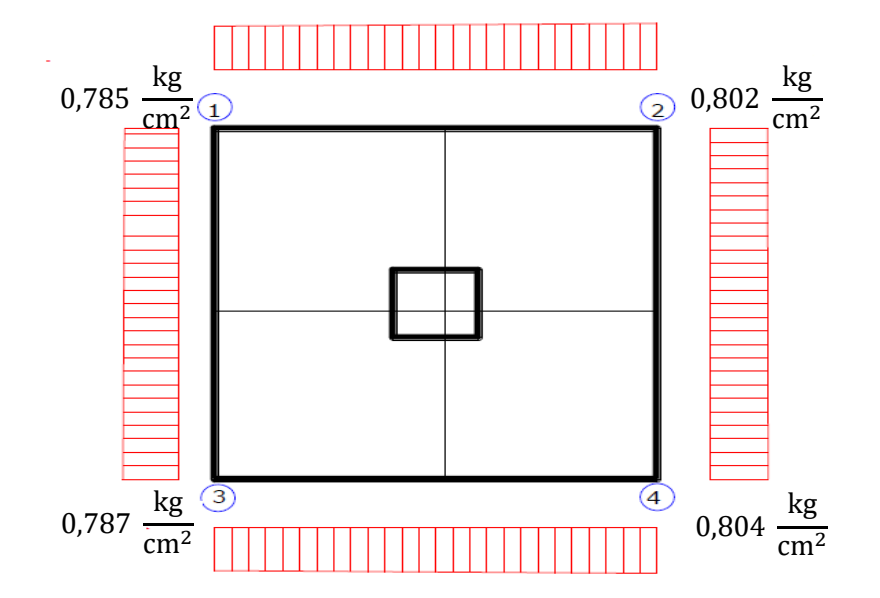

**Figura 3. 22. Puntos críticos de la zapata para el cálculo de esfuerzos máximos**

Fuente: Elaboración propia

$$
\sigma_1 = \frac{N + P}{a.b} - \frac{6.M_x^*}{a.b^2} - \frac{6.M_y^*}{a^2.b} = 0,785 \frac{kg}{cm^2}
$$

$$
\sigma_2 = \frac{N + P}{a.b} + \frac{6.M_x^*}{a.b^2} - \frac{6.M_y^*}{a^2.b} = 0,802 \frac{kg}{cm^2}
$$

$$
\sigma_3 = \frac{N + P}{a.b} - \frac{6.M_x^*}{a.b^2} + \frac{6.M_y^*}{a^2.b} = 0,787 \frac{kg}{cm^2}
$$

$$
\sigma_4 = \frac{N + P}{a.b} + \frac{6.M_x^*}{a.b^2} + \frac{6.M_y^*}{a^2.b} = 0,804 \frac{kg}{cm^2}
$$

# ➢ **Determinación de la armadura a flexión**

Armadura en lado "a"

$$
X1 = \frac{a}{2} - \frac{a_0}{2} + 0.15. a_0 = \frac{420}{2} - \frac{25}{2} + 0.15.25 = 201.25 \text{ cm}
$$

$$
\sigma_{a} = \sigma_{min} + \frac{(\sigma_{max} - \sigma_{min})}{a}. (a - X1)
$$
  
\n
$$
\sigma_{a} = 0.785 + \frac{(0.802 - 0.785)}{420}. (420 - 201.25) = 0.796 \text{ kg/cm}^2
$$
  
\n
$$
M_{da} = \gamma_{f} \cdot b. \left(\sigma_{a} \cdot \frac{X1^2}{2} + \frac{(\sigma_{max} - \sigma_{a})}{2} \cdot \left(\frac{2}{3} \cdot X1^2\right)\right)
$$
  
\n
$$
M_{da} = 1.6.420. \left(0.796 \cdot \frac{201.25^2}{2} + \frac{(0.802 - 0.796)}{2} \cdot \left(\frac{2}{3} \cdot 201.25^2\right)\right)
$$
  
\n
$$
M_{da} = 10840809.06 \text{ kg.cm}
$$
  
\n
$$
\mu_{d} = \frac{M_{da}}{b.d^2. fcd} = \frac{10840809.06}{420.80^2.166.67} \Rightarrow \mu_{d} = 0.0242
$$
  
\n
$$
\omega_{a} = \mu_{d}. (1 + \mu_{d}) = 0.0242. (1 + 0.0242) = 0.0248
$$
  
\n
$$
A_{s} = \frac{\omega_{a}. b. d. fcd}{fyd} = \frac{0.0248.420.80.166.67}{4347.83} \Rightarrow A_{s} = 31.91 \text{ cm}^2
$$

Determinación de la armadura mínima:

Con AE50 $\implies \omega_{\min} = 0.0015$  $A_{smin} = \omega_{min}$ . b. d = 0,0015.420.80  $\Rightarrow$   $A_{smin} = 60,48$  cm<sup>2</sup>

Se escoge el mayor de las áreas, por lo que la armadura será $\rm A_s = 60,48~cm^2$ 

Determinación del número de barras:

Con una barra Ø = 16 mm ;  $A_{\phi} = 2.01 \text{cm}^2$ 

$$
\# \text{fe} = \frac{A_s}{A_\emptyset} = \frac{60,48}{2,01} = 24,96 \implies 25 \text{ barras}
$$
\n
$$
\text{s} = \frac{\text{b} - \# \text{fe. } \emptyset + 2.\text{r}}{\# \text{fe} - 1} = \frac{420 - 25.1,6 - 2.5}{25 - 1} = 15,41 \implies \text{s} = 15 \text{ cm}
$$

25∅16mm c/15
## **Verificación al vuelco**

$$
\gamma_x = \frac{p_{real}}{M_y^*} \cdot \frac{a}{2} = \frac{134603,02}{112904} \cdot \frac{420}{2} \implies \gamma_x = 2962,60 > 1,5 \text{ satisfactorio}
$$
\n
$$
\gamma_y = \frac{p_{real}}{M_x^*} \cdot \frac{b}{2} = \frac{134603,02}{8020} \cdot \frac{420}{2} \implies \gamma_y = 216,61 > 1,5 \text{ satisfactorio}
$$

**Verificación al esfuerzo punzonamiento**

$$
V_{cu} > V_d
$$
  
\n
$$
f_{vd} = 0,282.\sqrt[3]{f_{ck}^2} = 0,282.\sqrt[3]{250} = 11,19 \frac{kg}{cm^2}
$$
  
\n
$$
V_{cu} = 2. f_{vd}. [2. (a_o + d) + (b_o + d)].d
$$
  
\n
$$
V_{cu} = 2.11,19.[2. (25 + 80) + (30 + 80)].80 = 769872 kg
$$
  
\n
$$
V_d = \sigma_{max}. [a.b - ((a_o + d).(b_o + d))]
$$
  
\n
$$
V_d = 0,807.[420.420 - ((25 + 80). (30 + 80))] = 33033,95 kg
$$
  
\n769872 kg > 33033,95 kg

**Verificación al esfuerzo cortante**

 $V_{\text{cu2}} > V_{\text{d}}$  $V_{\text{cu2}} = f_{\text{vd}} \cdot d_2 \cdot b = 11,19.80.420 = 375984 \text{ kg}$  $V_d = \sigma_{\text{max}}. b.$  (  $\boldsymbol{b}$ 2  $-\frac{b_o}{2}$ 2 − d 2 )  $V_{d} = 0.807.420.$ 420 2 − 25 2 − 80 2  $= 53383,05$  kg 375984 kg > 53383,05 kg

## **Comparación de armadura con Cypecad**

**Tabla 3.10. Disposición de la armadura en la zapata**

|      | POR CYPECAD                                                                                                    |                              |
|------|----------------------------------------------------------------------------------------------------|------------------------------|
|      | Zapata cuadrada tronco piramidal<br>Ancho total: 340 cm<br>Canto pedestal: 80 cm<br>Ancho pedestal: 55 cm<br>Canto en borde: 25 cm | X: 13016c/27<br>Y: 13016c/27 |
| C 10 | <b>MANUAL</b>                                                                                                    |                              |
|      | Zapata cuadrada tronco piramidal<br>Ancho total: 420 cm<br>Canto pedestal: 85 cm<br>Ancho pedestal: 60 cm<br>Canto en borde: 25 cm | X: 25016c/15<br>Y: 25016c/15 |

Fuente: elaboración propia

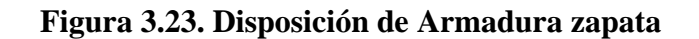

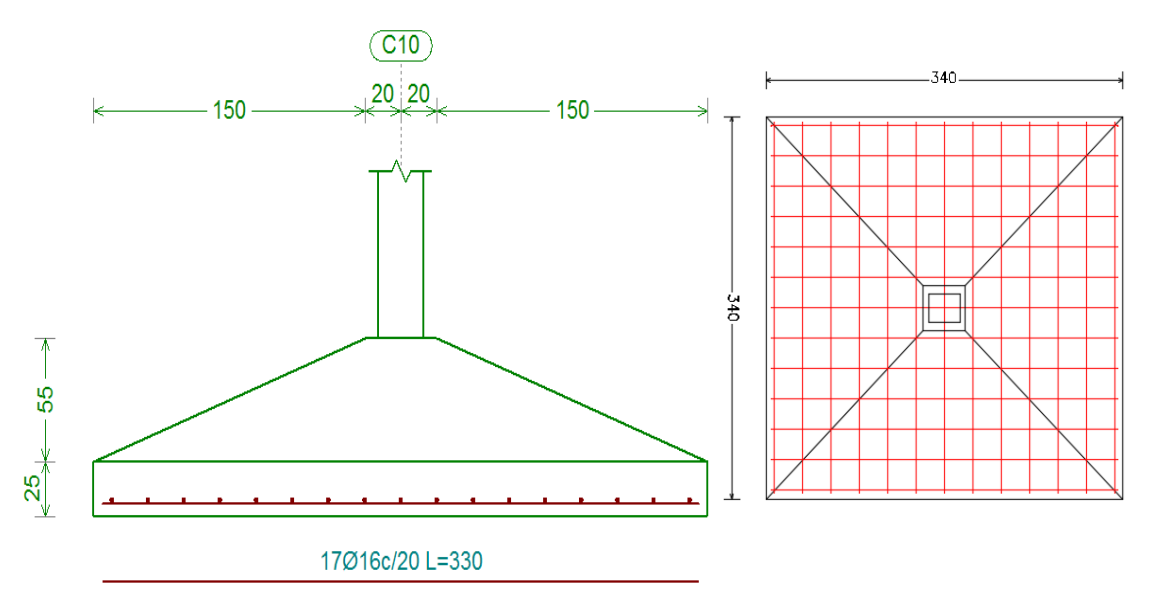

Fuente: Programa estructural Cypercad

#### **3.5.3.6. Verificación de la escalera de hormigón armado**

#### **Diseño geométrico**

Se tiene un desnivel a salvar " $z = 340$  cm"

La huella mínima es 25 cm, por lo que se adoptara "h =  $30 \text{ cm}$ ".

La contrahuella será "c = 17.5 cm"

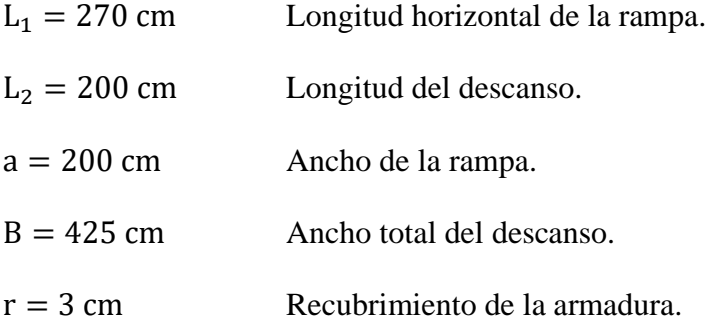

#### **El número de peldaños (escalones) es:**

$$
n_e = \frac{z}{c} = \frac{350}{17,5} = 20
$$

El ancho de los escalones (ámbito) debe ser como mínimo 120 cm en edificios por lo que se adopta " $a = 200$  cm".

## **El espesor de la losa viene dado por la siguiente expresión:**

$$
h_f = \frac{L}{20} = \frac{270 \text{ cm}}{20} = 13,50 \text{ cm}
$$
 (Asumo losa mayor a 13.50 cm)  

$$
h_f = 15 \text{ cm}
$$

## **La pendiente de la escalera viene dada por:**

$$
m = \frac{17.5 \text{cm}}{30 \text{ cm}} = 0.567 \qquad \alpha = \arctg(m) = 29.55^{\circ}
$$

#### **Cargas actuantes:**

Peso propio de la losa por unidad de área.

$$
q_{\text{rampla}} = h_{f}.\gamma_{H^2A^2} = 0.15.2500 = 375 \frac{\text{kg}}{\text{m}^2}
$$

Para transformar esta carga a una carga uniforme horizontal tenemos que:

$$
\frac{q_{\text{rampla}}}{\cos \alpha} = \frac{375}{\cos (29,55)} = 431,07 \frac{\text{kg}}{\text{m}^2}
$$

Peso propio de los peldaños por unidad de área:

$$
q_{\text{peldaño}} = \frac{c. \gamma_{H^2 A^2}}{2} = \frac{0.175.2500}{2} = 218.75 \frac{\text{kg}}{\text{m}^2}
$$
  
Acabado  $q_{\text{acabado}} = 100 \frac{\text{kg}}{\text{m}^2}$   
Sobrecarga de uso:  $Sc = 400 \frac{\text{kg}}{\text{m}^2}$ 

$$
q_{\text{total}} = 1.6. (431.07 + 218.75 + 100 + 400) = 1839.60 \frac{\text{kg}}{\text{m}^2}
$$

Carga por unidad longitudinal:

$$
q_{\text{rampa}} = q_d \cdot a = 1839,60.2 = 3679,20 \frac{\text{kg}}{\text{m}}
$$

Carga descanso

$$
q_{descanso} = 2800 \frac{\text{kg}}{\text{m}}
$$

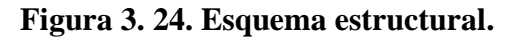

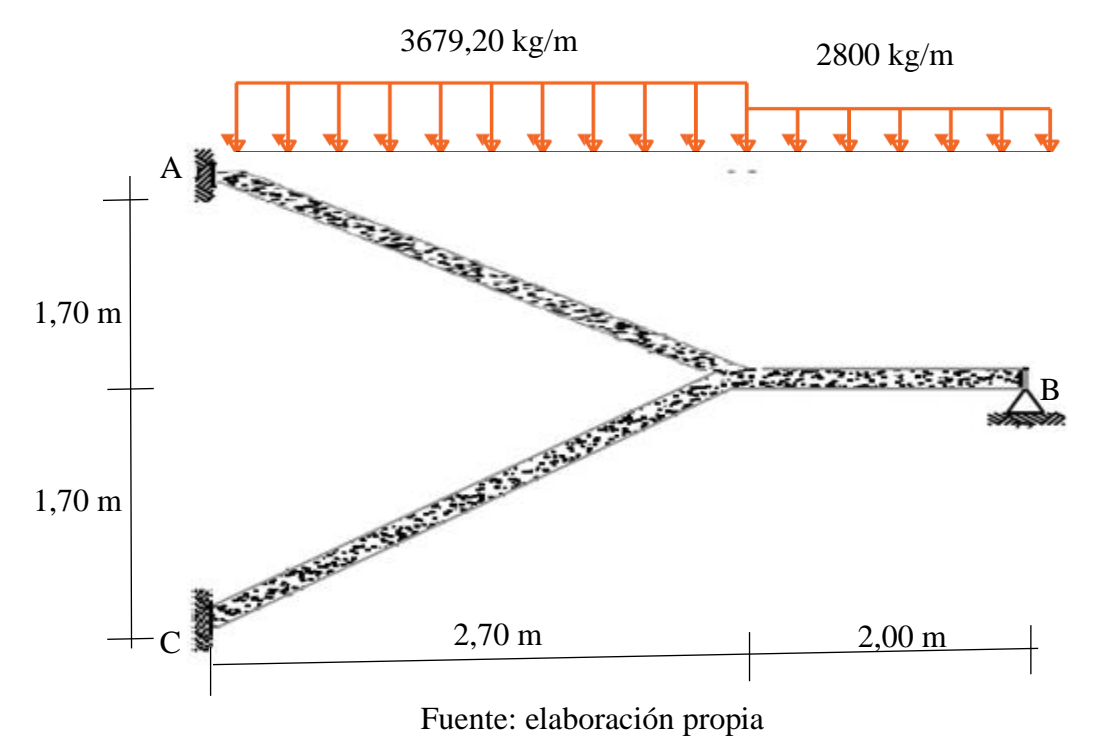

La escalera se diseña como una losa plana horizontal de ancho uniforme, con su respectiva pendiente.

$$
R_A = 8272.05 \text{ kg}
$$
  
\n
$$
R_B = 7261.92 \text{ kg}
$$
  
\n
$$
M(+) = 9299.03 \text{ kg.m}
$$
  $x = 2.25 m$ 

Momento negativo en losa empotrada.

 $M(-) = 7231,04$  kg. m

#### **Determinación de la armadura positiva:**

Determinación del momento reducido de cálculo.

$$
\mu_{\rm d} = \frac{M_{\rm d}}{b_{\rm w}. d^2. f_{\rm cd}} = \frac{9299,03.100}{200.12^2.166,67} = 0,224
$$

 $\mu$ d = 0,306 se obtiene una cuantía mecánica de Ws = 0,405

Determinación de la armadura.

$$
A_s
$$
 = w. bw. d.  $\frac{f_{cd}}{f_{yd}}$  = 0,224.200.12.  $\frac{166.67}{4347.83}$  = 20,62cm<sup>2</sup>

Determinación de la armadura mínima: (As) wmin = 0,0015 (ver anexo tabla A-5.2.)

$$
A_{s min} = w_{min}.b_w.d = 0.0015.200.12 = 3.60 cm2
$$

Como**:**

As > As min 
$$
\longrightarrow
$$
Área adoptada As = 20,62 cm<sup>2</sup>

Nbarrasø 12 mm = 
$$
\frac{20,62}{1,13}
$$
 = 18,24  $\approx$ 19

Determinación separación de las barras dentro de la pieza.

$$
s = \frac{b_w - (N^{\circ} \text{ de barras}\Phi - 1)\emptyset - 2. r_{\text{lat}}}{N^{\circ} \text{ de barras} - 1} = \frac{200 - (19 - 1). 1.2 - 2.3}{19 - 1} = 9,65 \text{ cm}
$$

#### **Determinación de armadura negativa:**

Determinación del momento reducido de cálculo.

$$
\mu_{\rm d} = \frac{M_{\rm d}}{b_{\rm w}. d^2. f_{\rm cd}} = \frac{7231,04.100}{200.12^2.166,67} = 0,151
$$

 $Ws = 0,167$ 

Determinación de la armadura: (As)

$$
A_s
$$
 = w. bw. d.  $\frac{f_{cd}}{f_{yd}}$  = 0,167.200.12.  $\frac{166.67}{4347.83}$  = 15,43cm<sup>2</sup>

As 
$$
\langle
$$
 As min  $\Longrightarrow$ Área adoptada As = 15,43 cm<sup>2</sup>

Nbarrasø 10 mm = 
$$
\frac{15,43}{0,785}
$$
 = 19,65  $\approx$  20

Determinación separación de las barras dentro de la pieza

$$
s = \frac{b_w - (N^{\circ} \text{ de barras}\Phi - 1)\emptyset - 2. r_{\text{lat}}}{N^{\circ} \text{ de barras} - 1} = \frac{200 - (19 - 1).1 - 2.3}{19 - 1} = 9,41 \text{ cm}
$$

#### **Determinacion de armadura transversal:**

$$
A_s = 0,0015. \text{ bw. d} = 0,0015.270.12 = 4,86 \text{ cm}^2
$$
  
 
$$
\text{Nbarras} \emptyset \text{ 8 mm} = \frac{4,86}{0,503} = 9,66 \approx 10
$$

Determinación separación de las barras dentro de la pieza

$$
s = \frac{b_{w} - (N^{\circ} \text{ de barras}\Phi - 1)\emptyset - 2 \cdot r_{\text{lat}}}{N^{\circ} \text{ de barras} - 1} = \frac{270 - (10 - 1) \cdot 0.8 - 2.3}{10 - 1} = 28.53 \text{ cm}
$$

**Comparación de armadura con Cypecad:**

**Tabla 3. 11. Comparación de armadura manual y Cypecad**

|                     | Armadura<br>inferior | <b>Armadura</b><br>superior | <b>Armadura</b><br>transversal |
|---------------------|----------------------|-----------------------------|--------------------------------|
| Cypecad             | Ø12c/10              | Ø10c/20                     | $Q$ 8c/30                      |
| <b>Manual mente</b> | Ø12c/9               | Ø10c/9                      | Ø8c/28                         |

Fuente: Elaboración propia

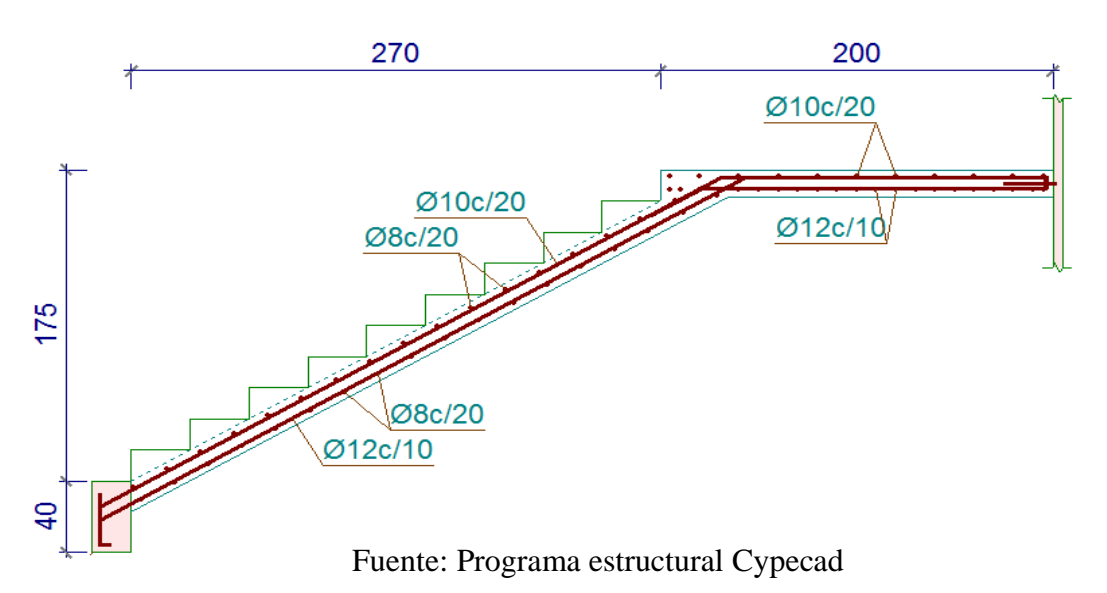

# **Figura 3.25. Representación gráfica de la disposición de armaduras para la**

**escalera**

**3.5.3.7. Rampa de acceso**

## **Datos generales:**

- L=4,63 m Longitud de la rampa en estudio
- a = 1,50 m ancho de la rampa

**Figura 3. 26. Representación gráfica de la losa de la rampa**

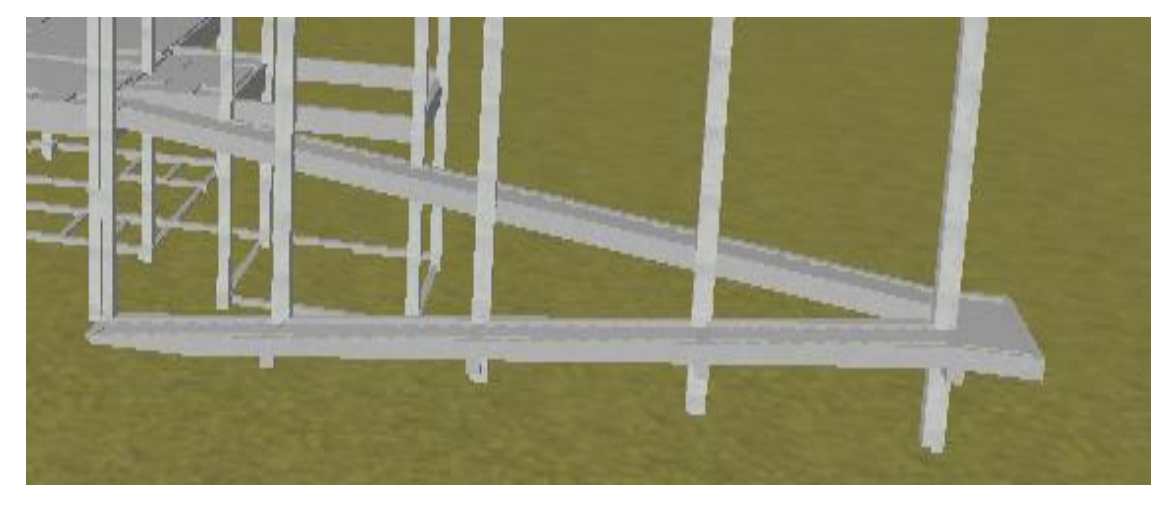

Fuente: Paquete estructural CYPECAD

La medida adoptada por el Ministerio de Educación está orientada a unificar criterios de diseño, construcción y readecuación para las instituciones educativas públicas, privadas y de convenio en todo el territorio del Estado Plurinacional de Bolivia, garantizando de esta manera la eliminación de barreras arquitectónicas y brindando las condiciones de accesibilidad a los espacios físico.

Para ver los detalles según el reglamento del ministerio de educación ver el A anexo Nº6

#### **Espesor de la losa:**

$$
h_f = \frac{Luz}{40} = \frac{463}{40} = 11,57 \approx 12 \text{ cm}
$$

**Análisis de carga:**

$$
q_{\text{rampa}} = h_{f}.\gamma_{H^{0}A^{0}} = 0.12.2500 = 300 \frac{\text{kg}}{\text{m}^{2}}
$$

Para transformar esta carga a una carga uniforme horizontal tenemos que:

$$
\frac{q_{\text{rampa}}}{\cos \alpha} = \frac{300}{\cos (5,49)} = 301,38 \frac{\text{kg}}{\text{m}^2}
$$
\n
$$
q_{\text{Acabados}} = 25 \frac{\text{kg}}{\text{m}^2}
$$

 $q_{\text{muerta}} = q_{\text{rampla}} + q_{\text{Acabados}} = 301,38 + 25 = 326,38$ kg  $m<sup>2</sup>$ 

$$
Sc = 400 \frac{\text{kg}}{\text{m}^2}
$$

Por lo tanto, la carga total es:

$$
q_{\text{Total}} = q_{\text{muerta}} + Sc = 326,38 + 400 = 726,38 \frac{\text{kg}}{\text{m}^2}
$$

Aplicando los coeficientes de mayoración de las fuerzas tenemos una carga total de:

$$
q_d = \gamma_f. q_t = 1,6.726,38 = 1162,21 \frac{\text{kg}}{\text{m}^2}
$$

**Idealización de la rampa**

**Figura 3. 27. Representación diagrama cuerpo libre de la rampa**

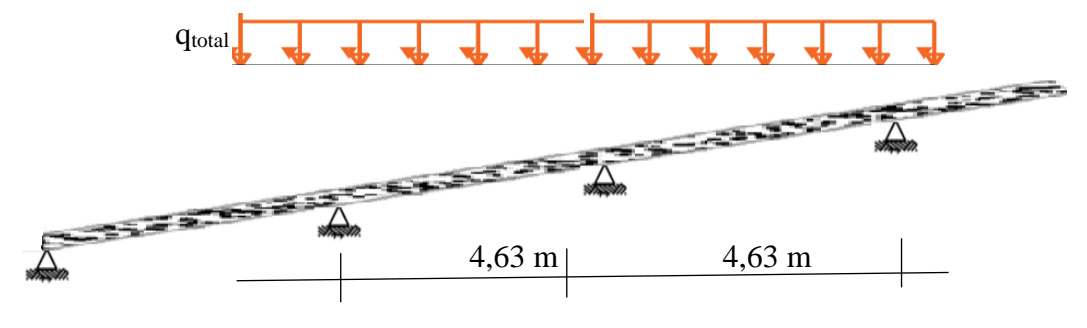

Fuente: elaboración propia

La idealización de las cargas sobre la rampa se puede representan de formo horizontal, por lo cual puede ser diseñando como elemento sometido a flexión y corte.

Se verifica según los casos que nos presentan las tablas de coeficientes para losas macizas rectangulares.

Caso 4, formulas en anexo A-4.5. coeficientes para losas.

**Con:**

 $Lx = 1,50$  m lado de menor longitud

 $Ly = 4,63$  m lado de mayor longitud

La relación

$$
\frac{\text{Lx}}{\text{Ly}} = \frac{1,50}{4,63} = 0,32
$$

De la tabla anterior se obtiene los siguientes datos:

$$
\delta = 976 \quad : \quad m_y += 850 \quad : \quad m_x += 1180 \quad ; \quad m_x += 414
$$

Con los que se obtiene los resultados siguientes:

$$
\Delta = 0,001. \text{ q.} \delta. \frac{L_x^4}{E \cdot h^2} = 0,000107 \text{ m}
$$
  
\n
$$
M_{y+} = 0,0001. \text{ q. m}_{y+}. L_x^2 = 222.27 \text{ kg. m/m}
$$
  
\n
$$
M_{x-} = 0,0001. \text{ q. m}_{x-}. L_x^2 = 308.56 \text{ kg. m/m}
$$
  
\n
$$
M_{x+} = 0,0001. \text{ q. m}_{x+}. L_x^2 = 108.25 \text{ kg. m/m}
$$

#### **Comprobación de flechas:**

De acuerdo a lo que hace referencia a la norma CBH-87 (pág.196) el valor máximo de la flecha vertical en forjados y vigas que no hayan de soportar tabiques ni muros es l/300, siendo la luz del elemento considerado. Para la determinación de esta flecha se considerará únicamente la flecha producida por la actuación simultanea de cargas permanentes y cargas variables, ya que no existen cargas de muros ni tabiques sobre la losa.

En caso de vigas o forjados que vayan de soportar muros o tabiques que han sido construidos con concreto de cemento, la flecha máxima será admisible l/500.

Deflexión admisible para forjados:

$$
\Delta \text{adm} = \frac{1}{500} = \frac{463}{500} = 0.926 \text{ cm}
$$

Deflexión máxima real de la losa:

 $\Delta$ real = 0,000107 m = 0,0107 cm

Verificación:

$$
\Delta \text{adm} = 0.926 \text{cm} > \Delta \text{real} = 0.0107 \text{cm} \text{Cumple}
$$

En adelante el procedimiento de cálculo sigue como explica la norma CBH-87:

**Altura efectiva:**

$$
d = h - d_1 = 12 - 3 = 9
$$
 cm

#### **Armadura diseño a flexión**

Determinación del momento reducido de cálculo.

$$
\mu_{\rm d} = \frac{M_{\rm d}}{b_{\rm w}. d^2. f_{\rm cd}} = \frac{222,27.100}{100.9^2.166,67} = 0,016
$$

 $\mu$ d = 0,016 se obtiene una cuantía mecánica de Ws = 0,0310

Determinación de la armadura.

$$
A_s
$$
 = w. bw. d.  $\frac{f_{cd}}{f_{yd}}$  = 0,0310.100.9.  $\frac{166.67}{4347.83}$  = 1,06 cm<sup>2</sup>

Determinación de la armadura mínima: (As) wmin = 0,0015 (ver anexo tabla A-5.2.)

$$
A_{\rm s\,min} = w_{\rm min}.b_{\rm w}.d = 0.0015.100.9 = 1.35~\rm cm^2
$$

Como**:**

As 
$$
<
$$
 As min  $\Longrightarrow$  Area adoptedada As = 1,35 cm<sup>2</sup>  
Nbarras $\emptyset$  6 mm =  $\frac{1,35}{0,283}$  = 4,77  $\approx$  5

Determinación separación de las barras dentro de la pieza.

$$
s = \frac{100}{N^2 \text{ de barras}} = \frac{100}{5} = 20 \text{ cm}
$$

De manera similar para:

 $M_{y+} = 222.27 \text{ Kgm/m} \rightarrow \text{As} = 1.35 \text{ cm}^2$  $M_{x-}$  = 308,56 Kgm/m → As = 1,35 cm<sup>2</sup>  $M_{x+} = 108,25 \text{ Kgm/m} \rightarrow \text{As} = 1,35 \text{ cm}^2$ 

#### **Comparación de armadura con Cypecad**

La comparación de armado de la rampa realizado manualmente y mediante Cypecad se expresa en el siguiente cuadro:

|               | Armadura longitudinal (mm) |                        |                        |  |  |  |
|---------------|----------------------------|------------------------|------------------------|--|--|--|
|               | $M_{x+}$                   | $M_{x}$                | $M_{v+}$               |  |  |  |
| Cypecad       | $\varnothing$ 6 c/15cm     | $\varnothing$ 8 c/15cm | $\emptyset$ 6 c/15cm   |  |  |  |
| <b>Manual</b> | $\varnothing$ 6 c/20cm     | $\varnothing$ 6 c/20cm | $\varnothing$ 6 c/20cm |  |  |  |

**Tabla 3. 12. Comparación de área requerida para una losa de la rampa**

Fuente: Elaboración propia

#### **Figura 3. 28. Disposición armadura de rampa**

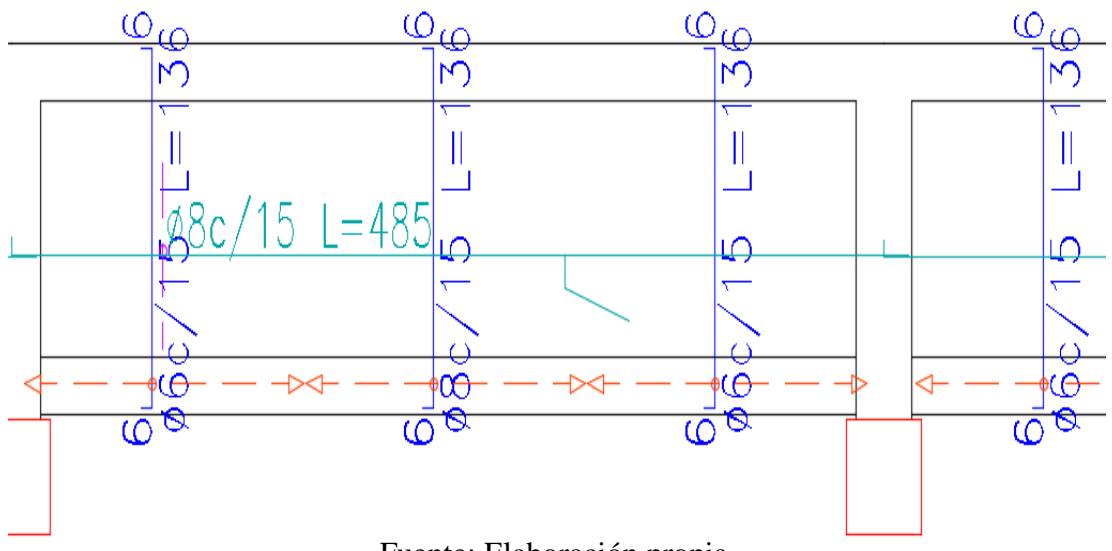

Fuente: Elaboración propia

## **3.6. DESARROLLO DE LA ESTRATEGÍA PARA LA EJECUCIÓN DEL PROYECTO**

#### **3.6.1. Especificaciones técnicas**

En las especificaciones técnicas se tiene una referencia de cómo realizar cada ítem, el equipo y maquinaria a utilizar, el personal necesario para la correcta realización del ítem y por último la forma de pago. Detallado en el Anexo A-9.

#### **3.6.2. Precios unitarios**

análisis de precios unitarios fue realizado como se indicó en el marco teórico del presente proyecto. Las planillas de precios unitarios se encuentran detalladas en el Anexo A-10**.**

#### **3.6.3. Presupuesto general de la obra**

Se obtuvo en función a los volúmenes de obra y precios unitarios correspondientes a cada ítem. Tomando como presupuesto general la suma de las dos cantidades, llegando a un presupuesto total de la obra de **Bs. 3.014.215,68** Detallado en el Anexo A-11.

#### **3.6.4. Cronograma de ejecución**

La duración de la obra es de 228 días; durante este periodo se ejecutarán todas las actividades del proyecto en tiempos específicos.

La ruta crítica se la obtuvo de manera manual mediante el método de Pertt. Y el gráfico del cronograma mediante el diagrama de Gantt y se muestra en el Anexo 12.

## **CAPÍTULO IV**

## **4. APORTE ACADÉMICO "ANÁLISIS DE DEFEXIÓN Y RIGIDIZACIÓN DE LOSAS RETICULARES PARA SU MÁXIMO APROVECHAMIENTO DE MATERIALES"**

#### **4.1.Generalidades**

En el siguiente capítulo se detallará la metodología a utilizar para verificación y comparación de deflexiones de losas reticulares.

Para garantizar los resultados se aplicará las recomendaciones de la Norma Boliviana para el diseño de estructuras urbanas.

#### **4.2.Marco Teórico**

Los forjados reticulares pertenecen a la familia de losas de hormigón armado, no homogéneo, aligeradas y armadas en dos direcciones ortogonales, configurando una placa nervada. Este tipo de forjados pueden llevar o no vigas descolgadas según vea o no conviene el proyectista.

#### **Tipología general de los forjados**

Se subdividen en dos tipos:

- **Losas macizas:** 
	- Armaduras
	- Pos tensadas

### • **Forjados reticulares:**

- F.R. casetonadas de aligeramiento perdidos; para este tipo de subdivisión los aligerados pueden ser; Cerámicos, Hormigón y de Hormigón ligero.
- F.R. con casetones recuperables; pueden ser: Armados y Pos tensadas.
- F.R. con casetones de aligeramiento especiales; pueden ser de los siguientes materiales: Poliestireno, Metálico, Plásticos, Fibras y etc.

Los parámetros que definen las características del forjado reticular son:

- $h_{LR} =$  Canto total de la placa.
- h = Altura del casetón de aligeramiento o bloque aligerante.
- e = Separación entre nervios.
- $-b<sub>N</sub>$  = Base de los nervios.
- c = Espesor de la capa de compresión.

En base a estos parámetros es criterio del proyectista identificar y definir las dimensiones de los aligerantes, la altura de la carpeta de compresión, así como el ancho del nervio, a pesar que existen ciertos parámetros orientativos que ayudan a definir estos parámetros de manera adecuada.

Este tipo de forjados es capaz de soportar las acciones verticales repartidas y puntuales muy adecuadamente, y en menor medida también las horizontales, es decir que, al ser forjados bidireccionales, por la doble dirección ortogonal de sus armaduras, son flexiones pueden ser descompuestas y analizadas según esas dos direcciones de armado.

Los forjados reticulares son una opción en alza en nuestro medio desde hace años, al amparo de la instrucción CBH-87 y la norma española que es compatible en promoción a su mejor conocimiento. Resultan insustituibles en el campo de los techos planos con grandes luces y elevadas cargas, pero avanzan también a la edificación de viviendas.

Los forjados reticulares con casetones de aligeramiento que aportan propiedades diferentes a las puramente resistentes, por ejemplo, casetones de polietileno para un mejor aislamiento térmico, de fibras especiales resistentes al fuego con acabados estéticos.

Las losas por la distribución interior de hormigón, se denominan Maciza cuando el hormigón ocupa todo el espesor de la losa, y cuando parte de la losa es ocupada por materiales más livianos o espacios vacíos se denominan losa alivianada, losa aligerada o losa nervada.

#### **4.2.1. Métodos analíticos de losas reticulares**

#### **4.2.1.1.Método directo o método de los coeficientes**

Es un procedimiento simplificado que permite determinar los momentos de diseño de losas armadas en dos direcciones. Los elementos diseñados haciendo uso de este procedimiento satisfacen los requerimientos de resistencia de las estructuras y también mayor parte de las condiciones necesarias para un adecuado comportamiento con los resultados obtenidos a través de procedimientos teóricos.

El método directo se aplica en las dos direcciones de armado de la losa por separado. Para el análisis, esta se divide en secciones constituidas por una franja de columna y dos medias flanjas centrales, una cada lado.

El método directo consta básicamente de tres etapas:

- 1. Determinación de momentos estático, Mo, igual a la suma del momento positivo al centro de la luz entre apoyos y la semisuma de los momentos negativos entre ellos.
- 2. Distribución del momento total estático entre los apoyos y el centro de la luz.
- 3. Distribución de los momentos positivos y negativos en la franja de columna y las medias franjas centrales respectivamente.

#### **4.2.1.2. Método del pórtico equivalente**

El método del pórtico equivalente es un procedimiento para el análisis de sistemas de losas armadas en dos direcciones más elaborado que el método directo. Permite determinar los esfuerzos en la estructura haciendo uso de procedimientos convencionales de análisis estructural. Su uso es más genera.

Como ya se mencionó, este método se basa en la transformación de la estructura tridimensional en una serie de sistemas bidimensionales denominados pórticos equivalentes. Estos son capaces de reproducir el comportamiento del conjunto si se toman algunas previsiones en la determinación de sus propiedades.

El pórtico equivalente está constituido por tres elementos básicos, los cuales se presentan en la figura y son:

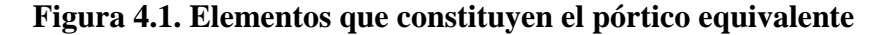

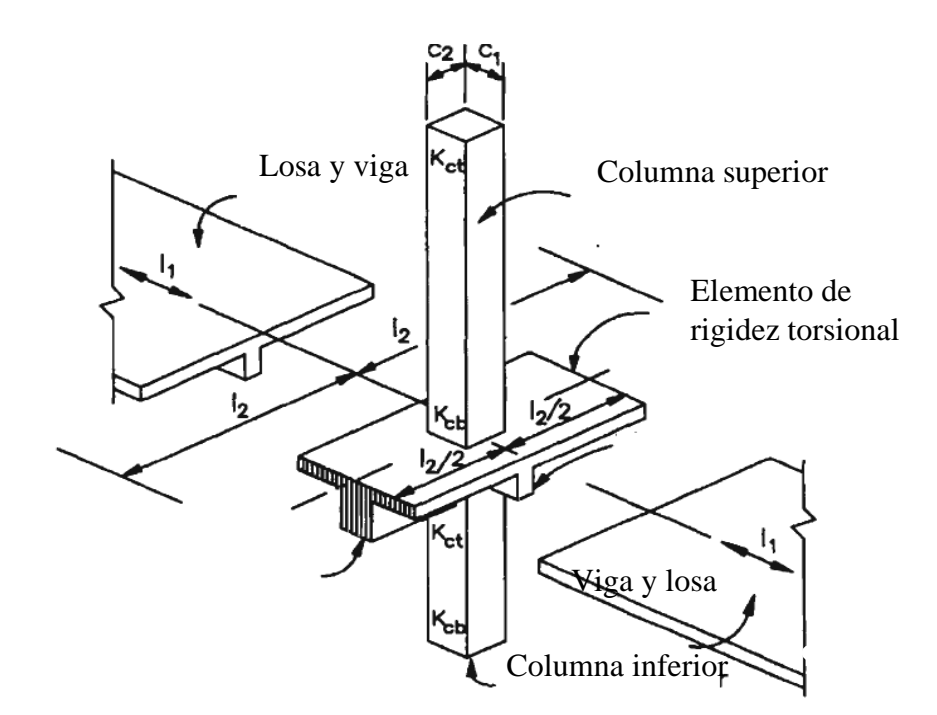

Fuente: Diseño de estructuras de concreto armado. Teodoro E. Harmen, Tercera Edición

- 1. Las franjas de losa limitadas por las líneas centrales de los paños adyacentes al eje en estudio. Las vigas dirigidas en la dirección del pórtico se consideran parte de ellas al igual que los ábacos que pudieran existir sobre las columnas.
- **2.** Las columnas u otros soportes verticales alineados a los largo del eje analizado. En caso de que la losa sea sostenida por capiteles, se considera que éstos forman parte de la columna. La longitud de la columna es evaluada al eje de las losas de niveles consecutivos.
- **3.** Los elementos de la estructura que transmiten los momentos de la losa a la columna, son transversales a la dirección de análisis y se extienden a todo lo ancho de la franja de losa. Son denominados también elementos de rigidez torsional.

Definida la geometría del pórtico equivalente, se resuelve el sistema haciendo uso de cualquier método de Análisis Estructural considerando los momentos de inercia reducidos. En general el pórtico se analiza en su totalidad, sin embargo si sólo se consideran cargas de gravedad, es posible analizar cada nivel por separado. En este caso, se asume que los extremos de las columnas del nivel correspondiente se encuentran empotradas en los extremos opuestos a la losa.

#### **4.2.1.3.Método de placas**

Existen tablas para el diseño de losas, desarrolladas por diferentes autores, que facilitan el análisis y el diseño de las losas de geometrías y estados de carga más comunes, basadas en la mayor parte de los casos en la Teoría de Placas.

Para modelar las losas nervadas se ha empleado el Análisis Matricial de Estructuras tradicional, para estructuras conformadas por barras rectas espaciales bajo la hipótesis de que el efecto de flexión es dominante sobre las deformaciones de cortante y torsión.

Las tablas para losas nervadas constituyen una novedad importante. Las deformaciones y los momentos flectores que se obtienen en el modelo de losas nervadas son generalmente mayores que los valores obtenidos en losas macizas, debido a que los momentos torsores en las placas se transforman en momentos flectores en los nervios.

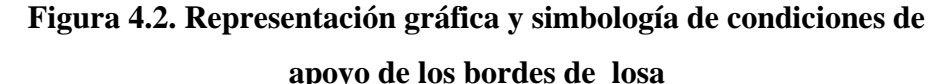

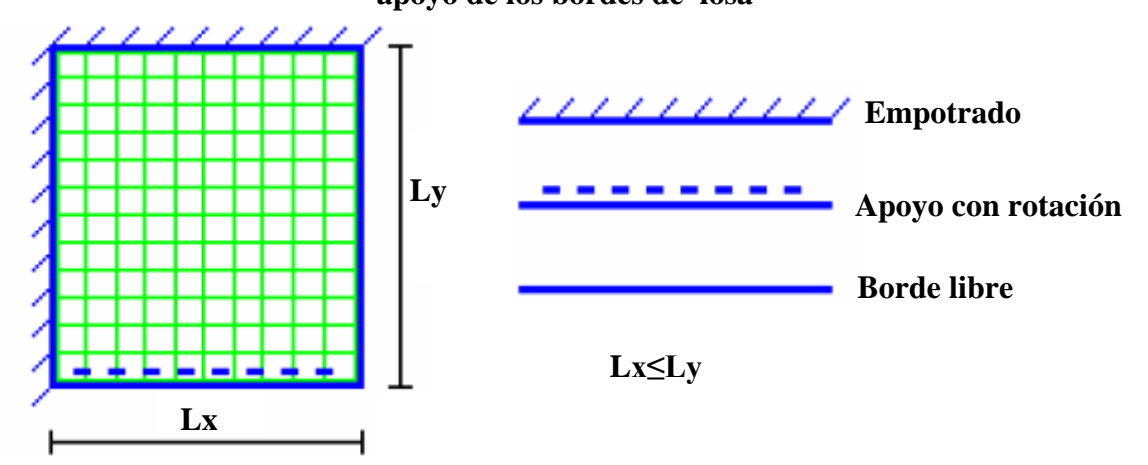

Fuente: "DISEÑO DE LOSAS DE HORMIGÓN ARMADO" Escuela del Ejercito-

Es importante notar que, dependiendo de las diferentes condiciones de borde, es posible que algunos modelos de losas carezcan de determinados tipos de momentos flectores (fundamentalmente los momentos flectores negativos de apoyo cuando es posible la rotación alrededor de la línea de apoyo, y momentos flectores positivos o negativos en los bordes libres de las losas).

En otros casos, es necesario definir dos momentos flectores del mismo tipo para describir su variabilidad a lo largo de la losa (dos momentos flectores positivos y dos momentos flectores negativos en los bordes sustentados, en losas con un borde en voladizo).

Mediante los coeficientes adimensionales de las tablas (δ, m), se pueden calcular la deflexión máxima de la losa (Δ), y los momentos flectores positivos y negativos máximos (M) en las dos direcciones, por unidad de ancho de la losa.+

#### **4.2.2. Verificación de flechas de forjados reticulares**

De acuerdo a lo que hace referencia la norma CBH-87 (Pág. 196) el valor máximo de la flecha vertical en forjados y vigas que no hayan de soportar tabiques ni muros es l/500, siendo "l" la luz del elemento considerado. Para la determinación de esta flecha se considerará únicamente la flecha producida por la actuación simultánea de carga permanente y sobrecarga de uso, ya que no existen cargas de muros ni tabiquerías sobre la losa reticular de cubierta.

Deflexión admisible para forjados:

$$
\Delta_{adm} = \frac{L}{500}
$$

Deflexión máxima real de losas:

$$
\Delta_{\text{adm}} > \Delta_{\text{real}} \qquad \qquad \text{Cumple}
$$

#### **4.3.Alcance del proyecto**

El diseño comprende los siguientes puntos:

- Determinación de la altura de la losa reticular enmarcada en la norma boliviana del hormigón CBH-87, Florentino Regalado, Jiménez Montoya, ACI.
- Comprobación de flechas de forjados reticulares
- Comparación de las deflexiones variables de la losa VS la máxima deformación del elemento permisible.

#### **4.4.Aporte Académico**

Diseño estructural de la losa reticular, además la comparación de diseño mediante la metodología método de placas coeficientes.

## **4.5. Determinación de la altura de la losa reticular (Casetón perdido con plastoform)**

Dimensiones de la losa reticular, con luces de 5,77 m x 8,43 m

#### **Altura de la losa reticular:**

➢ Altura de la losa reticular:

$$
L_{\text{promedio}} = \frac{5,77 + 8,43}{2} = 7,10 \text{ m}
$$

**Jiménez Montoya Florentino regalado CBH-87**  $h_{LR} \geq \frac{L}{28}$  $\frac{L}{28} = \frac{7,10}{28}$ 28 L  $\frac{L}{24} \leq h_{LR} \leq \frac{L}{20}$  $\frac{L}{20}$   $h_{LR} \ge \frac{L}{28}$  $\frac{L}{28} = \frac{7,10}{28}$ 28  $h_{LR} = 0,364$  m 7,10  $\frac{7,10}{24} \le h_{LR} \le \frac{7,10}{20}$  $h_{LR} = 0.253$  m  $0,295m \le h_{LR} \le 0,355m$ 

$$
h_{\min} = \frac{\Sigma \text{ Lados continuous} + (\Sigma \text{ LAdos discontinuos}). 1,25}{200}
$$
  
+ 2,5 cm

$$
h_{\min} = \frac{(5,77 + 8,43 + 8,43) + (5,77).1,25}{200} + 2,5 \text{ cm} =
$$

 $h_{\text{min}} = 17,42 \text{ cm}$ 

$$
h_{LR} \ge \frac{h_{min}}{0.58} = \frac{17,42}{0,58} = 30,02 \text{ cm}
$$

## **Se asumirá un hLR = 35 cm**

➢ Separación entre nervios:

Florentino regalado CBH-87

La separación de nervios no debe ser mayor a 1m.

Para el proyecto sumiremos una separación de 50 cm

➢ Espesor de la losa de compresión:

Florentino regalado CBH-87

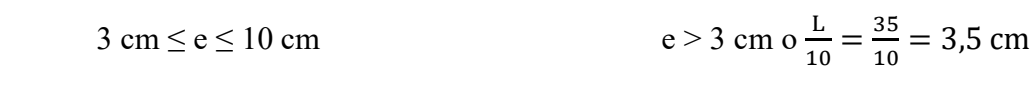

Apartado 5.8 pág. 36 Apartado 9.4.5.3. pág. 134

## **Se asumirá un espesor de 5 cm**

➢ Base de nervio:

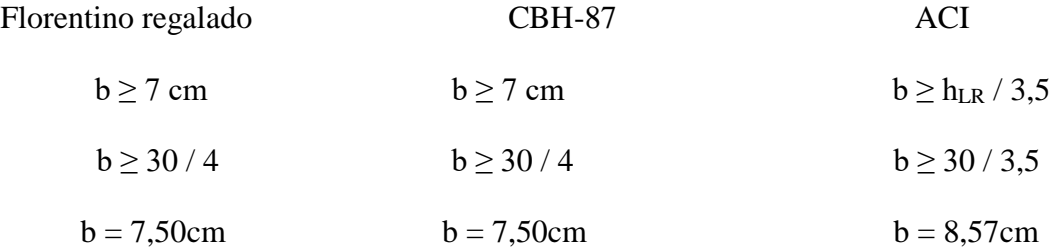

## **Se adoptará una base del nervio de 10 cm**

## **Dimensiones de la losa reticular**

Parámetros:

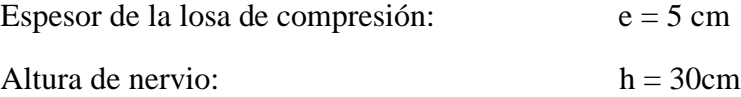

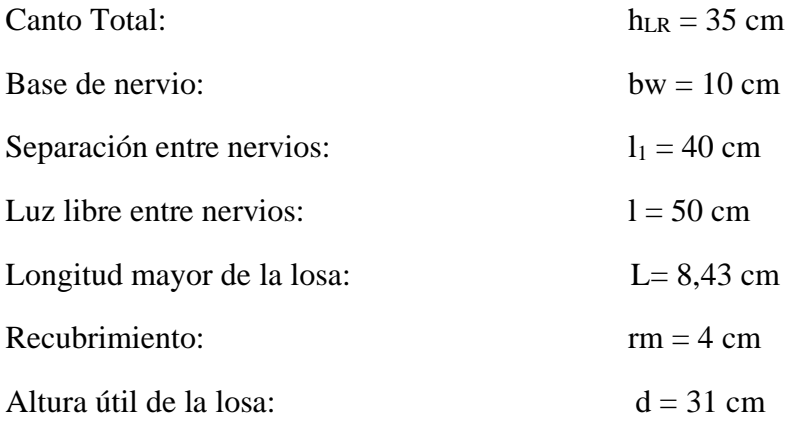

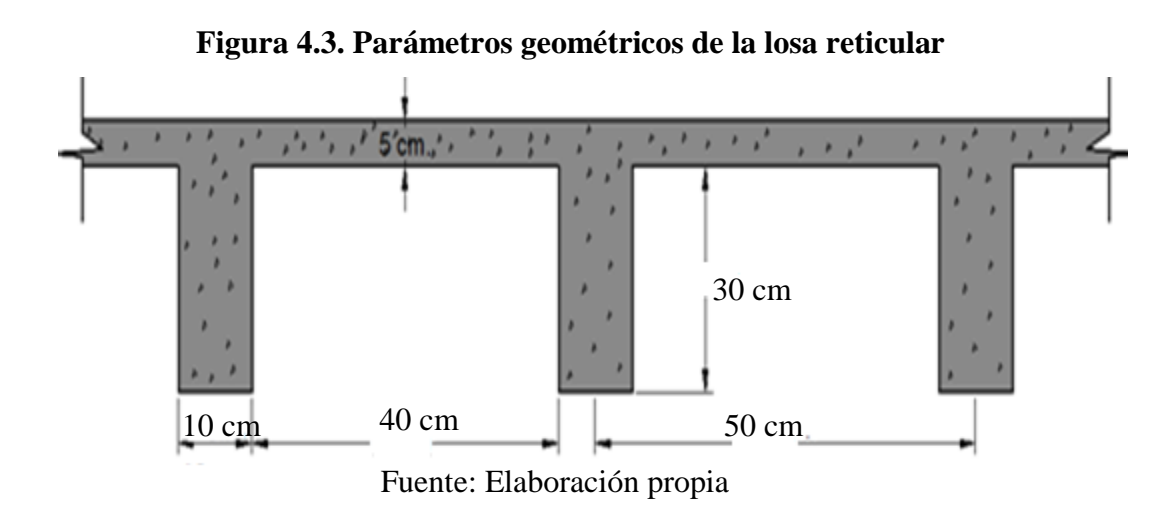

**4.5.1.1.Determinación de la deflexión de la losa (método de los coeficientes). –**

Para determinar los momentos y deformaciones en la losa se empleará el método del análisis matricial de estructura, (únicamente para el cálculo de los momentos y deformaciones).

Altura equivalente del forjado reticular:

La altura equivalente o peralte equivalente de la losa reticular se calcula determinando la altura de una losa maciza que tenga la misma inercia que la losa nervada en cuestión.

**Figura 4.4. Viga en T analizada y sección equivalente**

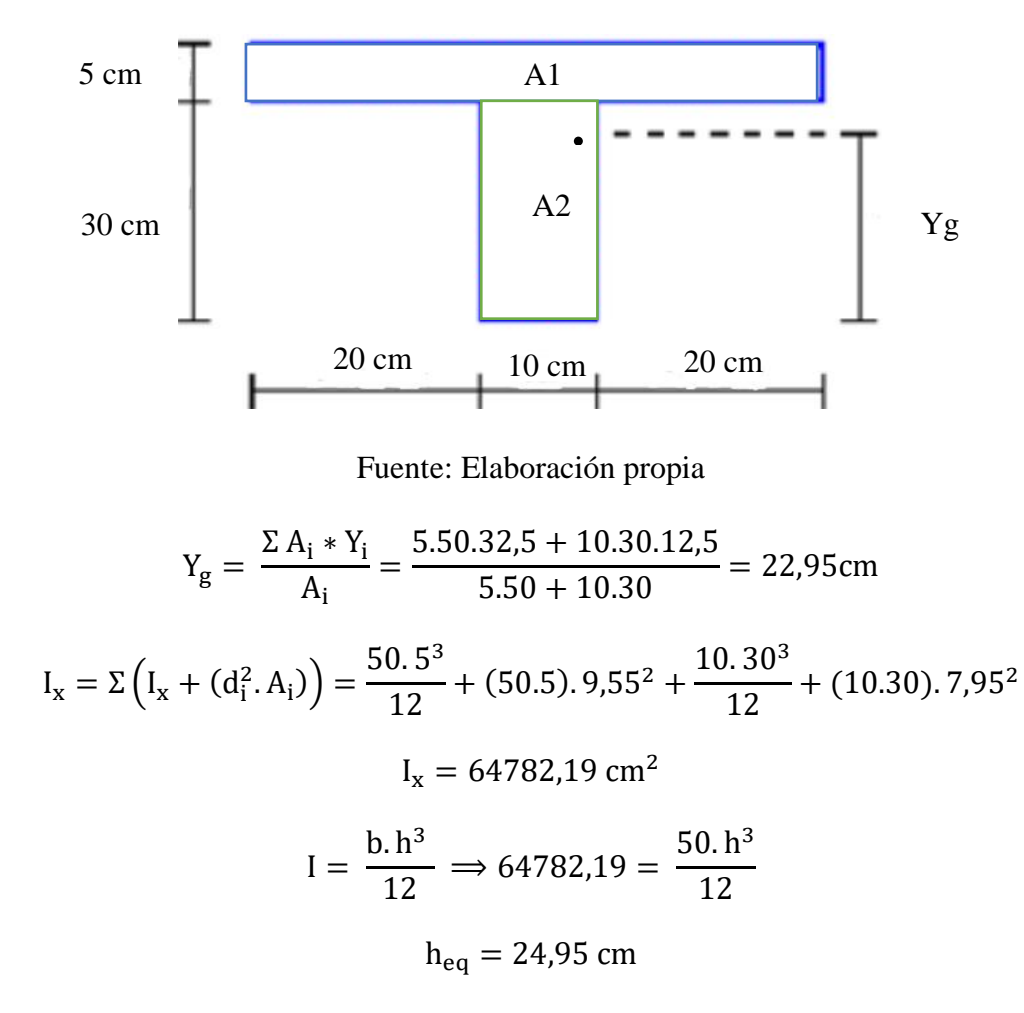

## **Peso actuante en losa**

:

Peso de la losa de compresión:

$$
W=1.1.0,05\ .\ 2500=125\ kg/m^2
$$

Peso de los nervios:

 $Wn = (2.0,10.0,30.1 + 2.0,8.0,10.0,30)$ .  $2500 = 270$  kg / m<sup>2</sup>

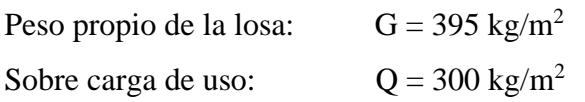

$$
q = 1, 6. G + 1, 6. Q = 1112 kg / m2
$$

Módulo de elasticidad del hormigón**:**

$$
E = 3,1x10^5
$$
 kg / cm<sup>2</sup>

## ➢ **Diseño a flexión:**

Se verifica según los casos que nos presentan las tablas de coeficientes para losas reticulares.

Caso 6, formulas en anexo A-4.4. coeficientes para losas.

**Con:**

 $Lx = 5,77$  m lado de menor longitud

Ly = 8,43 m lado de mayor longitud

La relación:

$$
\frac{\text{Lx}}{\text{Ly}} = \frac{5,77}{8,43} = 0,68
$$

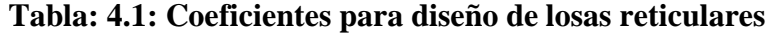

| Losa                                                                       | Fórmula                                                                                                    | Coef                                           | Lr / Lı                         |                                 |                                 |                                 |                                 |                                 |
|----------------------------------------------------------------------------|----------------------------------------------------------------------------------------------------|------------------------------------------------|---------------------------------|---------------------------------|---------------------------------|---------------------------------|---------------------------------|---------------------------------|
|                                                                            |                                                                                                    |                                                | 4.00                            | 0.90                            | .80                             |                                 | $_{0.60}$                       | 0.50                            |
| <b>Banding</b><br>h<br>IL۷<br>$\rightarrow \text{m}$<br><b>TTTTT</b><br>Lx | $\Delta$ = 0.0001 q.5.L <sub>x</sub> <sup>4</sup> /(E.h <sup>3</sup> )<br>$M_{y-}$ = 0.0001 q.m <sub>y</sub> . $L_x^2$<br>$M_{y+} = 0.0001 q.m_{y+} L_x$<br>$M_{x-} = 0.0001$ q.m <sub>x-</sub> .L <sub>x</sub> <sup>2</sup><br>$M_{x+} = 0.0001 q.m_{x+} L_x^2$ | m.<br>$m_{\nu i}$<br>$m_{\pi-}$<br>$m_{\pi^+}$ | 265<br>718<br>354<br>597<br>269 | 297<br>790<br>401<br>586<br>240 | 322<br>850<br>439<br>568<br>205 | 339<br>888<br>464<br>548<br>185 | 345<br>902<br>473<br>532<br>167 | 339<br>888<br>464<br>520<br>177 |

Fuente: "DISEÑO DE LOSAS DE HORMIGON ARMADO" Escuela del Ejercito-

Ecuador apartado 9.5 tabla 9.7

#### **De la tabla anterior se obtiene los siguientes datos:**

#### **δ = 340,20**

Con los que se obtiene los resultados siguientes:

$$
\Delta = 0,0001 \text{ q.} \delta. \frac{\text{Lx}^4}{\text{E.} \text{h}^3} = 0,0001.1112.340,20. \frac{5,77^4}{31 \times 10^8.0,249^3} = 0,00087 \text{m}
$$

Verificación de la viga más solicitada "ESTADOS LÍMITES ÚLTIMOS DE SERVICIO".

Se verifica el Estado Limite de Servicio de DEFORMACIÓN

Momento actuante  $(M_{y+}) = 1724,47$  kg ..m

Recubrimiento nominal  $= 0.03$  m

Recubrimiento mecánico = 0.04 m

Módulo de elasticidad del Hormigón =  $31000000 \text{ kg} / \text{cm}^2$ 

Resistencia característica del hormigón =  $250 \text{ kg} / \text{cm}^2$ 

Inercia de la Sección:

$$
I = 64782,19 \text{cm}^4 = 0,000647822 \text{ m}^4
$$

Carga sobre la viga en servicio, con los coeficientes unitarios de mayoración de cargas y minoración de resistencias.

 $Q = 460$  kg / m

Para la Flecha:

$$
F = \frac{5. q. L^4}{384. E.I}
$$

$$
F = \frac{5.460.8,43^{4}}{384.3100000000.0,00064}
$$

$$
F = 0,0151 \text{ m}
$$

$$
F = 1,151 \text{ cm}
$$

#### **4.5.2. Comprobación de flechas de forjados reticulares**

De acuerdo a lo que hace referencia a la norma CBH-87 (pág.196) el valor máximo de la flecha vertical en forjados y vigas que no hayan de soportar tabiques ni muros es l/500, siendo l la luz del elemento considerado. Para la determinación de esta flecha se considerará únicamente la flecha producida por la actuación simultanea de cargas permanentes y cargas variables, ya que no existen cargas de muros ni tabiques sobre la losa reticular de cubierta.

Deflexión admisible para forjados:

$$
\Delta \text{adm} = \frac{1}{500} = \frac{843}{500} = 1,686 \text{ cm}
$$
  

$$
\text{F}_{\text{adm}} = 1,686 \text{ cm} \ge \text{F}_{\text{cal}} = 1,151 \text{ cm} \qquad \text{CUMPLE!}
$$

Para poder determinar el rango de seguridad y confort, realizaremos un juego de variación de alturas de la losa, así mismo variando sus propiedades geométricas de la misma. Para poder determinar una comparación de su deflexión VS rigidización.

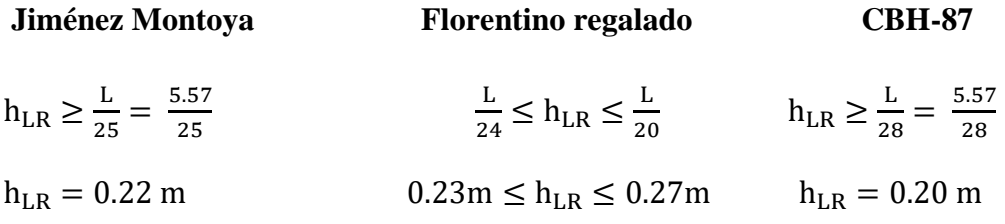

Según los parámetros que ya se obtuvieron, se realizará un decrecimiento de 5cm para 2 muestras y un crecimiento en su altura de la losa de 5 cm para 4 muestras

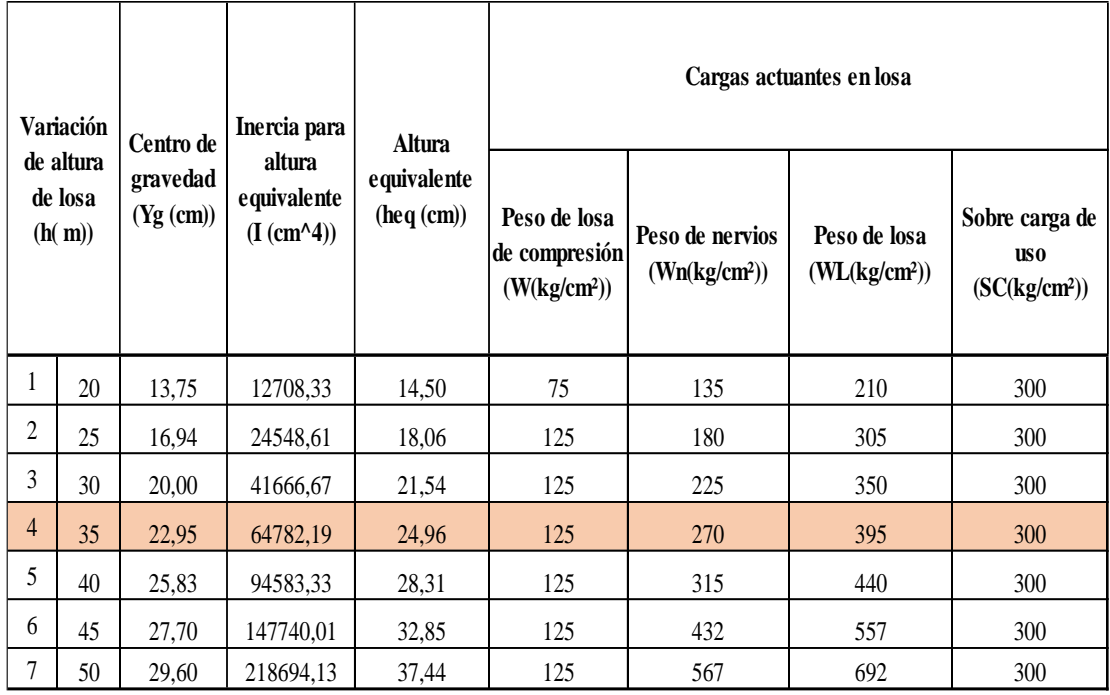

## **Tabla: 4.2. Resultados de variación de altura en losa casetonada**

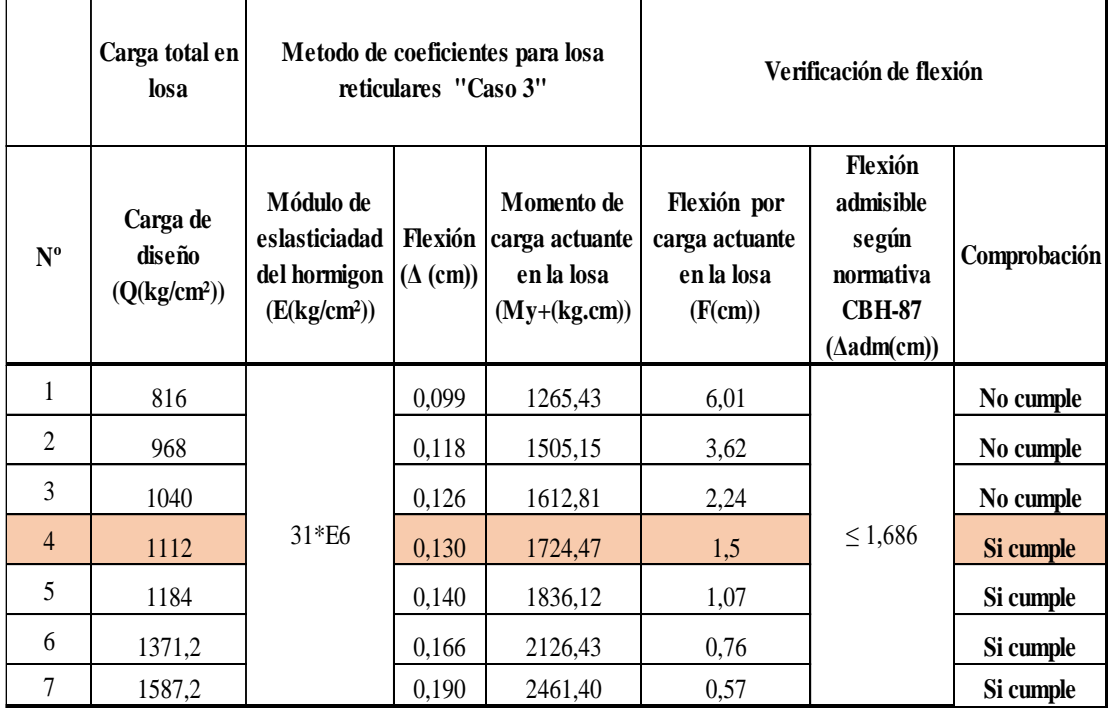

Fuente: Elaboración propia

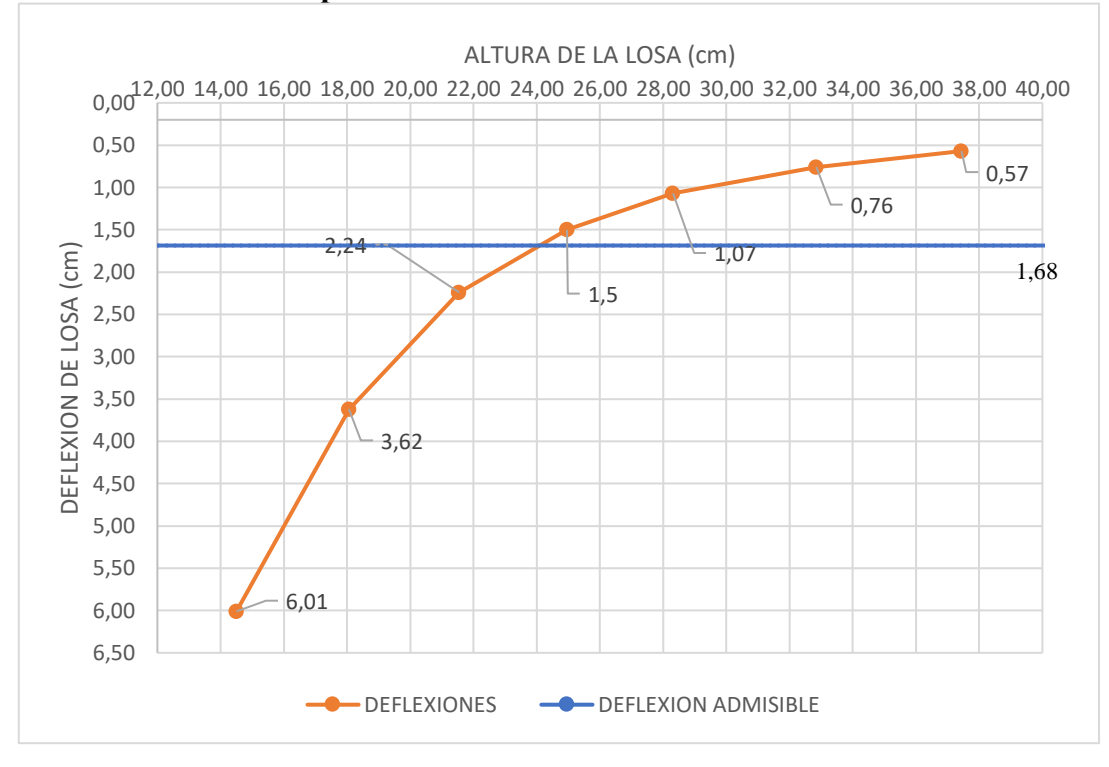

**GRÁFICA 4.1. Comparación de deflexión con la restricción de la normativa**

Fuente: Elaboración propia

## **4.6.Conclusión**

De acuerdo a lo mostrado anteriormente se puede realizar una serie de variación con las alturas de la losa para poder optimizar al máximo los materiales. Es decir que mientras no rebasemos los límites máximos que nos proporcionan las recomendaciones de la norma.

Siendo así se observa en las muestras estudiadas que a menor altura del elemento este pierde inercia y es más propenso a caer o sobrepasar la capacidad de resistencia a flexión del elemento, haciendo que sus flechas ocasionadas por el requerimiento de las cargas actuantes sobrepasen las recomendaciones dadas por la normativa.

Teniendo en cuenta que a mayor altura es decir mayor inercia el elemento en este caso gana mayor rigidización evitando sobre pasar su límite de flexión

## **CAPÍTULO V**

# **5. CONCLUSIONES Y RECOMENDACIONES**

## **5.1.CONCLUSIONES**

- Como se indica en los objetivos planteados se llegó a cumplir de manera satisfactoria la realización del diseño estructural de la UNIDAD EDUCATIVA SALINAS – ENTRE RIOS, basándose en la norma CBH-87.
- Del estudio topográfico realizado con el equipo Estación Total se pudo concluir que el terreno de emplazamiento se puede considerar plano con muy pocas variaciones de desnivel.
- Para el diseño de la estructura de sustentación de la edificación se utilizó el paquete computacional CYPECAD. Donde se verifico la cuantía de los elementos más solicitados en forma manual, obteniéndose en su mayoría parecidos.
- El diseño estructural fue realizado con el valor mas desfavorable proveniente del estudio de suelos 0,90 kg/cm<sup>2</sup>, dando un margen de seguridad reduciendo un 10% del esfuerzo de suelo calculando con  $0,81 \text{ kg/cm}^2$ .
- Para la cimentación se optó por zapatas aisladas troncopiramidales, ya que dadas las condiciones del terreno, no se vio la necesidad de aplicar otro sistema de cimentación.
- El diseño estructural se optó por trabajar con losa reticular en las aulas, oficinas y pasillos cuyas luces son alrededor de 7,50m con espesor de 35cm, para la losa reticular se trabajó con viga de mayor peralte a su sección, reduciendo de esta manera la utilización de ábacos que incrementan el volumen de hormigón y acero.
- Las vigas de mayor dimensión obtenidas del cálculo estructural son de 25cm x 40cm, presentándose solo dos plantas en toda la estructura (primera planta, segunda planta), Para las vigas de sobre cimiento sus dimensiones son de 20 x 40 cm, cumpliendo todas con los criterios para el dimensionamiento de vigas de hormigón armado.
- Dado los nuevos requerimientos para colegios y escuelas de introducir rampas y accesos para discapacitados, es importante darle la correcta pendiente a los mismo,

en nuestro caso se tomó de 5,49% sin sobrepasar la máxima de 6% que indica la norma NB 1220005.

- Se tiene un área construida total de 1.258,9 m<sup>2</sup>, y un costo total del proyecto de 3.014.215,68 Bs, por lo que el costo de la obra por metro cuadrado sin tomar en cuenta la supervisión y el equipamiento es de 2.394,321 Bs/m<sup>2</sup>.
- Se determinó el tiempo de la infraestructura, todos estos referidos únicamente al ámbito de soporte estructural, obteniendo un tiempo de 228 días calendario.
- Es necesario aclarar que el costo obtenido contempla los Módulos de Obras Preliminares, Obra Gruesa, Obra fina y Trabajos de Acabado. No se considera ningún tipo de instalación eléctrica, sanitaria o de agua potable.

#### **5.2.RECOMENDACIONES**

- Al realizar el diseño de las estructuras de hormigón armado como es el caso de las vigas, columnas, zapatas y losas; se recomienda cumplir con los recubrimientos mínimos indicados en la Norma Boliviana del Hormigón Armado, para evitar la posible oxidación de la armadura que pueda disminuir considerablemente su resistencia.
- Se recomienda usar varillas de diámetro menor de 6mm, 8mm, 10mm y 12mm por varias razones, la primera porque una varilla de menor diámetro resulta más económica, fácil de adquirir, es más maleable o manejable, y porque pose mas propiedades de adherencia con el concreto que una varilla de diámetro mayor.
- Si se desea proyectar estructuras con luces de alrededor de 7 a 10 metros, y a la vez economizar gastos la mejor opción es el forjado reticular con vigas, mismo que permite abarcar estas luces proporcionando espacios amplios como en el caso de edificios con aulas amplias y cómodas sin la necesidad de colocar columnas intermedias que quitan la visibilidad y obstruyen el tránsito.
- Se recomienda dejar los huecos para bajantes sanitarios, montantes de agua potable o ductaje de la red trifásica en los lugares de la zona aligerada de la losa, donde halla plastoform para evitar debilitar la estructura.

• Se recomienda cumplir con todos los puntos estipulados en la norma y especificaciones técnicas para la construcción, garantizando así la calidad y seguridad del edificio.

## **5.3.FUENTES CONSULTADAS**

- CBH-87. Norma Boliviana del Hormigón Armado. (1987). Texto técnico normativo especializado, edición realizada bajo el asesoramiento técnico del Ministerio de Obras Públicas y Urbanismo.
- BRAJA M. Das, "Fundamentos de ingeniería geotécnica", Thomson Editores, México 2001.
- JACK C. McCORMAC-STEPHEN F. CSERNAK," Diseño de estructuras de acero" 5ª. Edición, Alfa omega Grupo Editor, México, diciembre 2012.
- Especificación ANSI/AISC 360-10 Para construcción de acero, American Institute of Steel Constrution (AISC).2010.
- JIMÉNEZ MONTOLLA Pedro, GARCÍA Álvaro, MORAN Francisco, "Hormigón Armado", Decima cuarta edición, Editorial Gustavo Gili, España 2000.
- CALAVERA José, "Proyecto y cálculo de estructuras de hormigón Tomo 2", Segunda edición, Editorial Intemac, España 1999.
- MONTES DE OCA Miguel, "Topografía", Cuarta edición, Editorial Alfa Omega, México 1989.
- CALAVERA RUIZ José, ¨ Calculo de estructuras de cimentación´, cuarta edición. Editorial Intemac S.A., España, 2000
- CRESPO VILLALAZ Carlos, "Mecánica de suelos y cimentaciones", Quinta edición, Editorial Limusa, México 2004.
- CHING Francis, "Guía de la construcción ilustrada", Editorial Limusa, México 2008.
- VARONA Francisco, López José, BAÑON Luis, "Apuntes de Hormigón Armado".